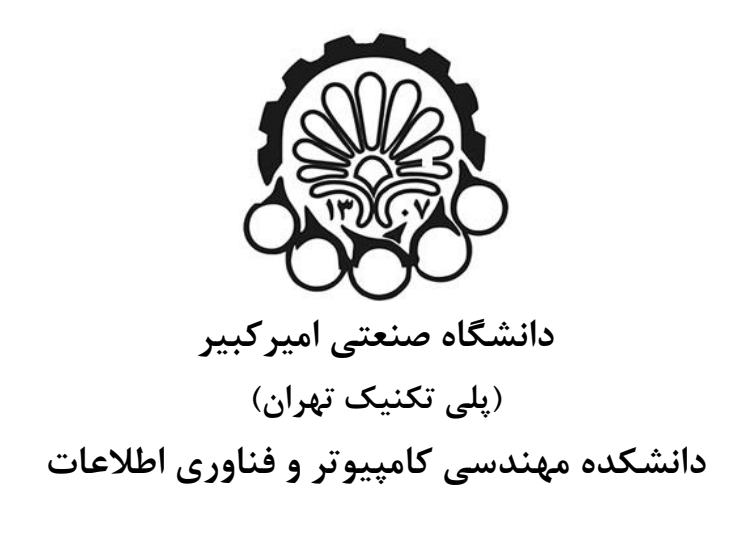

**پایاننامه کارشناسي گرایش معماری سیستمهای کامپیوتری**

**پیادهسازی الیهی کانولوشن و کاهش بعد شبکهی عصبي روی FPGA**

**نگارش سینا مهدیپور سراواني**

**استاد راهنما دکتر رضا صفا بخش**

**تیر 1398**

 $711907$  $W, Q$ باسمه تعالى فرم تعريف يروژه دانشكده مهندسى كامپيوتر دانشگاه صنعتی امیر کبیر فارغ التحصيلي دوره كارشناسي و فناوري اطلاعات (بلی تکنیک تهران) تارىخ: ..... عنوان پروژه: پیادهسازی لایهی کانولوشن و کاهش بعد شبکهی عصبی روی FPGA  $allabld$ استاد راهنمای پروژه: دکتر رضا صفا بخش  $90/1616$ مشخصات دانشجو: نام و نام خانوادگی: سینا مهدی پور سراوانی گرایش: معماری سیستمهای کامپیوتری شماره دانشجونی: ۹۳۳۱۰۴۹ ترم ثبت نام پروژه: ۹ داوران پروژه:  $\mu^{j}$  is  $\tilde{\mu}^{j}$  -1  $N55 - 9V1510$ امضاء داو<del>و کی کیا</del><br>امضاء داور: لکی کمی  $-1$ شوح پروژه (در صورت مشترک بودن بخشی از کار که بعهده دانشجو می باشد مشخص شود): شتاب دهندههای استنتاج شبکههای عصبی بر پایهی FPGA اخیراً به شکلی فزاینده مورد توجه قرار گرفتهاند. هرچند که PFGA-ها سرعت و منابع کمتری نسبت به یک واحد پردازش گرافیکی مدرن دارند، اما یک پیادهسازی بهینه و هوشمندانه بر روی آنها می تواند همان گذردهی یک واحد پردازش گرافیکی را با مصرف انرژی بسیار کمتری به ارمغان آورد. به کمک FPGA-ها، می توان معماری شتابدهنده و عرض مسیر داده را دقیقا متناسب با شبکهی هدف طراحی کرد که این مزیتی نسبت به استفاده از واحدهای پردازش گرافیکی یا طراحی مدارهای ASIC است. از طرفی یکی از مهم ترین و پرکاربردترین شبکههای عصبی موجود شبکهی عصبی کانولوشنی است. هم چنین علاقه و نیاز به اعمال استنتاج CNN در محیطهای محاسبات نهفته (مثل دستگاههای قابل حمل و ماشینهای خودراننده) در حال افزایش است که در آنها مصرف پایین توان و تاخیر کم از فاکتورهای مهم هستند از این رو در این پروژه میخواهیم به شتابدهی یک لایهی کانولوشن و یک لایهی کاهش بعد به کمک FPGA برای یک شبکهی عصبی کانولوشنی بپردازیم. در این پروژه، هدف پیادهسازی بهینهی یک لایهی کانولوشنی و یک لایهی کاهش بعد (اتحاد) از یک شبکهی عصبی کانولوشنی بر روی یک تراشهی FPGA Zynq است. برای این پیادهسازی میخواهیم از ابزار سنتز سطح بالای Vivado استفاده کنیم. البته نکتهی قابل توجه این است که هدف تنها به پیادهسازی این دو لایهی شبکهی عصبی خلاصه نمیشود؛ بلکه میخواهیم این پیادهسازی با توجه به نکات و راهکارهای بهینهسازی (بخش ۲ – ۱ پیوست) بهینه و هوشمندانه باشد. معماری هدف به این شکل است که k فیلتر m\*m به ماتریس n\*n تصویر اعمال شده، کانولوشن محاسبه شده، کاهش بعد انجام شده و نتایج در k ماتریس ذخیره می شود. وسائل مورد نياز: KPGA سرى Zynq نرم افزار Vivado High Level Synthesis محل انجام پروژه: دانشکده مهندسی کامپیوتر و فناوری اطلاعات تاريخ شروع: این قسیمت توسیط دانشیکده تکمیل میگیردد: تاریخ تصویب در گروه: ١٥ / ١٢ / ٥٧ اسم وإمكانسوم تاریخ تصویب در دانشکده: اسم و امکا اصلاحات لازم در تعریف پروژه: توجه: پروژه حداکثر یکماه و نیم پس از شروع ترمی که در آن در درس <mark>ب</mark>روژه ثبت نام بعمل آمده است باید به تصویب برسد. نسخه ١- دانشكده نسخه ٢- استاد راهنما نسخه ٣- دانشجو

# **تقدیر و تشکر**

با سپاس فراوان از راهنماییها و زحمات استاد ارجمندم جناب آقای دکتر صفابخش که از ابتهدای راو و در طی انجام این تحقیق، با رهنمودهایشان مرا در نگارش این اثر یاری نمودند.

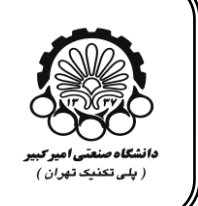

اینجانب سینا مهدیپور سراوانی متعهد میشوم که مطالب مندرج در این پایان نامه حاصل کار پژوهشی اینجانب تحت نظارت و راهنمایی اساتید دانشگاه صنعتی امیرکبیر بوده و به دستاوردهای دیگران کـه در این پژوهش از آنها استفاده شده است مطابق مقررات و روال متعارف ارجاع و در فهرست منـابع و مآخـذ ذکر گردیده است. این پایان نامه قبلاً برای احراز هیچ مدرک همسطح یا بالاتر ارائه نگردیده است.

**به نام خدا**

**تعهدنامه اصالت اثر تاريخ: 1398/4/1**

در صورت اثبات تخلف در هر زمان، مدرک تحصیلی صادر شده توسط دانشگاه از درجه اعتبار ساقط بوده و دانشگاو حق پیگیری قانونی ذواهد داشت.

کلیه نتایج و حقوق حاصل از این پایان نامه متعلق به دانشگاه صنعتی امیر کبیر میباشد. هرگونه استفاده از نتایج علمی و عملی، واگذاری اطلاعات به دیگران یا چاپ و تكثیر، نسخهبرداری، ترجمـه و اقتبـاس از ایســن پایســان نامــــه بــــدون موافقـــت کتبــــی دانشــــگاه صــــنعتی امیرکبیــــر ممنــــوع اســــت. نقل مطالب با ذکر مآخذ بلامانع است.

سینا مهدیپور سراوانی

امضا

**چکیده**

شتابدهندههای شبکههای عصبی بر پایهی FPGA اخیراً به شدت مورد توجه قرار گرفتهاند. هرچند که FPGA-ها سرعت و مناب کمتری نسبت ب یک واحد پردازش گرافیكی مدرن دارند، اما یک پیادوسازی بهینه و هوشمندانه بر روی آنها می تواند همان گذردهی یک واحد پردازش گرافیكی را با مصرف انــرژی بسیار کمتری به ارمغان آورد. به کمک FPGA-ها، میتوان معماری شتابدهنده و عرض مسـیر داده را دقیقاً متناسب با شبکهی هدف طراحی کرد که این مزیتی نسبت به استفاده از واحدهای پردازش مرکزی یا گرافیكی است. از طرفی یكی از مهمترین و پركاربردترین شبكههای عصبی موجـود شـبكهی عصـبی کانولوشنی است. همچنین علاقه و نیاز به اعمال استنتاج CNN (جلورانی یک ورودی در شبکه و تولیـد خروجی) در محیطهای محاسبات نهفته مثل دستگاههای قابل حمل و ماشینهـای خودراننـده در حـال افزایش است که در آنها مصرف پایین توان و تاخیر کم از فاکتورهای مهـم هســتند. از ایــن رو، در ایــن پروژه میخواهیم به شتابدهی توابع کانولوشن و کاهش بعد به کمک FPGA برای یک شبکهی عصبی کانولوشنی بپردازیم. در این پروژه، هدف پیادهسازی بهینهی یک لایهی کانولوشنی و یک لایهی کـاهش بعد (ادغام) از یک شبکهی عصبی کانولوشنی برای یک تراشهی FPGA ZYNQ است. برای این پیاده-سازی میخواهیم از ابزار سنتز سطح بالای Vivado استفاده کنیم. معماری هدف به این شكل است کـه 3 فیلتر 3×3 ب ماتریس تصویر ورودی اعمال، کانولوشن محاسب ، کاهش بعد انجام و نتایج در 3 درگهاو خروجی تحویل داده می شوند. این کار از طریق پیادهسازی یک هستهی مالکیت معنـوی (IP Core) بـه کمک ابزار سنتز سطح بالای ویوادو انجام شده اسـت. ایـن هسـته سـیس بـه روشهـای شـبیهسـازی و همینطور اجرا بر روی برد مورد آزمایش قرار گرفت و بررسی نتایج، صحت عملكرد آن را نشان داد. عالوو بر این، با استفادو از این شتابدهی سختافزاری توانستیم دو عمل کانولوشن و کهاهش بعهد را در زمهان کمتری نسبت به نرمافزار اجرایی روی پردازندهی مرکزی انجام دهیم.

#### **واژههای کلیدی:**

FPGA، شبك ی عصبی کانولوشنی، هست ی مالكیت معنوی )Core IP)، کانولوشن، سنتز سطح باال )HLS)، کاهش بعد، برد زیبو )ZYBO)

# فهرست مطالب

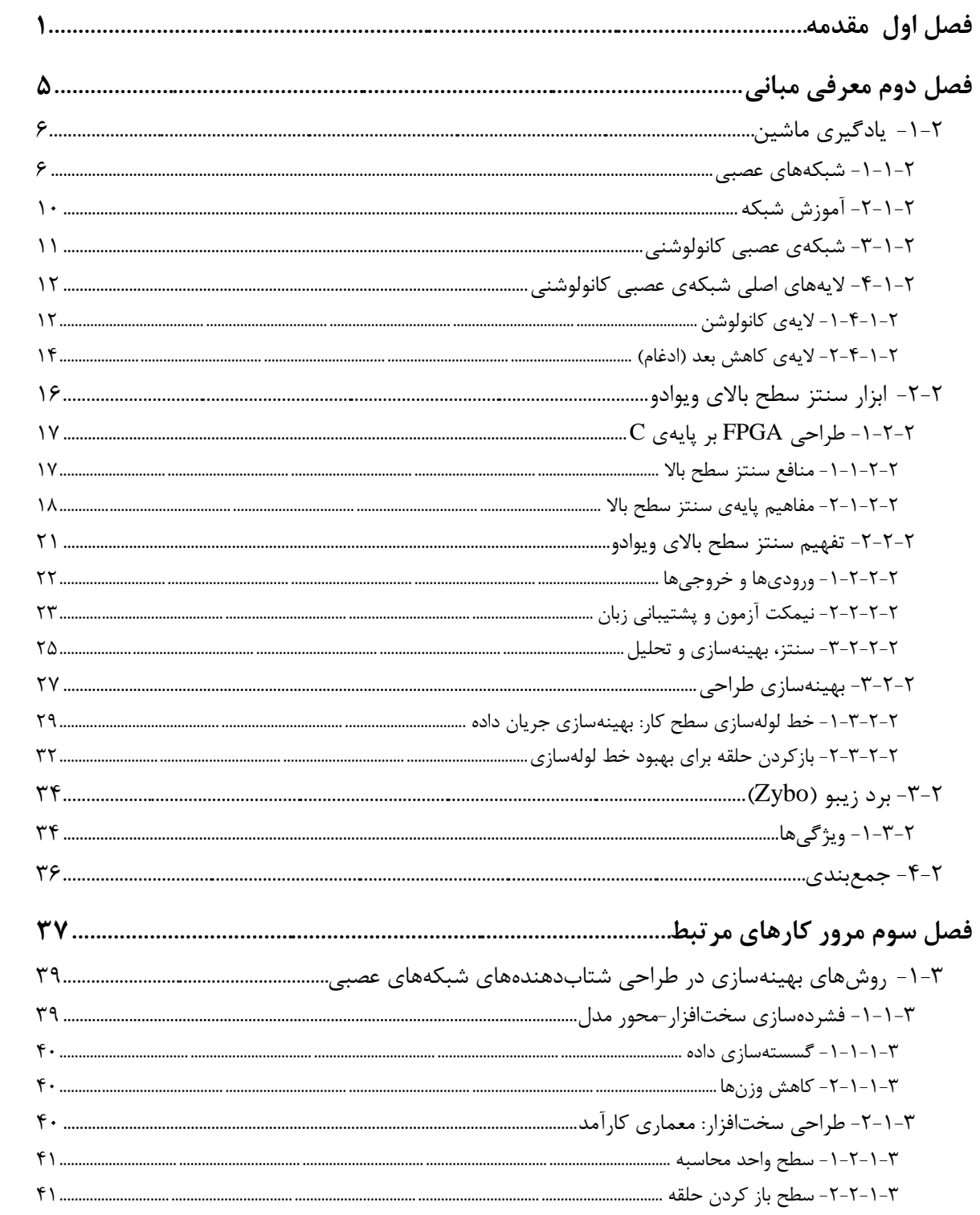

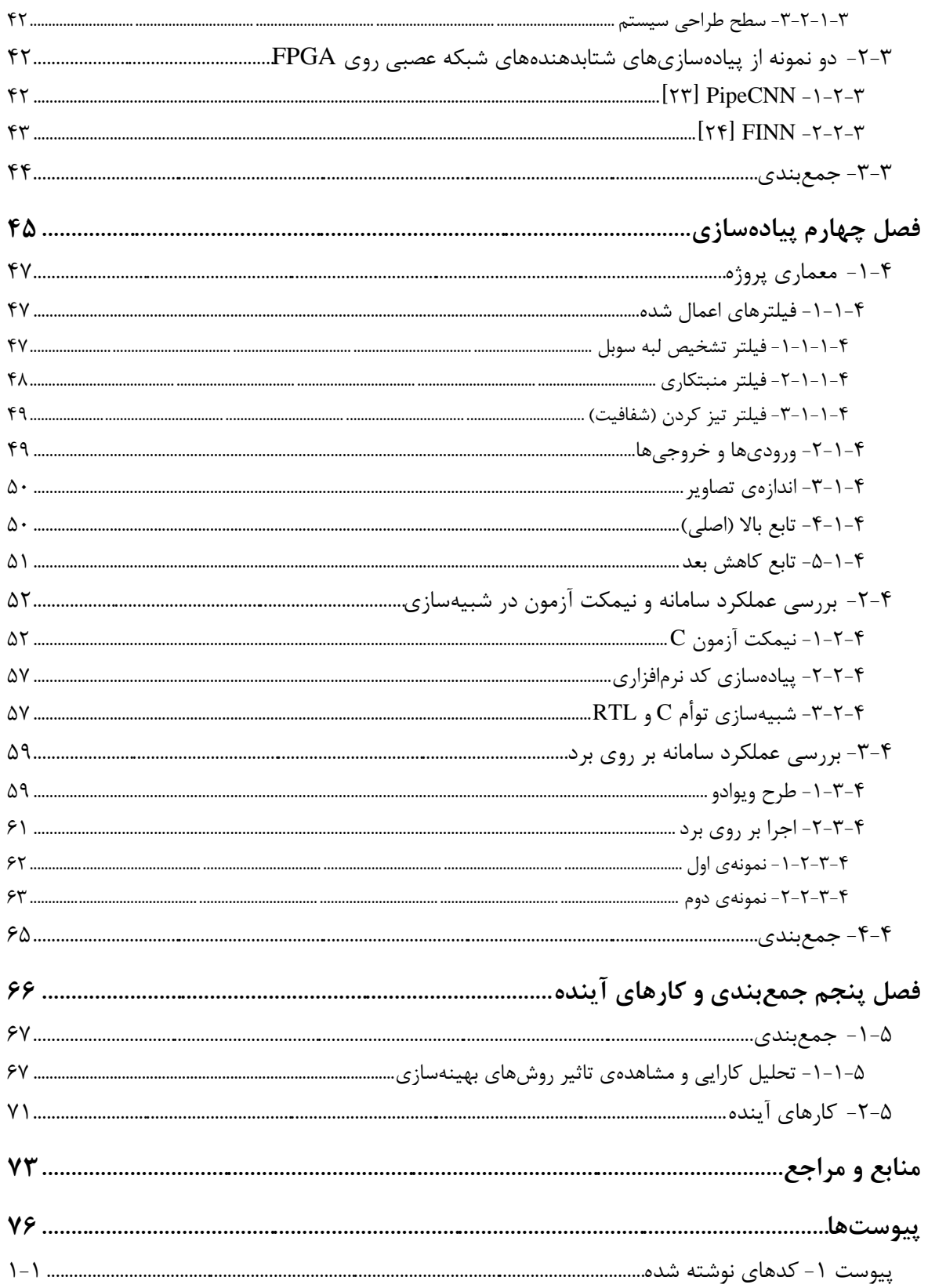

# <span id="page-8-0"></span>**فصل اول**

**مقدمه**

#### **مقدمه**

تحقیقات اخیر در زمینهی شبكههای عصبی، مزیتهای قابل توجه آنها را نسبت به روشهای سنتی که وابسته به استخراج دستی ویژگیها و مدلها هستند، نشان میدهد. امروزه شبکههای عصبی به طور گسترده در تشخیص تصویر، صدا و فیلم به کار گرفته شدهاند. پیش از اینکه بتوان به طور مستقل از آنها برای طبقهبندی الگوهای جدید استفاده کرد، لازم است که حجم زیادی داده برای آموزش آنها مورد استفاده قرار گیرد. اما پیچیدگی زیاد محاسباتی و حافظهای در فاز استنتاج شبكههای عصبی مشكلات بزرگی را در كاربرد این ابزار به وجود میآورد. شبكههای عصبی عمیق را میتوان همچون لایه-هایی از ضرب ماتریسی در نظر گرفت. شبکهها معمولا تعداد زیادی لایه و وزن (تا چند صد هزار) دارند و در نتیجه استنتاج در این سیستمها به حجم زیادی از محاسبات نیاز دارد. پلتفورمهای مبتنی بر واحد پردازش مرکزی ظرفیت محاسباتی لازم را برای برخی کاربردها ندارند. خوشبختانه مقدار زیادی از این محاسبات را میتوان به صورت موازی انجام داد. در نتیجه، پلتفورمهای مبتنی بر واحد پردازش گرافیكی به علت ظرفیت محاسباتی بالا و وجود فریمورکهای توسعهی خوب و ساده انتخاب اول برای انجام محاسبات شبك های عصبی هستند ]1 و 2 و 3[.

از طرفی شتابدهندههای استنتاج شبكههای عصبی بر پایهی FPGA اخیراً مورد توجه قرار گرفتهاند. متاسفانه مصرف انرژی یک واحد پردازش گرافیکی به تنهایی ۲۰۰ تا ۳۰۰ وات است و وزن تقریبی آن 1 کیلوگرم است. این ویژگیها چندان مناسب دستگاوهای نهفت و قابل حمل نیستند. با توجه به سخت افزار طراحی شده به صورت هدف محور، FPGA-ها راه حل ممكن برای پیشی گرفتن از واحدهای پردازش گرافیكی از نظر سرعت و بهرووری انریی هستند. هرچند ک FPGA-ها سرعت و منابع کمتری نسبت به یک واحد پردازش گرافیکی مدرن دارند، اما یک پیادهسازی بهینه و هوشمندانه بر روی آنها میتواند همان گذردهی یک واحد پردازش گرافیکی را با مصرف انرژی بسیار کمتری به ارمغان آورد. تا کنون طراحیهای گوناگونی از شتابدهندوهای مبتنی بر FPGA با شیووهای بهین - سازی نرمافزاری و سختافزاری به منظور دستیابی به سرعت بالا و کاهش مصرف انرژی ارائه شدهاند که در مرور کارهای گذشته به آنها میپردازیم [۱ و ۲ و ۳].

نتایج و دقتهای لبهی علم در تشخیص تصویر، تولید عنوان و توصیف تصاویر و بسیاری از کاربردهای دیگر با استفاده از شبكههای عمیق كانولوشنی به دست امدهاند. این شبكهها نیز از نیازهای

محاسباتی سنگین اشارو شدو در هر دو فاز آموزش و استنتاج مستثنی نیستند. شتابدهی سختافزاری به طور خاص تری برای فاز استنتاج مورد توجه است، زیرا معمولا آموزش تنها یک بار و به صورت برون-خطی انجام می شود اما استنتاج بارها و بارها تكرار می شود. همچنین تاكید و علاقهی در حال افزایشی برای اعمال استنتاج CNN در محیطهای محاسبات نهفته (مثل دستگاههای قابل حمل و ماشینهای خودراننده) به وجود آمده است که در آنها مصرف پایین توان و تاخیر کم از فاکتورهای مهم هستند  $[\epsilon]$ 

طبق تحقیقات گذشته، اصلی ترین بخش یک شبکهی کانولوشنی، محاسبهی کانولوشن است. در نتیجه مهمترین گام در تلاش برای بهینهسازی این شبكهها به كمك سختافزار، شتابدهی تابع کانولوشن در آنهاست. دیگر تابع مهمی که در CNN-ها معمولا پس از هر لایهی کانولوشن قرار می-گیرد، تابع کاهش بعد یا ادغام است. از این رو در این پروژه به شتابدهی این دو تابع کانولوشن و کاهش 1 بعد با طراحی یک Core IP با استفادو از ابزار سنتز سطح باالی ویوادو پرداذت شد.

این پروژه استفاده از FPGA را برای پیادهسازی تابع کانولوشن و کاهش بعد که هستهی اصـلی در شبکههای عصبی کانولوشنی هستند، برای اعمال سه فیلتر تشخیص لبه <sup>۲</sup>، منبت *ک*اری ۳ و شفافیت (تیز کردن ٔ) به ماتریس تصویر، هدف قرار داده است. قابلیت موازیسازی ارثـی در FPGA آن را بــه ابــزاری بسیار مناسب برای این منظور تبدیل میکند. برای پیادهسازی، ابزار سنتز سطح بالای ویوادو با توجه بـه منابع موجود گزینهی مناسبی تشخیص داده شد.

در ادامـهی ایــن گــزارش ابتــدا در فصــل دوم بــه تعریــف و تشــریح کلــی مفــاهیم و معرفــی ابزارهــای مــورد اســتفاده مـــیپــردازیم. در فصــل ســوم بــه بررســی کارهــای مــرتبط و روشهــا و ترفنــدهای شــتابدهــی توابــع بــه کمــک FPGA مــی بــردازیم و همچنــین روشهــای طراحــی و ضوابط آنها را تشریح می کنـیم. در فصـل چهـارم شـیوهی پیـادهسـازی سـامانه بـه کمـک تعـاریف و

 $\overline{a}$ 

Vivado High-Level Synthesis

Edge Detection Filter

Emboss Filter

Sharpening Filter<sup>®</sup>

ابزارهـا و راهكارهـای معرفـی شـده در فصـلهـای دو و سـه را بیـان مـیكنـیم. در پایـان در فصـل پسنجم نتــایج حاصـــل از پیـــادهســـازی را بررســـی کـــرده و بـــه کارهـــای آینـــده مـــیپـــردازیم.

<span id="page-12-0"></span>**فصل دوم**

**معرفي مباني**

## **معرفي مباني**

در این فصل به تعریف مفاهیم و معرفی ابزارهای مورد استفاده در این گزارش می پردازیم.

## <span id="page-13-0"></span>**-1-2 یادگیری ماشین**

علم یادگیری ماشین از علوم کامپیوتر سرچشمه میگیرد و علمی است که بر توانایی کامپیوترها برای یادگیری، بدون اینکه به طور واضح برنامهنویسی شده باشند، تمرکز دارد [۵]. تعریـف رســمیتـر و جدیدتر زیر توسط تام م. میشل` در ∫۶] ارائه شده است:

کفته می شود که یک برنامهی کامپیوتری از تجربهی E نسبت بـه یـک طبقـهی T از کارهـا و $^{\circ}$  $\, {\rm E} \,$  معیار عملكرد  $\, {\rm P} \,$  یاد می $\, {\rm E} \,$  علكرد آن در این طبقهی كارها با معیـار سـنجش  $\, {\rm P} \,$  بـا تجربـهی بهبود یابد.«

برای شرح موضوع از مثال برنامهای که می خواهد دستنوشتهها را تشخیص دهد استفاده مـی-کنیم. کار T تشخیص و طبق بندی کلمات دستنویس در تصویر، معیار عملكهرد P درصهد کلمهاتی که درست طبقهبندی شدهاند و تجربهی E پایگاه دادهای از کلمات است که طبقات آنها مشخص است.

یادگیری ماشین کاربردهای بسیاری در طبقهبنـدی تصـاویر، تشـخیص تهنتـار، یادگیری بازی و غیرو دارد.

شبكههای عصبی زیرمجموعهای از یادگیری ماشین هستند که در ادامه به توضیح آنها پرداخته شدو است.

## <span id="page-13-1"></span>**-1-1-2 شبکههای عصبي**

 $\overline{a}$ 

شبکههای عصبی نوعی از مدلهای یادگیری ماشین هستند که ارزش کاربردی بسیار بـالایی در زمینهی تشخیص الگو دارند. عبارت شبكهی عصبی ریشه در تلاش برای پیدا كردن بازنمایی اطلاعات در

Tom M. Mitchell<sup>1</sup>

پردازشهای موجود در سامانههای زیستی دارد که یکی از خروجیهای ارزشمند و تاثیرگذار این تلاشها یرسپترون' بود [۷]. پرسپترون یک نورون مصنوعی است که توسط فرانک روزنبلت<sup>۲</sup> در دهههـای ۱۹۵۰ و ۱۹۶۰ میلادی توسعه پیدا کرد. پرسپترون چندین ورودی دودویی را میگیرد و یک خروجی دودویی تولید مے کند [۲].

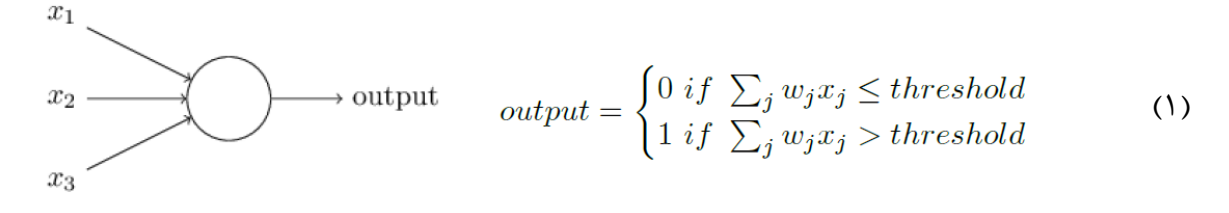

**شکل -1 مدل و معادلهی پرسپترون ]2[**

روزنبلت وزنها (wi) و مقدار آستانه<sup>۳</sup> را که مقـادیر حقیقـی و پارامترهـای پرسـپترون هسـتند، معرفی کرد. بر اساس این پارامترها، پرسپترون یكی از مقادیر یک یا صفر را بها توجه به ورودی، همهان طور که در شکل ۱ نشان داده شده است، خروجی میدهد.

مدلهای حال حاضر نورونها به اشكال مختلف به پرسپترون روزنبلت شـبیه هسـتند. بـه جـای مقدار آستانه، مقدار تمایل ٔ یا b معرفی شده است که قرینهی مقدار آستانه است. به علاوه، تـابع فعـال-سازی معرفی شده است که هدف آن این است که اجازه دهد تـا تغییـرات کوچـک در وزنهـا یـا مقـدار تمایل تنها موجب تغییری کوچک در خروجی شوند؛ این ویژگی به آموزش شبكه بسیار کمک مـی کنــد. در نورون پرسپترون چنین تغییرات کوچکی میتوانستند باعث شوند که خروجی برعکس شـود. مـدل و تعریف جدید نورون در معادلهی زیر نشان داده شده است:

$$
y = f(\mathbf{w} \cdot \mathbf{x} + b) = f(\sum_{j} w_j x_j + b)
$$
 (5)

 $\overline{a}$ 

Perceptron<sup>1</sup>

Frank Rosenblatt<sup>\*</sup>

Threshold<sup>"</sup>

Bias<sup>{</sup>

در این معادله خروجی y با جمع مقدار تمایل با ضرب نقطهای بردار w که شامل وزنهای نورون است با بردار ورودی x حاصل میشود. تاب f تاب غیر ذطی فعالساز است. در شكل 2 س مورد از رایج- ترین توابع فعال سازی همراه معادلات آنها نمایش داده شده است.

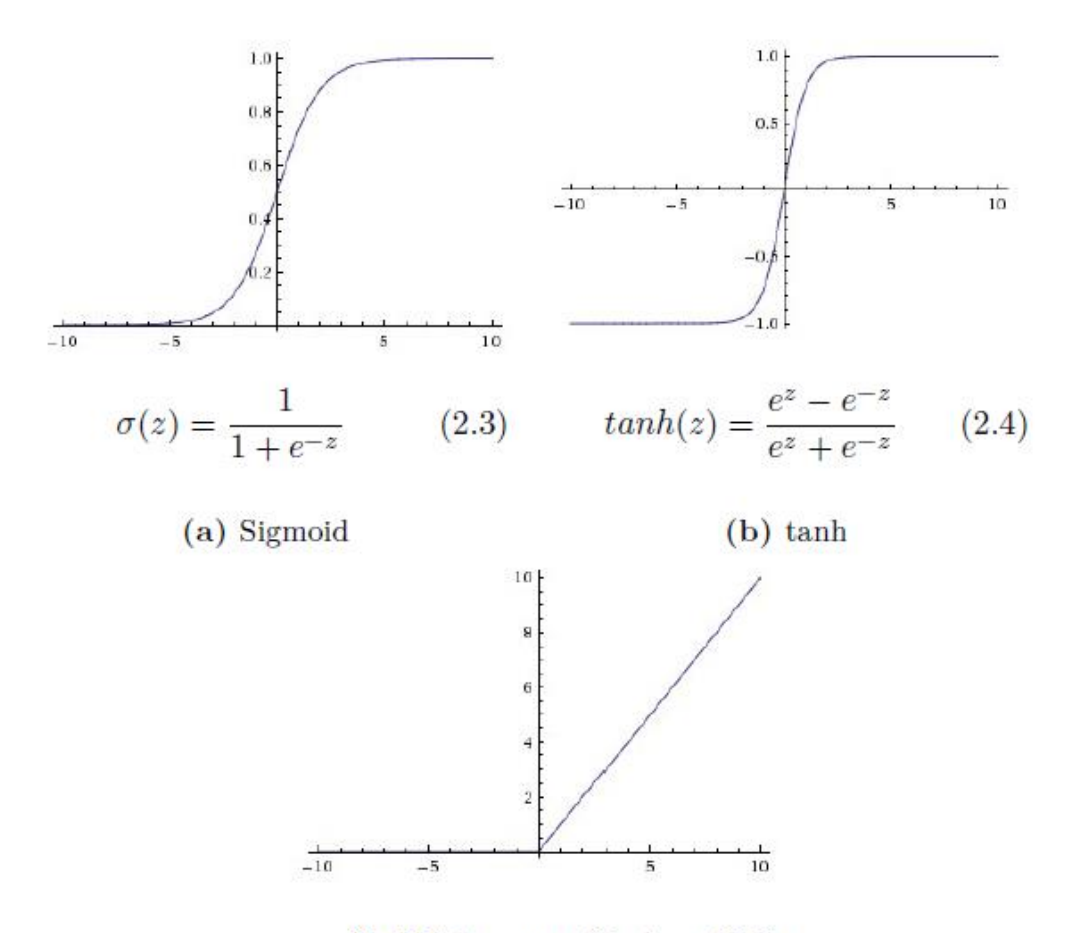

 $RelU(z) = max(0, z)$  $(2.5)$ 

#### **شکل -2 توابع فعالسازی ]2[**

یک شبكهی عصبی از تعداد زیادی نورون كه در چندین لایه قرار گرفتهانـد تشـكیل مـیشـود. اولین لایهی یک شبکهی عصبی لایهی ورودی است که پس از آن یک یا چند لایهی پنهـان قـرار مـی-گیرد. این لایهها به این علت پنهان نامیده می شوند که نورونهای این لایـههـا نـه ورودی هســتند و نـه خروجی. پس از آخرین لایهی پنهان، لایهی خروجی قرار میگیرد.

تعداد نورونها در لایهی خروجی به کار مورد نظر بستگی دارد. برای مثال برای طبقهبندی ارقام دستنویس طبیعی است که ده نورون خروجی استفاده شود که هر یک نمایانگر یک رقـم باشـند. یـک نمونه شبكهی عصبی با یک لایهی پنهان در شكل ۳ نشان داده شده است. شـبكهای كـه در آن همـهی ورودیهای یک لایه از لایهی پیشین میآیند، یک شبکهی عصبی پیشخور نامیده میشود. اگر اتصــالات بین نورونها بتوانند یک دور جهتدار در شبكه به وجود آورند، شبكه بازگشتی نامیده می شود [۲ و ۸].

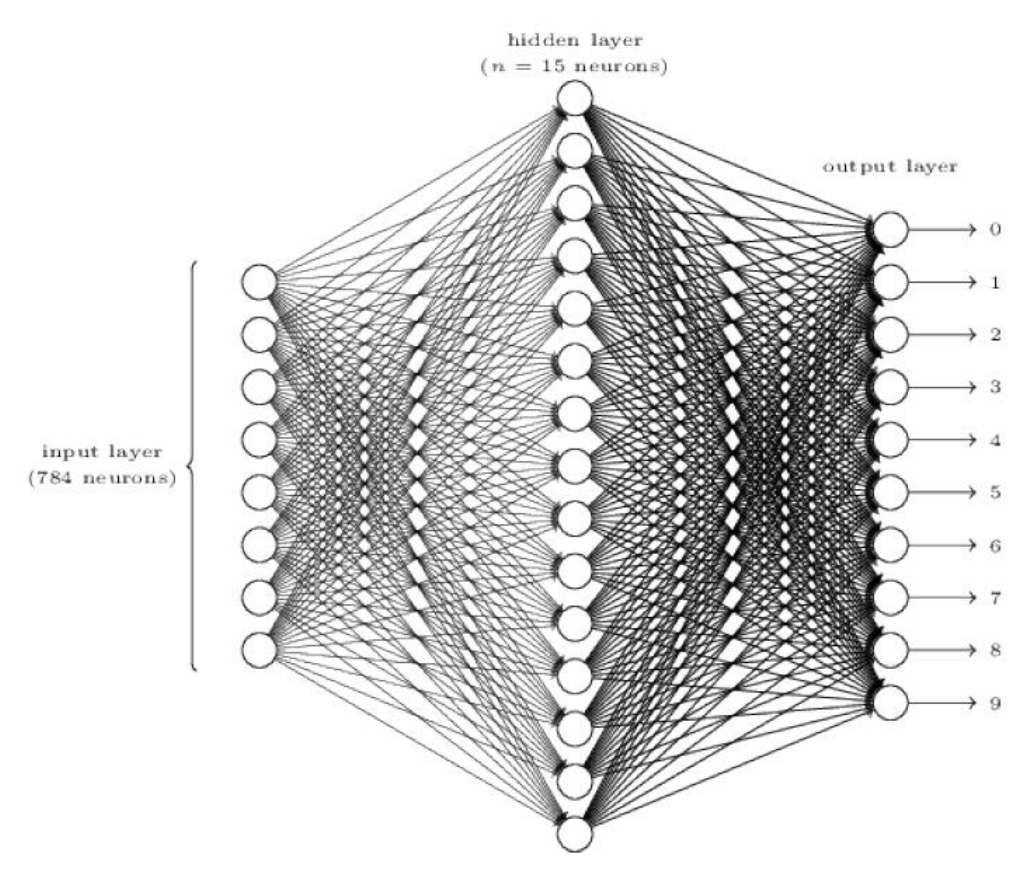

**شکل -3 نمونهای از یک شبکهی عصبي ]8[**

# <span id="page-17-0"></span>**-2-1-2 آموزش شبکه**

روند آموزش یا یادگیری یک شبکه در واقع راهی برای بهینهسازی وزنها و مقادیر تمایل شبکه است. از آنجا که آموزش یک شبکه در این پروژه مورد بحث نیست، تنها مقدمهای از آن بیان می شود.

برای آموزش یک شبکه داشتن مجموعهای از بردارهای ورودی  $\{{\rm X_n}\}$  و مجموعهای از بردارهای  $C(w,~b)$  ) که n در آنها از ١ تا N است، الزامی است. همچنین تابعی بـه اسـم تـابع هزینـه مورد نیاز است که هدف کمینهسازی این تابع برای رسیدن به یک نتیجهی بهتر در طبقهبندی است:

$$
C(w, b) = \frac{1}{2N} \sum_{n=1}^{N} ||\mathbf{y}(\mathbf{x}_n) - \mathbf{t}_n||^2
$$
 (7)

در اینجا w و b نمایان گر کل مجموعهی وزنها و مقادیر تمایل هستند. برای کمینه کردن تـابع هزینه، از الگوریتم کاهش گرادیان ' استفاده میشود. ایدهی این الگوریتم این است کـه مقـادیر وزنهـا و تمایلها را با تغییر آنها با گامهای کوچک در جهت عکس گرادیان بهروزرسانی می کند. این بهروزرسانی برای  $W_k$  و  $b_1$  به صورت زیر است  $[V_k]$ :

$$
w_k \to w'_k = w_k - \eta \frac{\partial C(w, b)}{\partial w_k} \tag{5}
$$

$$
b_l \to b'_l = b_l - \eta \frac{\partial C(w, b)}{\partial b_l} \tag{a}
$$

 $\overline{a}$ 

این بهروزرسانیها بارها و بارها تكرار می شوند تا تابع هزینه به سمت یک کمینــهی محلــی یــا سراســری همگرا شود. پارامتر η نرخ آموزش است و تعیین میکند که تـابع هزینــه بـا چــه سـرعتی همگـرا شــود. انتخاب نرخ آموزش بزرگ باعث میشود که مقـدار تـابع هزینـه زیـاد شـود و در نتیجـه همگـرا نشـود.

Gradient Descent

پارامترهایی مثل η هایپرپارامتر نامیدو میشوند و مثل وزنها یا مقادیر تمایل یاد گرفت نمیشوند؛ اما با این حال باید به طور مناسب انتخاب شوند [۹].

بسته به تعداد ورودیهای آموزشی، زمان آموزش میتواند بسیار طولانی باشد. یک راه حل برای 'فزایش سرعت آموزش استفاده از کاهش گرادیان تصادفی` است که در آن به جای استفاده از کـل داده-های آموزشی، یک زیرمجموعه تصادفی از آنها انتخاب می شوند.

'مروزه از مهم¤رین روشهای آموزش شبکههای عصبی استفاده از الگوریتم پس|نتشار<sup>۲</sup> است کـه در محاسبهی گرادیان تابع هزینه سریع عمل می کند. ایدهی این الگوریتم به این صورت اسـت کـه ابتـدا یک بردار ورودی در شبکه جلو رانده میشود تا خروجی توابع فعالسازی همهی نورونها محاسبه شـود، سپس مقدار خطا با توجه بردار هدف مربوط به این ورودی در جهت عقبگرد در کل شبکه منتشر مـی-شود]7 و 8[.

## <span id="page-18-0"></span>**-3-1-2 شبکهی عصبي کانولوشني**

 $\overline{a}$ 

شبكه ی عصبی كانولوشنی (CNN) یک شبكهی عصبی پیشخور است کـه حلقـه در آن وجـود ندارد. این شبكهها بسیار مشابه شبكههای عصبی معمولی هستند و از نورونها با وزنها و مقادیر تمایـل قابل یادگیری تشكیل شدهاند. تفاوت اصلی این است كه در كنار لایههای كاملا متصـل، دو نــوع لایــهی اصلی دیگر نیز در معماری شبکههای عصبی کانولوشنی مورد استفاده قرار می گیرند: لایهی کانولوشــن و لایهی کاهش بعد. این لایههای چندین بار پشت هم قرار می گیرند تا یک CNN را بسازند [۹].

شكل ۴ نمونهای از یک CNN را نشان می دهد که از ۷ لایه به جز ورودی تشکیل شـده اسـت. چهار لایهی اول جفتهای از لایهی کانولوشن و لایهی کاهش بعد هستند. لایهی پنجم هم یـک لایـهی کانولوشنی است اما از آنجا که خروجی لایهی قبل (بردار ویژگیهای S4) هماندازوی فیلترهای این لایـه

Backpropagation<sup>1</sup>

Stochastic Gradient Descent

است، این لایه معادل یک لایهی کاملاً متصل است. دو لایهی آخیر لاییههای کیاملاً متصل و خروجهی هستند.

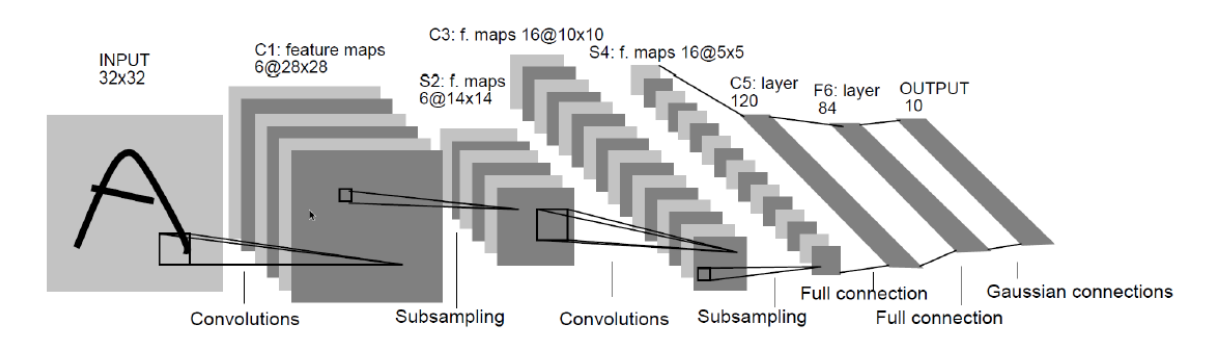

**شکل -4 نمونهای از یک شبکهی عصبي کانولوشني. هر صفحه یک نقشهی ویژگي است ]10[.**

در قسمت بعدی لایههای اصلی شبکهی عصبی کانولوشنی توضیح داده مــ شـوند و نشــان داده میشود که CNN-ها از سه ایدهی پایهای استفاده میکنند: زمینههای پذیرش محلی <sup>۱</sup>، وزنها و مقــادیر تمایل مشترك و کاهش بعد.

```
-4-1-2 الیههای اصلي شبکهی عصبي کانولوشني
```
 $\overline{a}$ 

<span id="page-19-1"></span>**-1-4-1-2 الیهی کانولوشن**

بلوک اصلی سازندهی شبکهی عصبی کانولوشنی، لایهی کانولوشن است. در شبکههـای عصـبی معمولی که پیشتر دربارهی آنها صحبت کردیم، که همان لایههای کاملا متصل هسـتند، ورودی یـک بردار است و این بدان معنی است که تصاویر دو بعدی در یک بردار جای داده میشوند. به این شکل، یک ویژگی اساسی تصاویر که همان هم بستگی بیشتر پیكسلهای نزدیک به هم نسبت به پیكسلهای دور از هم است، نادیده گرفته میشود. در یک لایهی کانولوشنی، ورودی شکل اصلی خود را حفظ میکند تا از این همبستگی بین پیکسلها بهره ببرد. همچنین با استفاده از زمینههای پذیرش محلی یا زیرناحیههـای

Local Receptive Fields

تصویر ورودی، لایهی کانولوشنی قادر است که ویژگیهای محلی استخراج کند. این اسـتخراج بـا اعمـال یک عمل کانولوشن بر روی تصویر ورودی با استفاده از یک هسته<sup>۱</sup> که مانند فیلتر عمل مـیکنــد، انجــام می شود. می توان این عمل را اینگونه توصیف کرد که یک فیلتر روی کل تصویر لغزانده می شود و هر بـار برای هر زیرناحیهای که زیر فیلتر قرار می گیرد، یک عمل ضرب نقطهای بـین مقـادیر وزن،هـای فیلتـر و ناحیه انجام میشود و نتیجه در خانهی متناظر در نقشهی ویژگی<sup>۲</sup> قرار میگیرد. ایدهی اشتراک وزنها به این معنی است که همهی واحدهای یک نقشهی ویژگی محدود هستند کـه مقـادیر وزن یکسـانی را بـه اشتراک بگذارند. استفاده از چند فیلتر در لایهی کانولوشن به حصول چند نقشـهی ویژگـی در خروجـی میانجامد که باعث میشود تا ویژگیهای بیشتری استخراج شوند. پـس از اعمـال ضـرب نقطـهای، یـک مقدار تمایل به هر عنصر نقشهی ویژگی خروجی اضافه میشود. این مقـدار تمایـل نیـز در کـل نقشـهی ویژگی یكسان است. در آموزش شبكه وزنهای فیلتر می توانند طوری تنظـیم شـوند تـا ویژگـی هـایی را استخراج کنند که برای تشخیص طبقههای هدف مورد نیاز هستند.

ب عنوان مثال الی ی 3C در شبك ی شهكل 4 را در نظهر بگیریهد؛ الیه ی 3C دومهین الیه ی کانولوشنی است و ۶ نقشهی ویژگی ۱۴×۱۴ از لایهی پیشین میگیرد، سـپس عمـل کانولوشـن بـا ۱۶ فیلتر بر روی این نقشهها اعمال میشود که حاصل آن ۱۶ نقشهی ویژگی در خروجی است. عموماً عمــق فیلترها برابر تعداد نقش های ویژگی ورودی است و طول و عرض معمول آنها 3×3 و 5×5 است.

محدودوی فضایی 3 4 یا همان طول و عرض فیلترها، هایپرپارامتر هستند و در کل 4 هایپرپهارامتر در یک لایهی کانولوشنی مورد نیاز است [۹]:

- تعداد فیلترها، K.
- محدودوی فضایی فیلترها، F، طول و عرض فیلترها ک میتوانند متفاوت باشند.
	- گام، S، تعداد پیکسلهایی که فیلتر لغزان حرکت میکند.

 $\overline{a}$ 

Spatial Extent<sup>\*</sup>

Hyperparameter<sup>{</sup>

Kernel<sup>'</sup>

Feature map '

ه مقدار افزونهی صفر  $\mathbf P$ ، که برای کنترل اندازهی خروجی استفاده میشود.

مقدار این هایپرپارامترها با توجه به خاصیتهای مورد نیاز لایهی کانولوشنی انتخاب می شوند. معادلهی ۶ برای محاسبهی اندازهی نقشهی ویژگی خروجی مورد استفاده قرار می گیرد. W عرض است و طول نیز به همین شكل محاسبه می شود [۲].

$$
W_{out} = \frac{W_{in} - F + 2P}{S} + 1\tag{8}
$$

## <span id="page-21-0"></span>**-2-4-1-2 الیهی کاهش بعد )ادغام( 2**

الی های کانولوشن معموال با الی های کاهش بعد جفت میشوند. ایهن الیه هها نقشه ی ویژگهی خروجی لایههای کانولوشنی را دریافت و اندازه و ابعاد آنهـا را بـه منظـور کـاهش پارامترهـا در شـبکه کوچک میکنند. این کار باعث میشود که حجم محاسبات مورد نیاز کم شود و بیشبرازش <sup>۳</sup> کنترل شود. بیشبرازش مشكلی است كه هنگامی رخ میدهد كه شبكه به جای خود داده برای اختلالات<sup>۴</sup> آن مناسب میشود. عملیات کاهش بعد به صورت جداگانه روی هر نقشهی ویژگی اعمال میشود و در نتیجه تعـداد نقشهها در دو طرف این لایه یکسان است. لایهی ادغام نیز مانند لایهی کانولوشن روی زیرنواحی نقشهی ویژگی یک فیلتر اعمال می کند. کار این فیلتر معمولا یک عمل محاسبهی بیشینه است که بر روی یـک ناحیهی ۲×۲ با گام ۲ اعمال می شود. این کار باعث نصف شدن طول و عرض خروجی می شود.

لایهی کاهش بعد به دو هاییرپارامتر نیاز دارد:

 $\overline{a}$ 

• محدودوی فضایی، F.

- Pooling Layer
	- Overfitting $<sup>7</sup>$ </sup>

Noise<sup>{</sup>

Zero Padding

• گام، S.

مشابه لایهی کانولوشن، اندازوی نقشهی ویژگی خروجی با معادلهی محاسبه میشود:

$$
W_{out} = \frac{W_{in} - F}{S} + 1
$$
 (Y)

دو نسخهی معمول برای تنظیم هایپرپارامترها در این لایه وجود دارد: رایجترین نسخه این است که گام و طول و عرض همگی برابر ۲ باشند؛ اما در نسخهی دیگر که ادغام همپوشـان نـام دارد طـول و عرض برابر ٣ و گام برابر ٢ است. همچنین، با اینكه رایجترین نوع عملیات ادغام، محاسبهی بیشینه است اما میتواند محاسبهی میانگین یا نرم L2 نیز باشد. ادغام میانگینی در تاریخ محبوبتـر بـوده اسـت امـا اثبات شده است که ادغام بیشینهای در عمل بهتر کار می کند [۹].

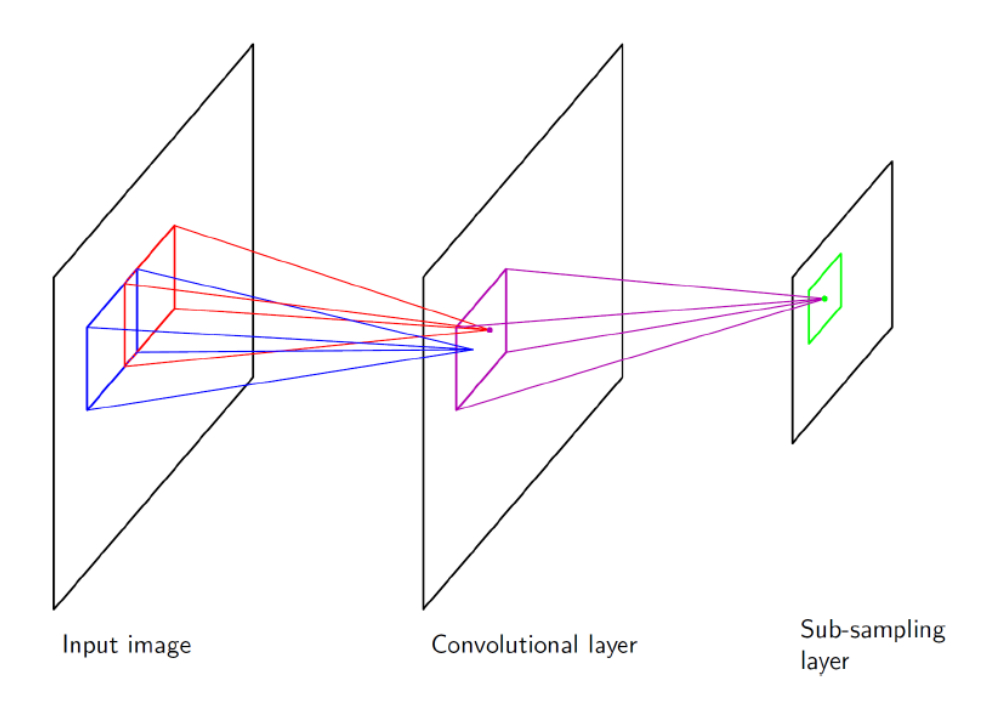

**شکل -5 نمایش الیهی کانولوشن و کاهش بعد ]7[**

شکل ۵ نشان میدهد که چگونه زمینههای پذیرش در تصویر ورودی به یک نـورون در خروجـی لایــهی کانولوشن مربوط می شوند. همچنین در این عکس نشان داده شده است که لایهی ادغام اندازهی خروجی لایهی کانولوشن را کاهش مے دهد.

# <span id="page-23-0"></span>**-2-2 ابزار سنتز سطح باالی ویوادو 1**

کامپایلر ویوادو HLS یک محیط برنامهنویسی مشابه نرمافزارهای توسعهی برنامههای کاربردی برای پردازندههای استاندارد و اختصاصی فراهم میکند و در تفسیر، تحلیل و بهینهسازی برنامههای ++C/C با تكنولوییهای اصلی کامپایلرهای پردازندو آشناست.

با هدف قرار دادن FPGA به عنوان سختافزار محاسباتی، ویوادو HLS به مهندس نرمافزار اجازه می دهد تا گذردهی، تاخیر و توان مصرفی کد را بدون نیاز به حل مشکلات تنگنا بودن فضای تک-حافظهای و محدودیت منابع محاسباتی، بهینه کند. این خاصیت اجازه میدهد تا الگوریتمهای نرمافزاری با حجم محاسبات بالا به محصولات واقعی تبدیل شوند و فقط نمایشگر کارکرد نباشند [11].

از تفاوتهای قابل توجه بین ویوادو HLS و سایر کامپایلرها محدودیتهایی ست که بر طراح اعمال میکنند. درمحیط پردازندوای با کامپایلر پردازندو، معماری پردازشی ثابت است و کاربر تنها با کاهش وابستگیهای عملیاتی و دستکاری طرح حافظه برای رسیدن به بیشینهی کارایی حافظه پنهان میتواند در کارایی سامانه تاثیرگذار باشد. در ویوادو HLS اما، محدودیت پلتفورم پردازش ثابت وجود ندارد و بر اساس ورودیهای کاربر، یک پلتفورم الگوریتممحور تولید میشود. ب این شكل طراح میتواند در کارایی برنامهی کاربردی مؤثر باشد [۱۱].

 $\overline{a}$ 

Vivado High-Level Synthesis

## <span id="page-24-0"></span>**-1-2-2 طراحي FPGA بر پایهی C**

ابزار سنتز سطح بالای ویوادو یک توصیف  $\rm C$  را به یک پیادهسازی سطح انتقال ثبات که قابل  $^{\circ}$ سنتز بر روی آرایهی دروازهی قابل برنامهریزی میدان (FPGA) ۲ است تبدیل میکند. توصیف C را می-توان با SystemC ،C++ ،C یا با رابط برنامهنویسی کاربردی (API)۳ زبان محاسبات باز<sup>۴</sup> نوشت. FPGA یک معماری ب شدت موازی، بهبود عملكرد و کاهش هزین و توان را ب ارمغان میآورد ]12[.

<span id="page-24-1"></span>**-1-1-2-2 منافع سنتز سطح باال**

سنتز سطح بالا با برقراری اتصال بین دامنهی نرمافزار و سختافزار منافع اصلی زیر را طبق ]12[ با ذود همراو دارد:

- افزایش بهرووری طراحان سختافزار: طراحان سختافزار برای طراحی سختافزار با کارایی باال میتوانند در سطح باالتری از تجرد<sup>ه</sup> عمل کنند.
	- افزایش کارایی سامان برای طراحان نرمافزار:

توسعه دهندگان نرمافزار میتوانند قسمتهای پیچیدهی محاسباتی الگوریتمهای خود را برای سختافزار هدف جدید، ک همان FPGA است، کامپایل کنند.

همچنین استفاده از روش طراحی با سنتز سطح بالا اجازه میدهد تا:

• الگوریتمها در سطح C توسعه پیدا کنند:

 $\overline{a}$ 

Abstraction °

Register Transfer Level

Field Programmable Gate Array

Application Programming Interface

Open Computing Language (OpenCL) '

این ویژگی باعث میشود تا طراح در سطحی از تجرد فعالیت کند که به دانش کمتری از جزییات پیادوسازی بر روی سختافزار نیاز باشد.

- عملكرد طراحی در سطح C سنجیدو شود: باعث میشود تا اعتبارسنجی صحت عملكرد طراحی بسیار سری تر از راوهای سنتی در زبانهای توصیف سختافزار انجام شود.
	- پردازش سنتز C از طریق رهنمودهای 1 بهین سازی کنترل شود: باعث میشود تا بتوان یک پیادوسازی سختافزاری اذتصاصی با کارایی باال داشت.
- $\rm C$  با استفاده از رهنمودهای بهینهسازی بتوان چندین پیادهسازی سختافزاری از یک کد  $\rm C$ داشت:

با بررسی حالتهای مختلف فضای طراحی، احتمال یافتن بهینهترین پیادهسازی افزایش می یابد.

• بتوان کد C قابل ذواندن و قابل انتقال ساذت:

به این شكل میتوان از کد C منبع برای دستگاههای متفاوت پیادهسازیهای سختافزاری متفاوتی ساذت یا کد را در پرویوهای دیگر جا داد.

البته باید توجه داشت که هر کد زبان C قابل سنتز با این ابزار نیست. برای تشخیص این موضوع باید به مستندات شرکت تولید کنندهی ابزار سنتز سطح بالا (در اینجا شرکت Xilinx) مراجعه کرد. HLS در مجموع هنوز نوپا است و به نحوهی کدنویسی و جزییات پیچیدهی طراحی وابسته است.

#### <span id="page-25-0"></span>**-2-1-2-2 مفاهیم پایهی سنتز سطح باال**

سنتز سطح بالا با توجه به [۱۲] شامل فازهای زیر است:

 $\overline{a}$ 

Directives<sup>1</sup>

• زمانبندی

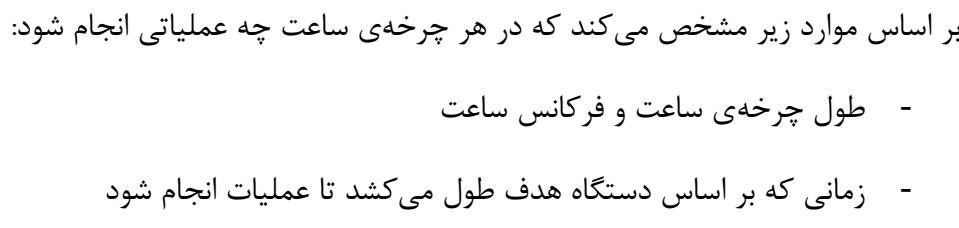

- رهنمودهای بهین سازی مختص کاربر

اگر دوروی ساعت طوالنیتر باشد یا FPGA سری تری مورد هدف باشد، عملیات بیشتری در یک چرخهی ساعت انجام می شوند، یا حتی ممکن است همهی عملیات در یک چرخهی ساعت پایان پذیرند. متقابلاً اگر دوروی ساعت کوتاهتر باشد یا FPGA کندتری مورد هدف باشد، سنتز سطح بالا به صورت خودکار عملیات را در تعداد چرخههای ساعت بیشتری زمانبندی میکند و برخی عملیات ممکن است به عنوان منابع چندچرخهای پیادهسازی شوند.

• انطباق 1

مشخص میکند که کدام منبع سختافزاری هر عملیات زمانبندی شده را پیادهسازی می-کند. برای پیادهسازی راهحل بهینه، سنتز سطح بالا از اطلاعات دستگاه هدف استفاده می-کند.

• استخراج کنترل منطق

کنترل منطق را استخراج میکند تا یک ماشین حالت متناهی بسازد که ترتیب عملیات در طراحی زبان انتقال ثبات را مشخص میکند.

سنتز سطح بالا کد منبع C را طبق  $[$  ۱۲] به صورت زیر سنتز میکند:

 $\overline{a}$ 

● آرگومانهای تابع بالا' به درگاههای ورودی/خروجی زبان انتقال ثبات سنتز میشوند.

Binding

- توابع C به بلوکهای سختافزاری در سلسله مراتب زبان انتقال ثبات سنتز می شوند. اگر کد C شامل سلسله مراتبی از زیر توابع باشد، طراحی نهایی زبان انتقال ثبات شامل سلسله مراتبی از ماژولها<sup>۲</sup> یا موجودیتهایی<sup>۳</sup> که یک تناظر یک به یک با سلسله مراتب تابع C اصلی دارند. همهی نمونههای یک تابع از یک بلوک پیادهشدهی زبان انتقال ثبات استفاده مے کنند.
- حلقههای توابع  $\rm C$  به صورت پیشفر ض باز نمی شوند.  $\bullet$ وقتی که حلقهها باز نباشند، سنتز یک منطق برای یک دور اجرای حلقه ایجاد می کند و طراحی زبان انتقال ثبات این منطق را برای هر تکرار حلقه به ترتیب اجرا می کند. با استفاده از رهنمودهای بهینهسازی طراح می تواند حلقهها را باز کند که این کار اجازه می دهد تا همهی تكرارهای حلقه به صورت موازی اجرا شوند.
- و آرایهها در کد منبع C به بلوکهای حافظه در طراحی نهایی FPGA سنتز میشوند.  $\Box$ اگر آرایه در رابط تابع بالا باشد، سنتز سطح بالا این آرایه را به عنوان درگاهی برای دست-رسی به یک بلوکحافظه خارج طرح سنتز میکند.

سنتز سطح بالا پیادهسازی بهینه را بر اساس رفتار پیشفرض، محدودیتها و تمام رهنمودهای بهینهسازی طراح میسازد. طراح می تواند از رهنمودهای بهینهسازی برای تغییر و کنترل رفتار پیشفرض منطق درونی و درگاههای ورودی/خروجی استفاده کند. به این صورت طراح مجاز است که از یک کد منبع  $\rm C$  چندین پیادهسازی سختافزاری مختلف تولید کند.

برای تشخیص اینكه طراحی انجام شده حداقلهای لازم را برطرف میکند یا نه، طراح میتواند معیارهای کارایی موجود در گزارش سنتز تولید شدو توسط سنتز سطح باال را مرور کند. پس از تحلیل

Entity<sup>r</sup>

Top Function

Modules<sup>'</sup>

گزارش، طراح می تواند از رهنمودهای بهینهسازی استفاده کند تا پیادهسازی را تصحیح کند. گزارش سنتز شامل اطالعاتی در مورد معیارهای کارایی زیر است:

- مساحت: مقدار منابع سختافزاری لازم برای پیادهسازی طراحی بر اساس منابع موجود در FPGA که شامل جداول جستجو ٰ، ثباتها، بلوکهای حافظه و DSP48-ها است.
	- تاذیر: تعداد چرذ های ساعت الزم برای محاسب ی هم ی ذروجیها توسط تاب
	- فرجهی آغاز<sup>۲</sup>: تعداد چرخههای ساعت لازم پیش از این که تابع بتواند ورودی بپذیرد
- تاخیر تكرار حلقه: تعداد چرخههای ساعتی كه طول می كشد تا یک تكرار حلقه پایان پذیرد
- فرجهی آغاز حلقه: تعداد چرخههای ساعت پیش از این که تکرار بعدی حلقه پردازش داده را شروع کند
	- تاخیر حلقه: تعداد چرخههای لازم برای اجرای تمام تكرارهای حلقه

## <span id="page-28-0"></span>**-2-2-2 تفهیم سنتز سطح باالی ویوادو**

ابزار سنتز سطح بالای ویوادو یک تابع C, ا به یک بلوک مالکیت معنوی سنتز می کند که قابل استفاده و جادهی در یک طراحی سختافزاری است. این ابزار با سایر ابزارهای طراحی زایلینکس<sup>۳</sup> کاملا هماهنگ است و برای ساخت پیادهسازی بهینه از الگوریتم C از ویژگیهای لازم و جامع پشتیبانی می-کند.

طبق [۱۲] جریان طراحی سنتز سطح بالای ویوادو به صورت زیر است:

 $\overline{a}$ 

Look-up Tables

Initiation Intervall<sup>\*</sup>

Xilinx<sup>r</sup>

 $C$  ا- کامپایل، اجرا (شبیهسازی) و عیبیابی الگوریتم و کد -2 سنتز الگوریتم C به پیادهسازی زبان انتقال ثبات با استفاده از رهنمودهای بهینهسازی اذتیاری طراح ۴- تولید گزارشهای جامع و تحلیل طراحی -4 اعتبارسنجی پیادوسازی زبان انتقال ثبات با استفادو از جریان دکم ی فشاری ۵- بستهبندی پیادهسازی زبان انتقال ثبات به مجموعهای از قالبهای مالکیتمعنوی

### <span id="page-29-0"></span>**-1-2-2-2 ورودیها و خروجيها**

موارد زیر طبق ]12[ ورودیهای سنتز سطح باالی ویوادو هستند:

• تابع C نوشته شده به زبانهای SystemC ،C++ ،C یا یک هستهی رابط کاربری برنامـه -نویسی OpenCL

این مورد ورودی اصلی به ابزار است و تابع می تواند سلسله مراتبی از زیر توابع باشد.

• محدودیتها

محدودیتها شامل دوروی ساعت، عدم اطمینان ساعت و FPGA مورد هدف میشود.

• رهنمودها

رهنمودها اذتیاری هستند و سنتز را برای پیادوسازی یک رفتار یها بهینه سهازی بخصهوص هدایت می کنند.

• نیمكت آزمون C و فایلهای مرتبط با آن <sup>1</sup> ابزار از نیمكت آزمون C برای شبیهسازی عملكرد تابع C پیش از سنتز و همینطـور بـرای اعتبارسنجی خروجی زبان انتقال ثبات با استفاده از شبیهسازی مشترک C و RTL استفاده می کند.

 $\overline{a}$ 

Test Bench

طراح میتواند این ورودیها را به دو روش به یک پروژه سنتز سطح بالای ویوادو اضافه کند. روش اول استفادو از رابط کاربری گرافیكی و روش دوم استفادو از دستورات TCL در ذط فرمان است.

موارد زیر طبق ]12[ ذروجیهای سنتز سطح باالی ویوادو هستند:

• فایلهای پیادوسازی زبان انتقال ثبات در قالب زبان توصیف سختافزار

به کمک سنتز ویوادو می توان زبان انتقال ثبات را به پیادهسازی سطح دروازه و فایل جریان بیت FPGA تبدیل کرد. زبان انتقال ثبات در قالبهای استاندارد زیر موجود است:

- VHDL (IEEE 1076-2000) -
- Verilog (IEEE 1364-2001) -

ابزار سنتز سطح بالای ویوادو فایلهای پیادهسازی را به عنوان یک بلوک مالکیت معنوی بستهبندی می کند که می توان از آن در سایر ابزارهای جریان طراحی زایلینکس استفاده کرد. با سنتز منطقی می توان این بلوک بستهبندی شده را به جریان بیت FPGA تبدیل کرد.

• فایلهای گزارش

شكل 6 جریان ورودی و ذروجی در ابزار سنتز سطح باالی ویوادو را نشان میدهد.

### <span id="page-30-0"></span>**-2-2-2-2 نیمکت آزمون و پشتیباني زبان**

در هر برنامه یک تابع بالا ()main نامیده میشود. در ابزار سنتز سطح بالای ویوادو هر زیرتابعی از ()main را میتوان به عنوان تابع بالا برای سنتز مشخص کرد. البته خـود تـابع ()main را نمـیتوان سنتز کرد. همچنین قوانین زیر نیز باید مورد توجه قرار گیرند [۱۲]:

- تنها تعریف یک تابع به عنوان تابع بالا برای سنتز مجاز است.
- تمام زیرتوابع در یک سلسله مرتبهی زیر تابع بالا نیز سنتز میشوند.
- اگر طراح بخواهد که توابعی که داخل سلسلهمرتبهی زیر تابع بالا نیستند هم سـنتز شـوند، باید این توابع را در داخل تابع بالا جا دهد.
- جریان اعتبارسنجی برای هست های رابط برنام نویسی کاربردی OpenCL ب مدیریتههای خاصی در جریان سنتز سطح بالا نیاز دارد که باید مورد توجه قرار گیرند. ایـن اطلاعـات در فصل سوم ]12[ موجود است.

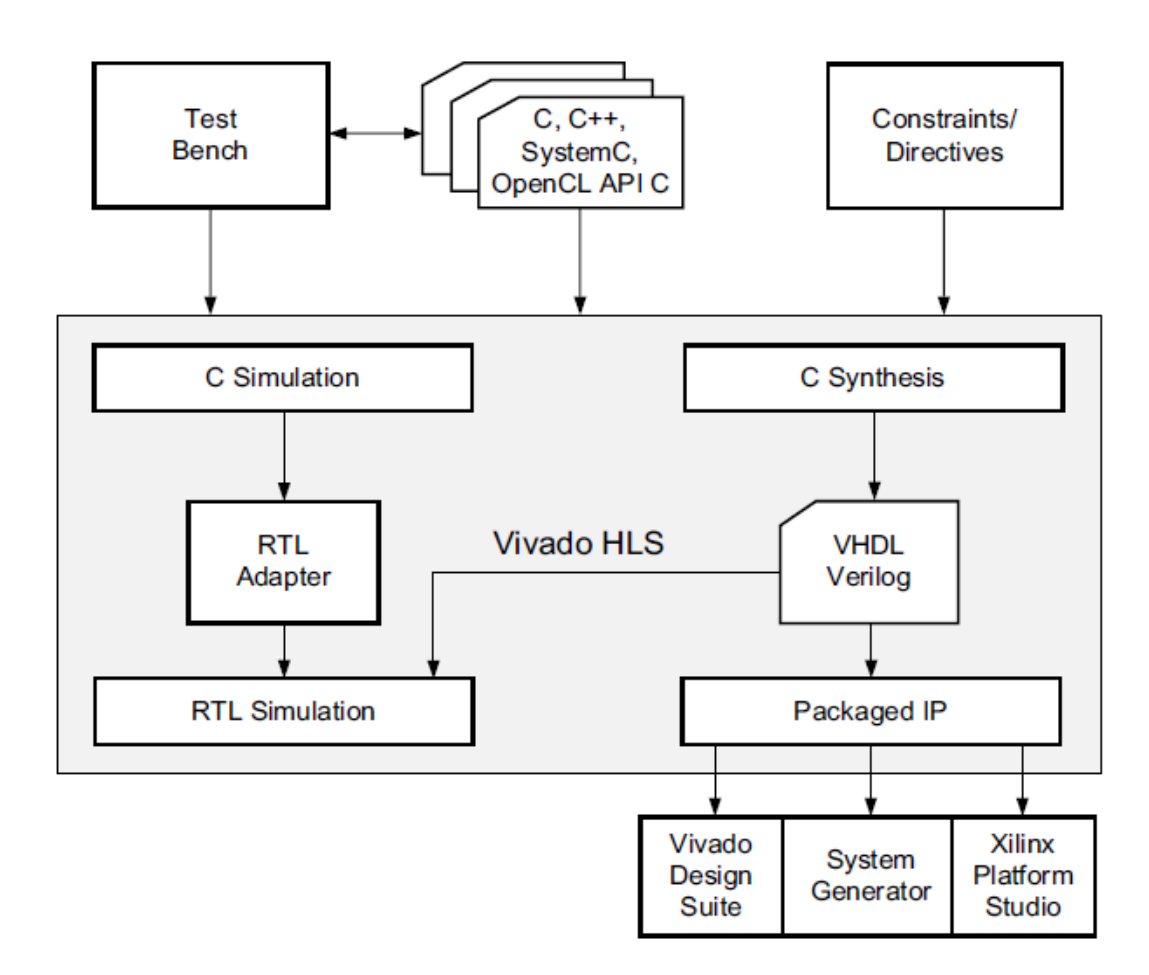

**شکل -6 جریان طراحي سنتز سطح باالی ویوادو ]12[**

هنگامی که طراح از جریان طراحی سنتز سطح بالای ویوادو استفاده می کند، بسیار زمانبر است که یک تابع C با عملکرد غلط را سنتز کند و سپس با تحلیل جزییات پیادهسازی تشخیص دهد که چرا تابع عملكرد مورد انتظار را ندارد. از این رو، برای افزایش بهرهوری از یک نیمكت آزمون برای سنجش صحت عملكرد تابع C پیش از سنتز استفاده می شود.

سنتز سطح بالای ویوادو از استانداردهای زیر برای کامپایل و شبیهسازی C پشتیبانی می کند:

- ANSI-C (GCC 4.6)  $\bullet$ 
	- $C++ (G++4.6)$  •
- OpenCL API (1.0 embedded profile) •
- SystemC (IEEE 1666-2006, version 2.2) •

سنتز سطح بالای ویوادو از بسیاری از ساختارهای زبانی C++ C و SystemC در کنار همهی انواع دادهی اصلی برای هر زبان شامل انواع شناور و دوبرابر پشتیبانی میکند. هرچند با توجه به [1۲] سنتز برای برذی از ساذتارها مثل موارد زیر پشتیبانی نمیشود:

• اذتصاص پویای حافظ

یک FPGA مجموعهی ثابتی از منابع دارد و ساخت و آزادسازی پویای منابع حافظه ممكن نیست.

• عملیات سیستم عامل

هم ی دادوها در FPGA باید از درگاوهای ورودی ذواندو شوند و در درگاوهای ذروجی نوشته شوند. عملیات سیستم عاملی مثل خواندن و نوشتن در فایل یا پرسشهایی چون زمان و تاریخ ممكن نیستند. در عوض، نیمكت آزمون C میتواند این عملیات را انجام دهد و دادهها را برای سنتز به عنوان آرگومانهای تابع به تابع بدهد [1۲].

#### <span id="page-32-0"></span>**-3-2-2-2 سنتز، بهینهسازی و تحلیل**

ابزار سنتز سطح بالای ویوادو پروژهمحور است. هر پروژه می تواند چندین راه حل و مجموعهای از کدهای  $\rm C$  را شامل میشود. هر راه حل میتواند محدودیتها و رهنمودهای بهینهسـازی متفـاوتی از راه حل دیگر داشته باشد. مراحل سنتز، بهینهسازی و تحلیل در پروسهی طراحی سنتز سطح بالای ویوادو به شكل زیر است ]12[:

-1 ساذت یک پرویو با یک راو حل اولی -2 اعتبارسنجی اجرای صحیح و بدون ذطای شبی سازی C -3 اجرای سنتز برای ب دست آوردن نتایج -4 تحلیل نتایج

پس از تحلیل نتایج می توان یک راه حل جدید با محدودیتها و رهنمودهای بهینهسازی جدیـد ساذت و راو حل جدید را سنتز کرد. این روند را میتوان آنقدر تكهرار کهرد تها طراحهی به ویژگهیهها و کاراییهای مورد انتظار برسد.

با استفاده از ابزار سنتز سطح بالای ویوادو، طراح میتواند رهنمودهای بهینهسازی مختلفی را به طراحی اعمال کند ک شامل موارد زیر هستند ]12[:

- رهنمود اجرای خط لولهای به یک کار؛ که اجازه می دهد تـا نسـل بعــدی اجـرای آن کارهـا پیش از پایان اجرای نسل فعلی آغاز شوند.
	- تخصیص یک تاخیر برای پایان توابع، حلقهها و مناطق کد
		- اعمال محدودیت روی تعداد مناب مورد استفادو
- ح ف وابستگیهای ضمنی و ارثی در کد و صدور اجازوی استفادو از عملیهات ذهاص: بهرای مثال اگر می توان مقادیر اولیه دادهها را نادیده گرفت (مثلا در یک خط جریان ویدیو)، اجازه داده شود که اگر کارایی بهبود می یابد، حافظه پیش از نوشتن خوانده شود.
- انتخاب پروتكلهای ورودی/خروجی: برای اطمینان از این موضوع كه طراحی نهایی می تواند ب سایر بلوكهای سختافزاری با همان پروتكل ورودی/ذروجی متصل شود.

# <span id="page-34-0"></span>**-3-2-2 بهینهسازی طراحي**

در این بخش به خلاصهای از روشهای بهینهسازی که به کمک آنها میتوان ابزار سنتز سطح بالای ویوادو را هدایت کرد تا طبق معیارهای کارایی به اهداف مورد نظر برسد، میپردازیم.

در جدول ۱ خلاصهای از رهنمودهای بهینهسازی در HLS را میبینیم.

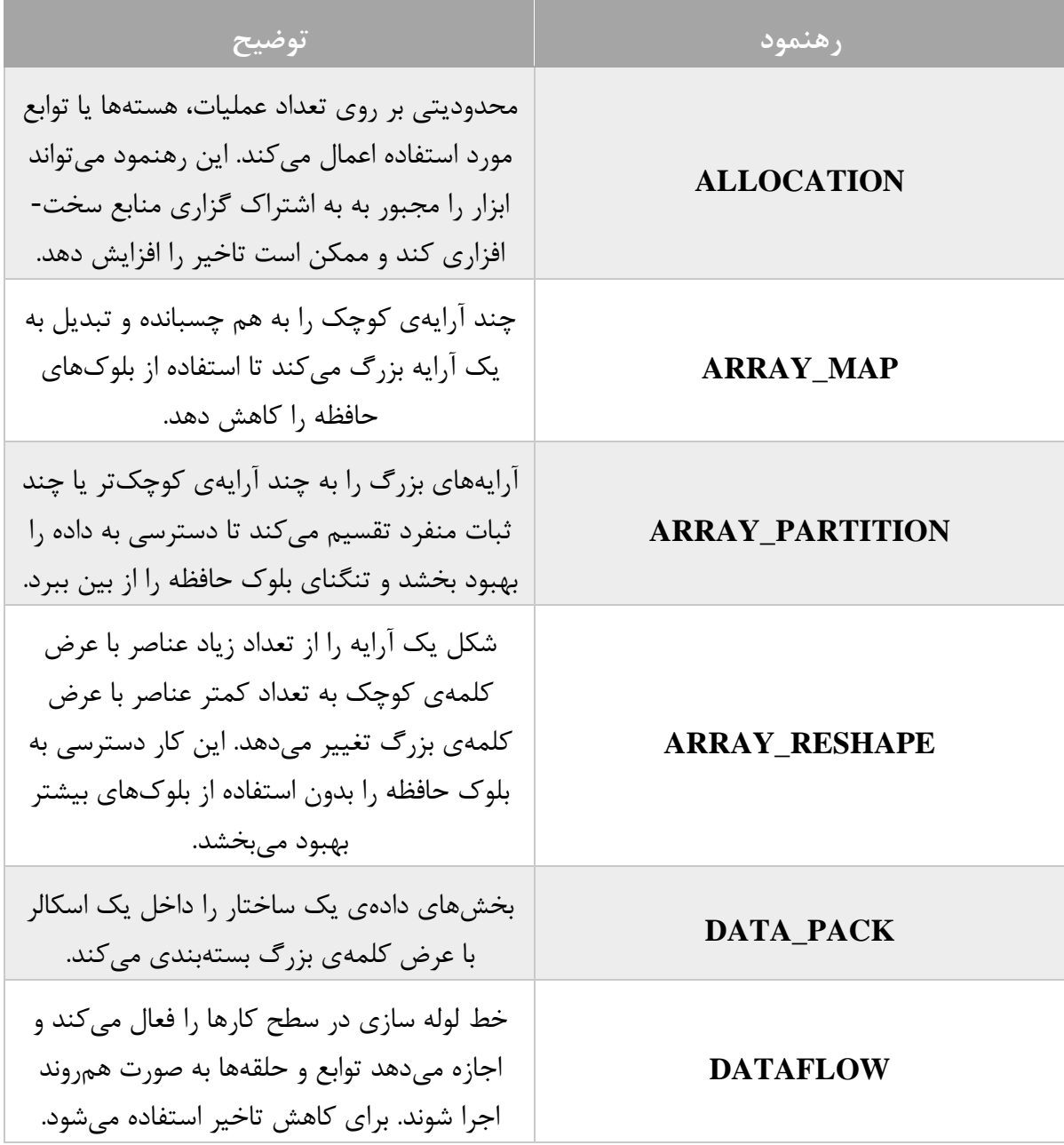

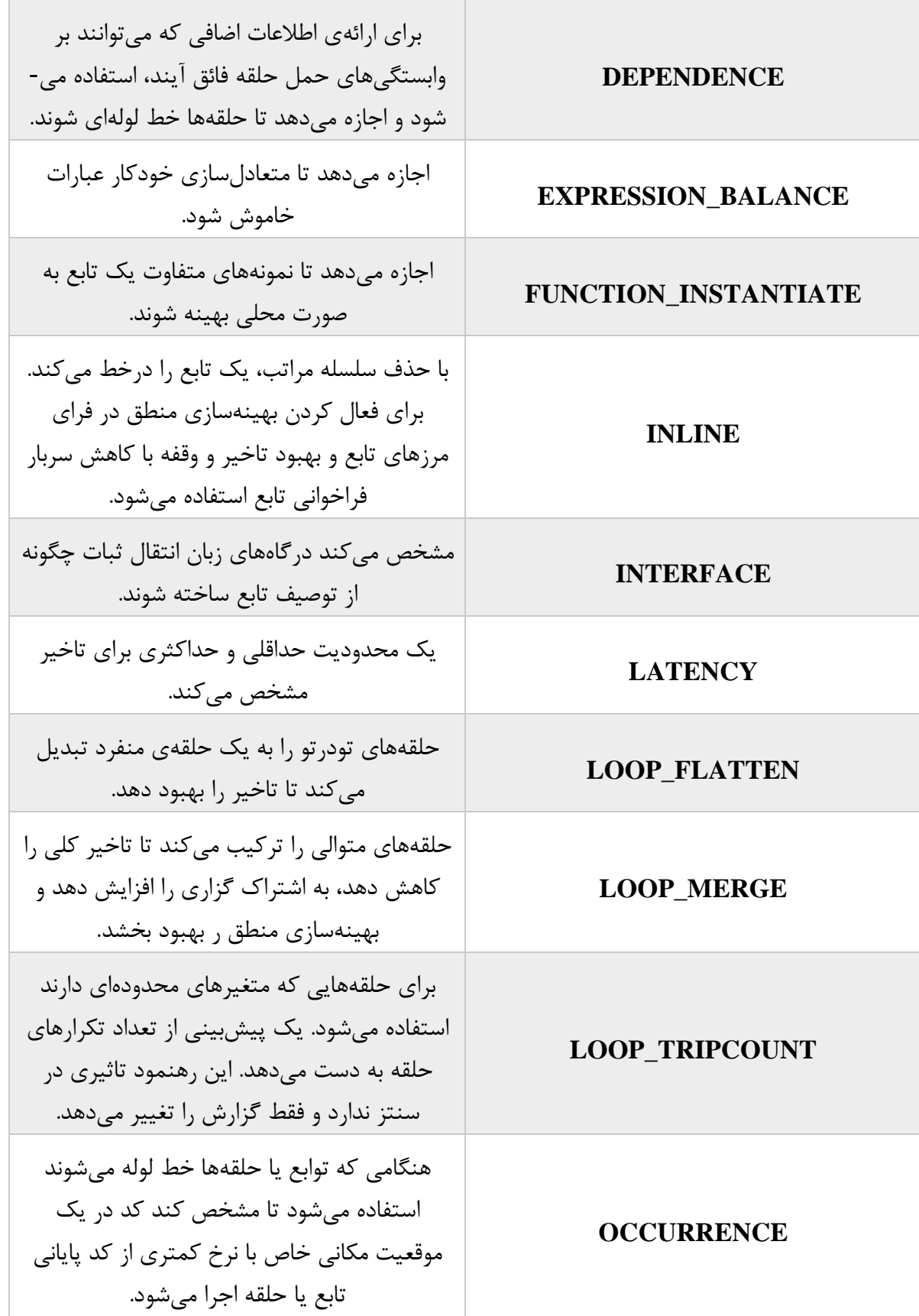
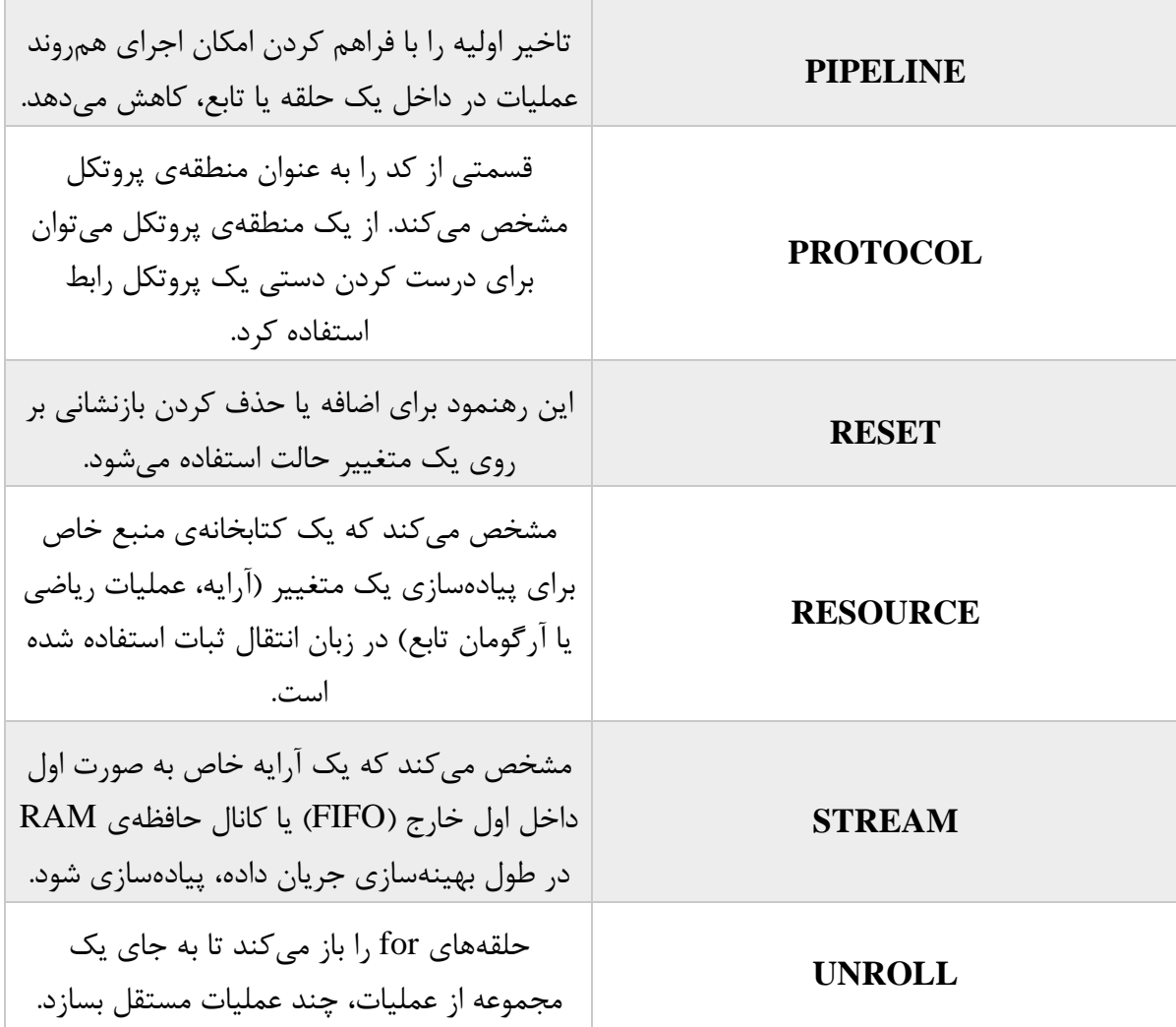

**جدول -1 رهنمودهای بهینهسازی سنتز سطح باالی ویوادو**

**-1-3-2-2 خط لولهسازی سطح کار: بهینهسازی جریان داده**

بهینهسازی جریان داده با یک مجموعه از کارهای ترتیبی (توابع، حلقهها یا هردو) همچون شكل 7 شروع میشود.

| lin        | out<br>in<br>function_1 | tmp | - In<br>$\cdots$ | out | tmp | out<br>⊢lin<br>function_N | out |
|------------|-------------------------|-----|------------------|-----|-----|---------------------------|-----|
| <b>TOP</b> |                         |     |                  |     |     |                           |     |

**شکل -7 توصیف عملکردی ترتیبي ]12[**

با استفاده از این سری کارهای ترتیبی، بهینهسازی جریان داده یک معماری پردازشی موازی همچون شكل ۸ می سازد. بهینهسازی جریان داده روشی قدرتمند برای بهبود گذردهی طرح است.

| Interface | Process_1 | Channel | $\sim$ 100 $\sim$ | Channel | Process_N | Interface |  |
|-----------|-----------|---------|-------------------|---------|-----------|-----------|--|
|           |           |         |                   |         |           |           |  |
| TOP       |           |         |                   |         |           |           |  |

**شکل -8 معماری پردازش موازی ]12[**

کانالهای نمایش داده شده در شکل ۸ تضمین میکنند که لازم نیست یک کار، برای شروع شدن، تا پایان همهی عملیات کار قبلی منتظر بماند. شکل ۹ نشان میدهد که بهینهسازی جریان داده چگونه اجازه میدهد تا اجزای کارها همپوشانی داشته باشند و گذردهی کلی طرح افزایش و تاخیر آن کاهش یابد.

در مثال شكل ۹ بدون خط لولهسازی جریان داده (الف)، پیادهسازی ۸ چرخه نیاز دارد تا یک ورودی جدید بتواند توسط تابع func\_A پردازش شود و ۸ چرخه هم نیاز است تا خروجی توسط تابع نوشته شود. func\_C

در همین مثال با خط لولهسازی جریان داده (ب)، تابع func\_A هر ۳ چرخهی ساعت می تواند پردازش یک ورودی جدید را آغاز کند (که به معنی تاخیر آغازی کمتر است) و حالا تنها ۵ چرخهی ساعت نیاز دارد تا مقدار نهایی خروجی را آماده کند (که به معنی تاخیر کمتر است).

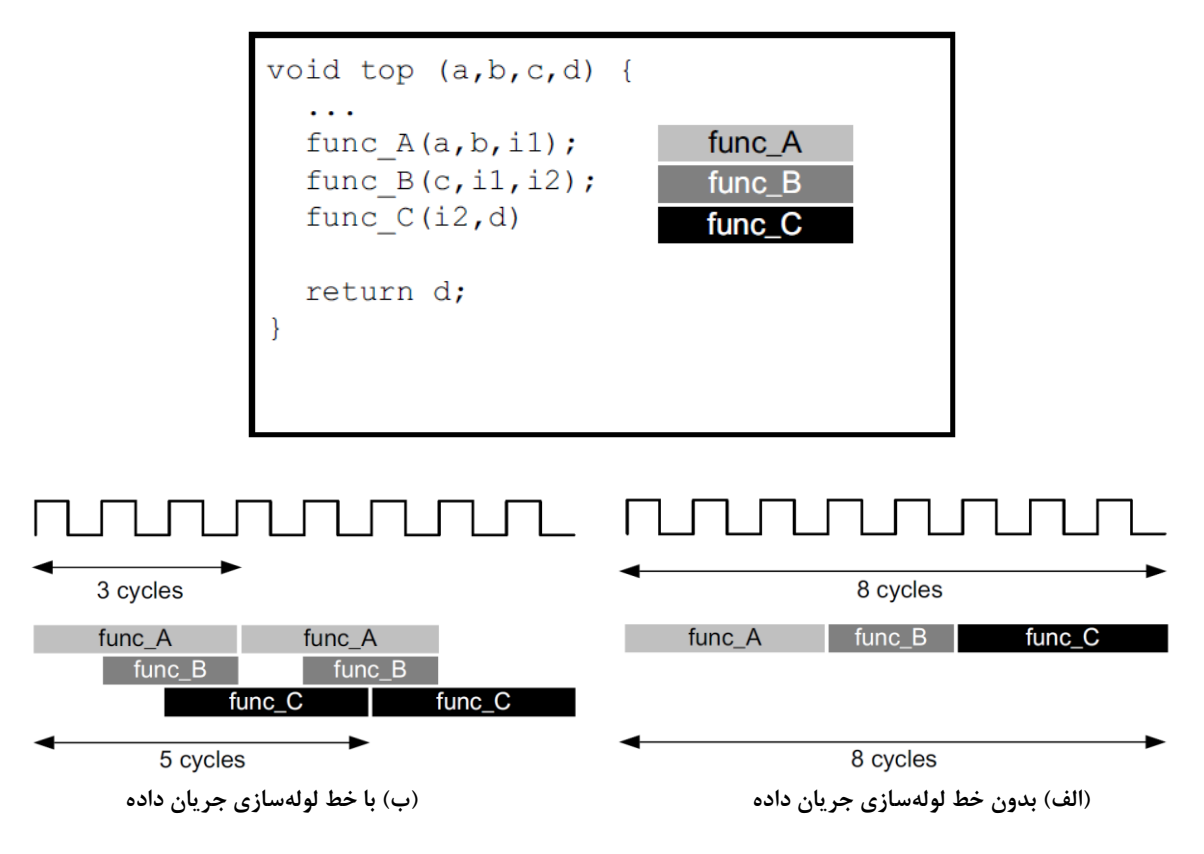

**شکل -9 بهینهسازی جریان داده ]12[**

بهینهسازی جریان داده محدودیتهایی هم دارد. برای اینكه این بهینهسازی بتواند كار كند، داده باید در طول طرح از کاری به کار دیگر در جریان باشد. شیوههای کدنویسی زیر جلوی بهینهسازی جریان داده را می گیرند:

- عدم رعایت تک تولیدکنندو تک مصرفکنندو
	- پرش از روی کارها
	- بازذورد بین کارها
	- اجرای شرطی کارها
	- ناحی های حلق با متغییرهای محدودوای

برای این که ابزار سنتز سطح بالای ویوادو بتواند بهینهسازی جریان داده را انجام دهد، همهی عناصر انتقالی بین کارها باید از مدل تک تولیدکننده تک مصرف کننده پیروی کنند. هر متغییر باید توسط یک کار تولید و تنها توسط یک کار مصرف شود.

تنها وقتی میتوان از این بهینهسازی در حلقهها استفاده کرد که محدودهی حلقه ثابت باشد. یعنی اگر متغییرها محدودهی حلقه را مشخص کنند نمی توان از این بهینهسازی استفاده کرد [۱۲].

#### **-2-3-2-2 بازکردن حلقه برای بهبود خط لولهسازی**

به صورت پیشفرض حلقهها در سنتز سطح بالای ویوادو بسته نگه داشته میشوند؛ به این معنی که حلقهها همچون یک موجودیت تنها در نظر گرفته میشوند. در این حالت تمام عملیات داخل حلقه با استفاده از منابع سختافزاری یکسان برای هر تکرار حلقه پیادهسازی می شوند.

با استفادو از رهنمود UNROLL ابزار سنتز سطح باالی ویوادو قادر است ک حلق های for را به صورت کامل یا نیمه کاره باز کند.

شکل ۱۰ منافع قدرتمند باز کردن حلقه و مواردی که باید برای باز کردن حلقه در نظر گرفت را نشان میدهد. در این مثال فرض شده است که آرایههای [b[i] ،a[i] و c[i] به بلوکهای حافظه RAM نگاشت شدهاند. می بینیم که به آسانی میتوان پیادهسازیهای زیاد و متفاوتی را به کمک کاربرد باز کردن حلقهها ساخت.

- حلقهی بسته: وقتی که حلقه بسته باشد، هر تکرار در یک چرخهی ساعت جدا اجرا می-شود. این پیادهسازی چهار چرخهی ساعت طول میکشد و تنها به یک ضربکننده نیاز دارد. همچنین هر بلوک RAM میتواند تکدر گاهه باشد.
- حلقه ی نیمهباز: در این مثال، حلقه نیمه کاره و با فاکتور ۲ باز شده است. این پیادهسازی دو ضربکننده و RAM-های دودرگاهه نیاز دارد تا بتواند از دو خواندن یا دو نوشتن به هر بلوک RAM در یک چرخهی ساعت پشتیبانی کند. این پیادهسازی دو چرخهی ساعت

Write a[3] Write a[2] Write a[1] Write al01

طول میکشد تا تمام شود. به این شكل تاخیر آغازی و تاخیر نسبت به حلقهی بسته نصف میشوند.

• حلقهی باز: در نسخهی کاملا باز، همهی عملیات حلقه می توانند تنها در یک چرخهی ساعت انجام شوند. در عوض، این پیادهسازی به چهار ضرب کننده نیاز دارد. از آن مهمتر، در این پیادوسازی باید امكان چهار ذواندن و چهار نوشتن همزمان در یک چرذ ی ساعت ممكن باشد. از آنجا که یک بلوک حافظهی RAM نهایتاً دو درگاه دارد، در این پیادهسازی آرای ها باید تقسیم شوند.

```
void top(...) {
for mult: for (i=3;i>0;i--) {
      a[i] = b[i] * c[i];
```
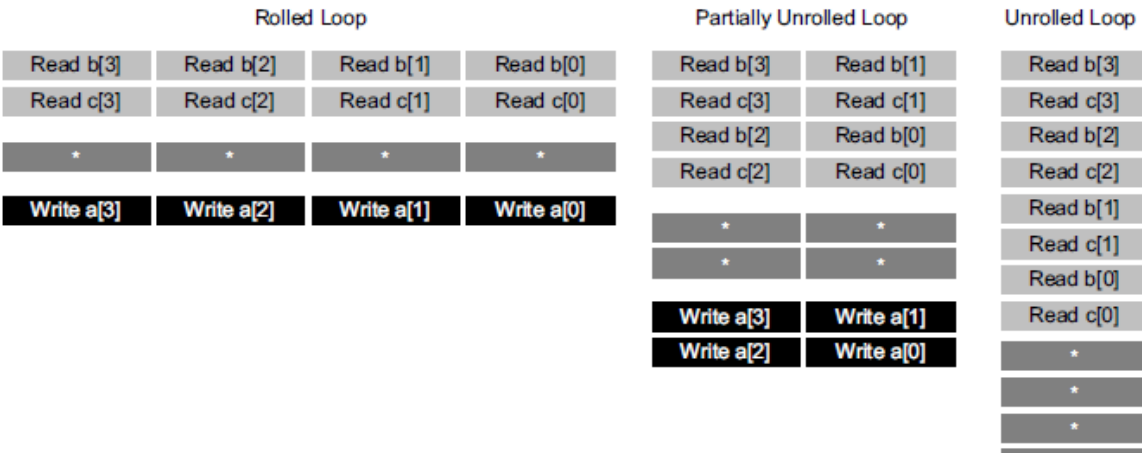

**شکل -10 جزییات باز کردن حلقه ]12[**

برای باز کردن حلقه می توان از رهنمود UNROLL روی هر حلقهی جدا در طرح استفاده کرد یا رهنمود را بر روی یک تابع اعمال کرد که همهی حلقههای داخل ناحیهی آن تابع را باز میکند.

اگر حلقهای کاملا باز شود و وابستگیهای دادهای اجازه دهند، همهی عملیات آن به صورت موازی اجرا می شوند. اگر عملیات یک تكرار از حلقه به نتیجهی تكرار قبلی نیاز داشته باشد، نمی توانند موازی اجرا شوند اما به محض اینکه داده آماده شود اجرا می شود. باز شدن کامل حلقه به معنی رونویسی شدن منطق بدنهی حلقه است.

## **-3-2 برد زیبو )Zybo)**

نام برد از حروف اول دو کلمهی Zynq و Board آمده است. این برد غنی-ویژگی'، آمادهی استفاده و یک پلتفورم توسعهی مدار دیجیتال و نرمافزار نهفته سطح ورود<sup>۲</sup> است که بر پایهی کوچک-ترین عضو خانوادوی زینک ۲۰۰۰ زایلینكس یعنی Z-7010 ساخته شده است. این تراشه بر پایهی معماری قابل برنامهنویسی کامل سامانه بر تراشه استوار<sup>۳</sup> است. این برد پردازنده دو هستهای ARM Cortex-A9 را با منطق سری هفتم آرایهی دروازهی قابل برنامهریزی میدان زایلینكس ادغام كرده است. با مجهز بودن به مجموعهی کاملی از لوازم جانبی ارتباطی و مولتی مدیا، این برد می تواند یک طراحی کامل سامانه را پشتیبانی کند [۱۳].

- **-1-3-2 ویژگيها**
- طبق منبع [۱۳] برد زیبو ویژگیهای زیر را دارد:
- پردازندوی دو هست ای 9A-Cortex با فرکانس کاری 650 مگاهرتز
	- کنترلکنندوی حافظ ی 3DDR با 8 کانال DMA

 $\overline{a}$ 

Entry-level<sup>'</sup>

Feature-rich

All Programmable System-on-Chip<sup>r</sup>

- کنترلکنندوی لوازم جانبی با پهنای باند باال: Ethernet یک گیگابایتی، 2.0 USB، SDIO
	- کنترلکنندوی لوازم جانبی با پهنای باند کم: SPI، UART، CAN،C2I
		- منطق بازبرنامهپذیر معادل Artix-7 FPGA.
	- ۴۴۰۰۰ تكهی منطقی، هركدام با ۴ جدول جستوجوی ۶-ورودی و ۸ فلیپ-فلاپ
		- 240 کیلوبایت بلوك RAM سری
			- دو کاشی مدیریت ساعت
				- $\text{DSP}$  تكهی N  $\cdot$  -
		- ساعت داذلی با فرکانس بیشتر از 450 مگاهرتز
			- مبدل آنالوگ ب دیجیتال روی برد )XADC)
		- ه ۵۱۲ مگابایت حافظهی x32 DDR3 با پهنای باند ۱۰۵۰ مگابیت بر ثانیه
			- درگاو HDMI دو نقش
			- درگاو منب VGA 16 بیت بر پیكسل
		- ورگاه Ethernet PHY سه حالته (۱ گیگابیت/ ۱۰۰ مگابیت/ ۱۰ مگابیت)
			- درگاو حافظ ی MicroSD
				- OTG USB 2.0 درگاو•
					- EEPROM ذارجی
			- مفسر صوتی با ذروجی هدفون و میكروفون
				- رابط سری 128 مگابیتی Flash
			- مبدل UART ب USB و JTAG روی برد
			- 6 دکم ی فشاری، 4 سوییچ و 5 المپ LED

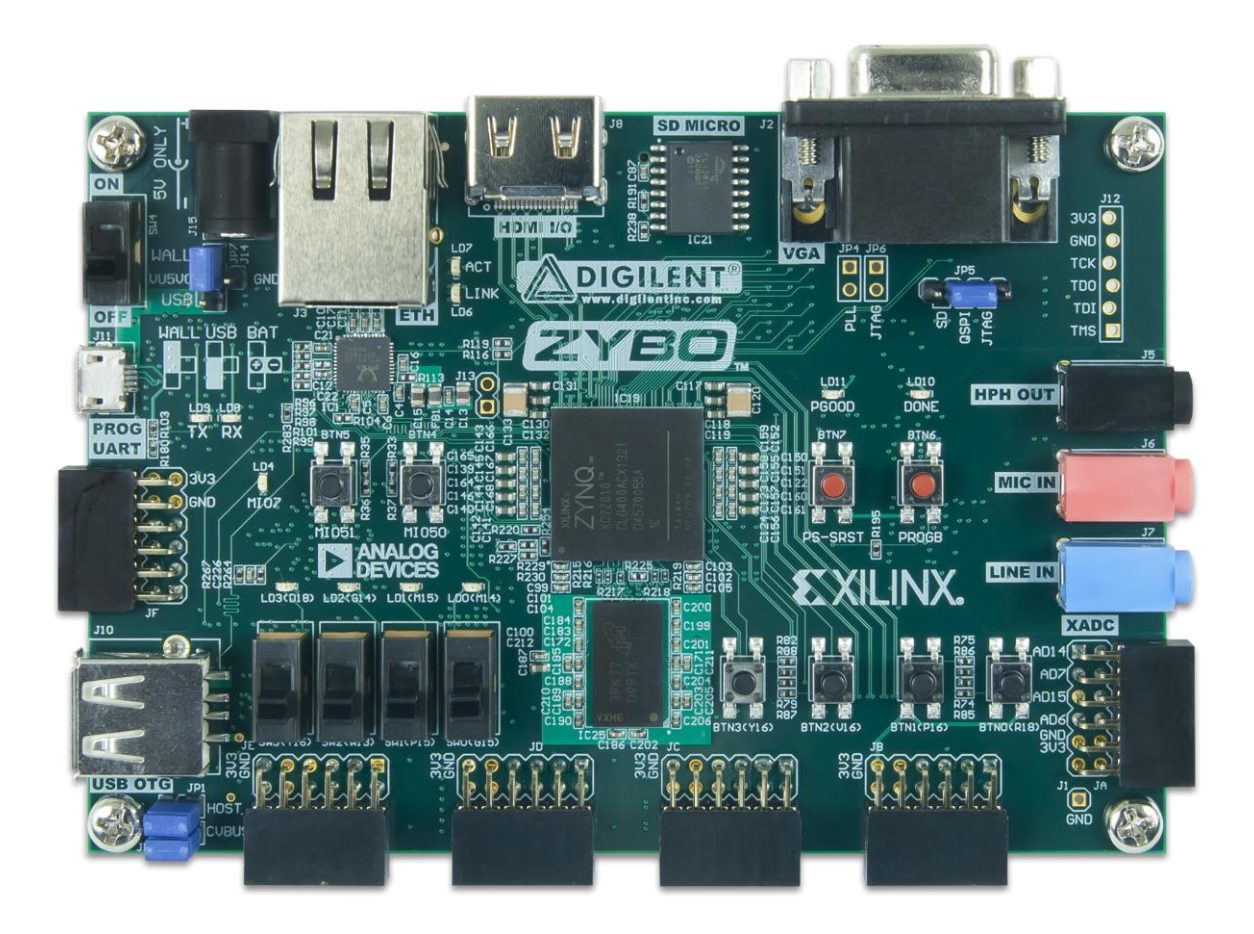

**شکل -11 تصویر برد زیبو ]13[**

# **-4-2 جمعبندی**

در این فصل ابتدا به مفاهیم پایهی یادگیری ماشین پرداختیم و سپس با شبکههای عصبی و به خصوص شبكههای عصبی كانولوشنی آشنا شدیم و اجزای آنها را بررسی كردیم. در ادامه به معرفی ابزار سنتز سطح بالای ویوادو پرداختیم و چرخهی طراحی به کمک این ابزار را تشریح کردیم. با برخی روش-های پایهای بهینهسازی گذردهی و تاخیر در این ابزار آشنا شدیم و مثالهایی از آنها دیـدیم. در نهایـت نیز به معرفی برد زیبو و ویژگیهای آن پرداختیم.

**فصل سوم**

**مرور کارهای مرتبط**

**مرور کارهای مرتبط**

در شتابدهندوهای مبنتی بر FPGA برای شبك های عصبی معمهوال از یهک معمهاری مطهابق شکل ۱۲ استفاده می کنند. سیستم معمولا از یک واحد پردازش مرکزی به عنوان میزبـان و یـک بخـش FPGA تشكیل میشود. میزبان و FPGA میتوانند با حافظ ی ذارجی ذود کهار کننهد و یها از طریهق اتصال موجود به حافظهی یک دیگر دسترسی پیدا کنند. در اکثر موارد شتابدهندهی شبکهی عصبی بـر روی بخش FPGA پیادوسازی میشود و با استفادو از نرمافزار روی میزبان کنترل میشود ]1[.

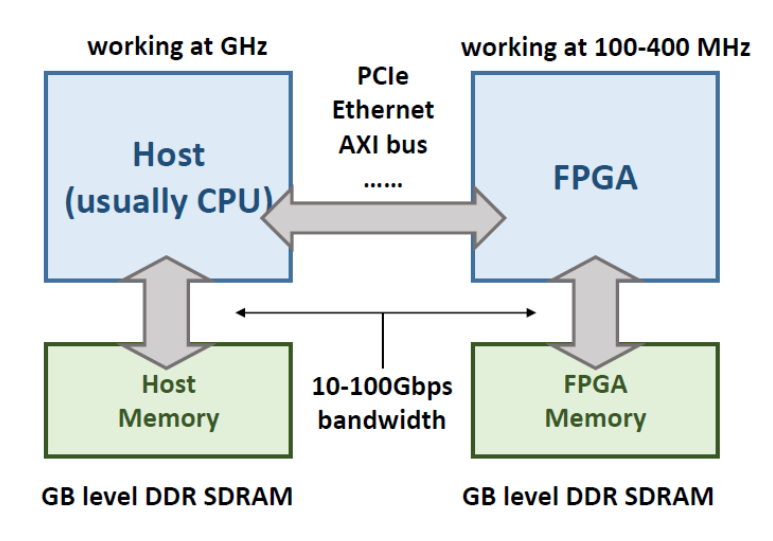

**شکل -12 یک معماری معمول برای یک شتابدهندهی مبتني بر FPGA[ 1]**

تراشههای معمول FPGA واحدهای ذخیرهسازی بزرگی مثل رجیسترها و SRAM-ها دارند اما این حافظهها با توجه به اندازهی شبكههای عصبی مطرح بسیار كوچک هستند. مدلهـای رایـج ۱۰۰ تـا 1000 مگابایت پارامتر دارند در حالی ک بزرگترین تراش های FPGA موجهود 50 مگابایهت حافظه ی SRAM روی تراش دارند. برای پوشش این فاصل الزم اسهت تها از حافظه ههای ذهارجی مثهل DDR SDRAM استفادو شود اما پهنای باند و مصرف انریی این حافظ ها کارایی سیستم را محدود میکند.

ظرفیت محاسباتی FPGA نسبتاً زیاد است و بزرگترین تراشهها قادر به محاسبهی تـا حــداکثر ۱۰ ترافلاپ بر ثانیه (عملیات نقطهی شناور بر ثانیه) هستند. اما در تراشههای ردهپایین این عدد بـه ۲۰ گیگافلاپ در ثانیه کاهش می یابد که برای پشتیبانی از پردازش فیلم بی درنگ برای کاربردهای قابل حمل کافی نیست.

با وجود این چالشها، محققین روشهای بهین سازی جالبی را در سهطوح الگهوریتم و معمهاری برای طراحی شتابدهندههای شبكههای عصبی با کارایی بالا روی FPGA ارائه دادهاند که در این بخش ابتدا به معرفی آنها میپردازیم و پس از آن نیز دو مورد از کارهای اخیری را که از FPGA برای شتاب-دهی فاز استنتاج در شبكههای عصبی استفاده كردهاند، معرفی میكنیم؛ كه در مـورد نخسـت از Intel SDK FPGA و در مورد دوم از HLS Vivado برای پیادوسازی شبك استفادو شدو است.

# **-1-3 روشهای بهینهسازی در طراحي شتابدهندههای شببکههبای عصبي**

#### **-1-1-3 فشردهسازی سختافزار-محور مدل**

یكی از راهكارهای طراحی شتابدهندههای سریع و با كارایی بالا، بهینهسازی مدلهای شبكه-های عصبی است. یک مدل بزرگتر معمولا به دقت بیشتر می|نجامد و در نتیجه یک مصالحه بین دقت سیستم و سرعت و توان مصرفی سختافزار وجود دارد. کارهای اخیر تلاش میکنند تا به طور مستقیم تاخیر پردازش را با پیدا کردن یک ساختار خوب برای شبكه بهینه کنند [۱۴] یا از برخی لایهها در زمان اجرا برای صرفهجویی در محاسبات صرفه نظر کنند [۱۵]. البته این روشها خیلی در طراحی سختافزار تاثیر گذار نیستند. سایر روشها تلاش میکنند تا با فشردهسازی مدلهای موجود شبکههای عصبی به مصالحهی مورد نظر برسند. آنها تلاش میکنند تا تعداد وزنها یا تعداد بیتهای هر وزن یا فعالساز را کم کرده و به این شکل پیچیدگی محاسباتی و حافظهای را کاهش دهند. در ادامه، این روشها را معرفی می کنیم.

**-1-1-1-3 گسستهسازی داده**

یكی از راهكارهای رایج فشردوسازی مدل گسست کردن وزنها و فعالسازهاست. این مقادیر در شبكههای عصبی معمولا به صورت اعداد ممیز شناور نمایش داده می شوند. روشهای گسستهسازی داده سعی میکنند این نمایش را با بازنمایی ممیز ثابت با بیتهای کم یا حتی مجموعهای کوچـک از مقــادیر حاصل از آموزش جایگزین کنند. از یک طرف استفادو از بیهتههای کمتهر بهرای ههر فعهالسهاز یها وزن نیازمندی پهنای باند و حافظهی سیستم را کاهش می دهد و از طرف دیگر، استفاده از بازنمایی سـادهتـر هزینهی سختافزاری هر عمل محاسـباتی را کــم مــیکنــد. محققــین در [1۶ و ۱۷ و ۱۸] از ایــن روش استفادو کردواند.

**-2-1-1-3 کاهش وزنها**

راهكار فشردوسازی دیگر کاهش تعداد وزنهاست. یک روش تقریب زدن ماتریس وزنها با یک بازنمایی با رتبهی کم است. در [۱۹] نویسندگان ماتریس وزنهای یک لایهی کاملا متصل را به روش تجزیه مقدار منفرد فشرده کردند که در آن با کاهش ۶۴ درصدی اندازهی بزرگترین لایهی کاملا متصل در شبكهی VGG دقت طبقهبندی تنها ۰٫۰۴ درصد كاهش پیدا كرد. در  $[2\cdot]$  نویسندگان از روش مشابهی در لایههای کانولووشنی استفاده کردند که سرعت چهار برابر بهترین مدلهای CNN بر روی مجموعهی دادگان ImageNet را تنها با ۰٫۹ کاهش در دقت به ارمغان آورد. روش دیگر کاهش وزنها هرس کردن است که در آن وزنهای با مقادیر صفر یا مقادیر مطلق کوچک کنار گذاشته می شوند. نویسندگان در [۲۱ و ۲۲] به این روش پرداختهاند که با حذف تقریبا ۹۰ درصد وزنها دقت کمتر از ۱ درصد کاهش داشت است.

#### **-2-1-3 طراحي سختافزار: معماری کارآمد**

روش دیگر بهینهسازی در شتابدهندههای شبكههای عصبی، استفاده از تكنیكهای سخت-افزاری برای رسیدن به کارایی بالا و توان مصرفی کم است. این شیوهها به سه سطح تقسیم می شوند: سطح واحد محاسبه، سطح باز کردن حلقه و سطح سیستم.

#### **-1-2-1-3 سطح واحد محاسبه**

طراحی سطح واحد محاسبه، اوج عملكرد شتابدهندهی شبكهی عصبی را تحت تاثیر قرار می-دهد. منابع موجود در FPGA محدود هستند؛ در نتیجه طراحی کوچکتر واحد محاسبه به معنی تعداد بیشتری واحد محاسبه و در نتیجه افزایش اوج عملکرد خواهد بود. طراحی دقیق آرایه واحد محاسبه همچنین می تواند فرکانس کاری سیستم را افزایش دهد. برخی شیوهها که در این گروه قرار می گیرند در زیر آمدواند:

- واحد محاسب با پهنای بیت کم
	- روش کانولووشن سری
	- روشهای بهین سازی فرکانس

#### **-2-2-1-3 سطح باز کردن حلقه**

لایههای کاملا متصل و لایههای کانولووشنی اکثر نیازمندیهای محاسباتی و حافظهای در شبكههای عصبی را ایجاد می كنند. تابع كانولووشن در پیادهسازی به شكل حلقههای تو در تو در میآید. لایهی کاملا متصل را نیز می توان با یک لایهی کانولووشنی با اندازهی نقشهی ویژگی و هستهی ۱×۱ نشان داد. علاوه بر این حلقهها، موازیسازی با فراخوانی دستهای ورودیها در یک حلقهی بیرونی نیز ممكن است. در نتیجه فنون باز كردن حلقهها را می توان در شتابدهندههای این نوع شبكهها به كار برد. دو فاکتور مهم در این سطح در زیر آمدواند:

• انتخاب پارامترهای باز کردن حلق

تعداد تكرارهای موازی شده روی سختافزار «پارامتر باز كردن حلقه» نام دارد. انتخاب نامناسب این پارامتر ممكن است به كاهش شدید بهینگی استفاده از سختافزار منجر شود. در مدلهای CNN ابعاد حلقهها در لایههای مختلف متفاوت است و در کنار مشکل کاهش بهینگی استفادو از سختافزار، مسیر دادو و طراحی حافظ ی روی تراش نیز تحت تاثیر فنون باز کردن حلقه قرار می گیرند.

• انتقال دادو و طراحی حافظ ی روی تراش در کنار موازیسازی، سیستم حافظهی روی تراشه باید به طور کارا و بهینه دادگان لازم را به همهی واحدهای محاسبه در هر چرخه برساند.

#### **-3-2-1-3 سطح طراحي سیستم**

در سطح سیستم مباحث زیر مورد توجه هستند:

- مدل روفالین )مدل سقفی(
	- تبادل و کاشیکاری حلق
		- برنام ریزی بین الی ای
- تنظیم الگوی دسترسی ب دادوها

# **-2-3 دو نمونه از پیادهسازیهای شتابدهندههای شبکه عصبي روی FPGA**

#### $[\boldsymbol{\Upsilon}\boldsymbol{\Upsilon}]$  PipeCNN  $-\boldsymbol{\Upsilon}-\boldsymbol{\Upsilon}-\boldsymbol{\Upsilon}$

PipeCNN یک پیادهسازی منبع باز از یک شتاب دهندهی CNN است که از Intel FPGA OpenCL for SDK استفادو میکند. دستاورد اصلی این کار یک ساذتار بهین از هست های ذط لول - ای برای شبك های عصبی کانولووشنی در مقیاس بزرگ است. شبك های AlexNet و VGG در این معماری پیادهسازی و تست شدند. معماری طراحی شده در این روش به صورت شكل ۱۳ است. این معماری دو هستهی MemRD و MemWR دارد که کارکرد آنها انتقال داده و وزنها بین حافظهی سراسری و FPGA است. انتقال داده در بین این دو هسته با توسعهی کانال و روی تراشه انجام میشود. هستهی هنجارسازی پاسخ محلی از دیگر هستهها جدا است زیرا ممكن است به چند الگوی دسترسی به حافظه نیاز داشته باشد.

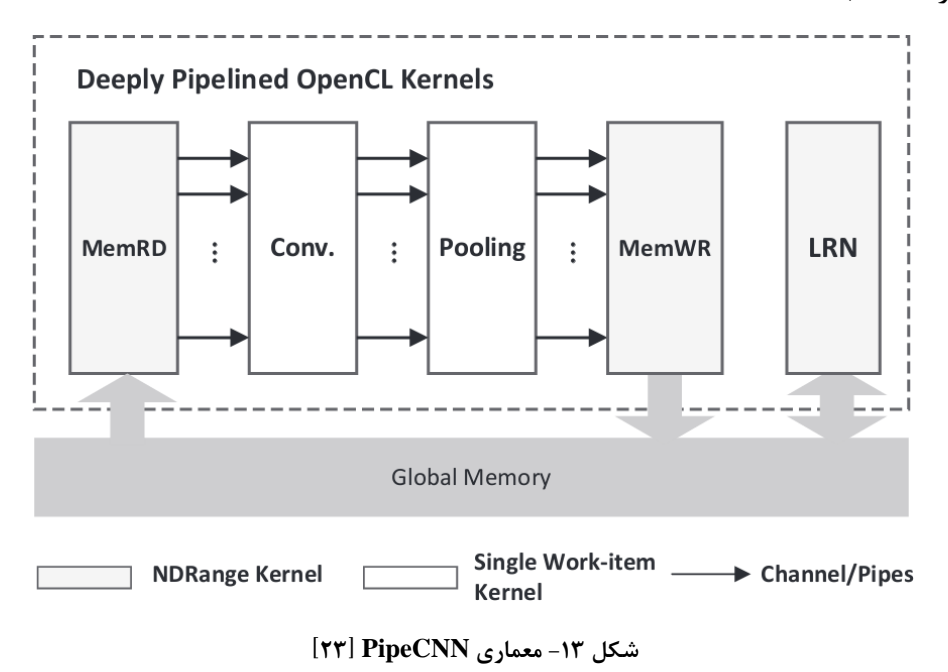

نویسندگان در این کار گزارش کردهاند که کوتاهترین زمان طبقهبندی برای شبکه AlexNet ۴۳ میلی ثانیه و برای شبكهی V۱۸ VGG-16 میلی ثانیه بوده است.

#### **]24[ FINN -2-2-3**

FINN یک فریمورك برای استنتاج سری و مقیاسپ یر در شبك ی عصبی باینری است. در حالی که PipeCNN از دقت استاندارد شناور ۳۲ استفاده میکرد، در این کار شبکهی باینری به کار گرفته شده است. محققین از ابزار Vivado HLS از شرکت Xilinx [۲۵] برای پیادهسازی استفاده کردهاند. شكل ۱۴ نحوهی استفاده از یک شبكهی باینری آموزش دیده و توپولوژی آن را برای توصیف یک معماری جریان ناهمگن نشان مے دهد.  $C++$ 

در این کار، محققین با استفادو از یک پلتفورم 706ZC FPGA با مصرف توان کمتر از 25 وات توانستند به گذردهی ۱۲٫۳طبقهبندی در ثانیه با تاخیر ۰٫۳۱ میكروثانیه و دقت ۹۵٫۸ درصد بر روی مجموعهی دادگان MNIST برسند.

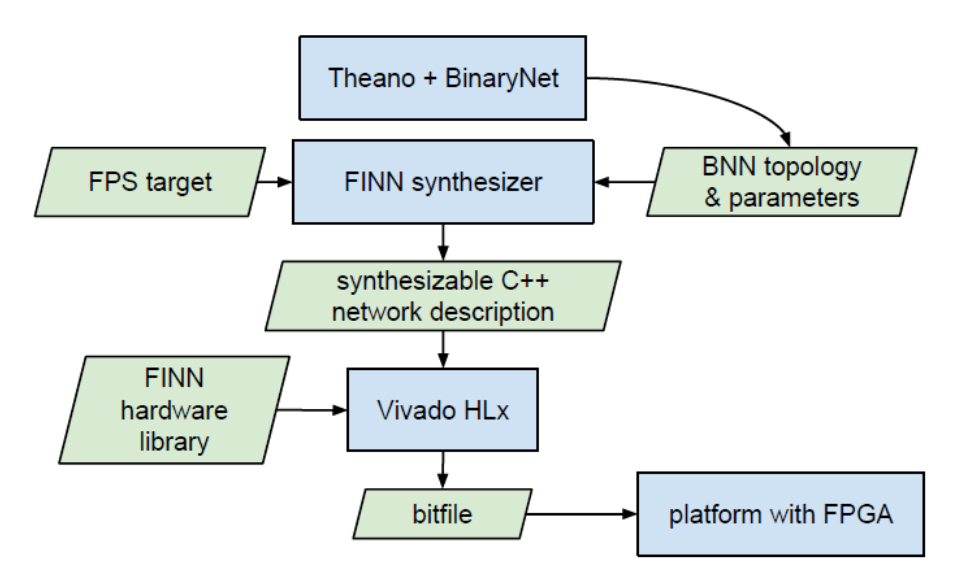

**شکل -14 ساخت یک شتابدهندهی FPGA از یک شبکهی باینری ]24[**

**-3-3 جمعبندی**

در این فصل به طور اختصاصی به شتابدهی شبکههای عصبی بـه کمـک FPGA پـرداختیم و برذی چالشهای آن را مطرح کردیم. معماری کلی این نوع طراحیها را بررسی کردیم و روشهای کلهی بهینهسازی در این شتابدهندهها را مرور کردیم. در پایان دو نمونه از پیادهسازیهای شبکههای عصـبی بر روی FPGA را بررسی کردیم و دیدیم که با بهینهسازی و طراحی خط لولهای به نتایج قابل توجهی از نظر تاخیر و مصرف توان برای شبکههای مطرح مثل AlexNet و VGG دست یافتهاند.

# **فصل چهارم**

**پیادهسازی**

## **پیادهسازی**

همانطور که پیشتر اشاره کردیم، یکی از مهمترین و پرکاربردترین شـبکههـای عصـبی موجـود شبکه ی عصبی کانولووشنی است. به کمک FPGA-ها، معماری شتابدهنده و عرض مسیر داده می توانـد دقیقا متناسب با شبكهی هدف طراحی شود كه مزیتی نسبت به استفاده از واحدهای پردازش گرافیكی یـا طراحی مدارهای ASIC است. همچنین قابلیت بازپیكربندی در FPGA-ها اجازو میدههد تها طهرح یهک شتابدهنده با ترکیب کردن یافتههای جدید علمی و راهکارهای نوین (مثل قابلیت دسـت<code>یـابی</code> بـه دقـت' تشخیص زیاد سیستم با دقت ۲ بیتی<sup>۲</sup>داده [۲۶]) سازگار باشد [۴].

اخیراً سنتز سطح بالا یک روش پیادهسازی نسبتاً بالغ برای FPGA-ها است که اجازه می دهد یک توصیف نرمافزاری به سختافزار سنتز شود. سنتز سطح بالا با افزایش سـطح انتـزاع در طراحـی و اشـكال-زدایی، هزینههای یکبارهی مهندسی ؓ را کاهش میدهد  $\,|\,\mathfrak{k}\,|$ .

در این پروژه، هدف پیادهسازی تابع کانولووشن و کاهش بعد (ادغام) مورد استفاده در شـبکههـای عصبی کانولووشنی برای برد زیبو بودو است. برای این پیادوسازی همچون ]24[ از ابزار سنتز سهطح بهاالی Vivado استفادو شدو است. در این روش، مدل رفتاری مورد نظر بهرای سهنتز روی FPGA توسهط یهک زبان کنترل جریان مثل ++C/C توصیف میشود و ابزار سنتز سطح باال، توصیف رفتاری ما را به سهخت- افزار نگاشت کرده و کد زبان توصیف سختافزار را تولید میکند. البته نکتهی قابل توجه در این پروژه ایـن است که هدف تنها به پیادهسازی این دو لایهی شبکهی عصبی خلاصه نشده است؛ بلکه سعی شده تا ایـن پیادهسازی با توجه به نكـات و راهكارهـای بهینــهسـازی اشـاره شـده در فصـلهـای دوم و ســوم بهینــه و هوشمندانه باشد. همچنین در انتها تحلیلی از تاثیر این راهكارهای بهینهسازی بر عملكرد سیستم ارائه شده است.

معماری پروژه به این صورت است که ۳ فیلتر ۳×۳ به مـاتریس تصـویر اعمـال شـده، کانولووشـن محاسبه شده، سپس کاهش بعد انجام شده و نتایج در ۳ ماتریس ذخیره می شود.

Accuracy<sup>1</sup>

<sup>2-</sup>bit precision<sup>'</sup>

Non-Recurring Engineering costs

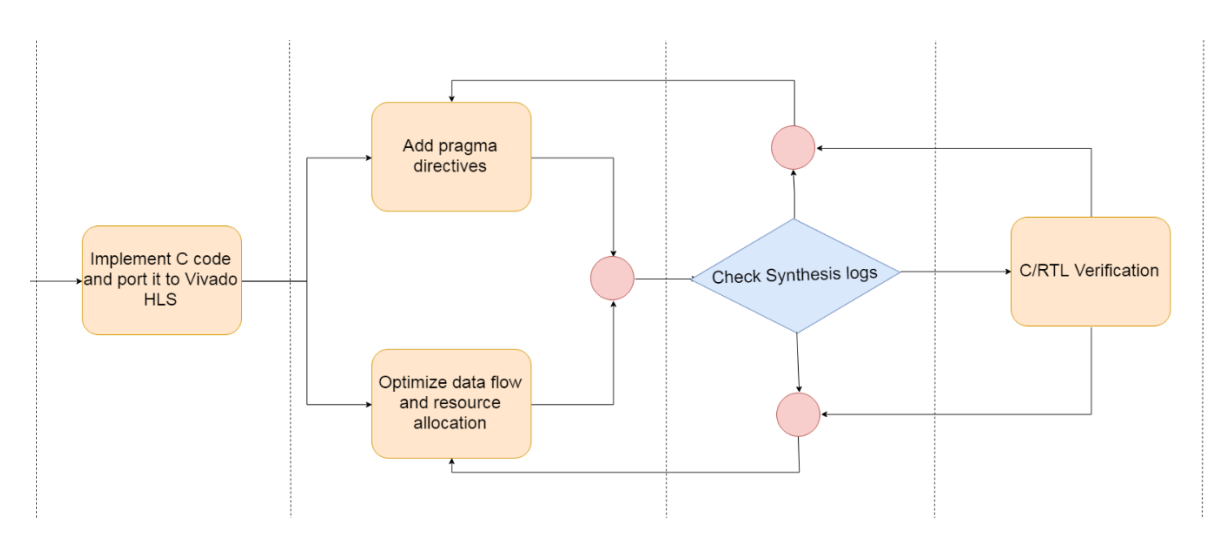

**شکل -15 چرخهی کار در پروژه**

# **-1-4 معماری پروژه**

در این فصل به تشریح پیادهسازی هستهی مالکیت معنوی و بخشهای مختلف آن مـیپـردازیم و انتها روش آزمایش این هسته را هم به صورت شبیهسازی و هم اجرا بر روی خود برد زیبو توضیح میدهیم.

#### **-1-1-4 فیلترهای اعمال شده**

در این پروژه برای اعمال کانولوشن روی تصویر اولیه از سـه فیلتـر تشـخیص لبـه، منبـتکـاری و تیزکردن استفاده شده است که در ادامه به معرفی آنها میپردازیم.

## **-1-1-1-4 فیلتر تشخیص لبه سوبل 1**

 $\overline{a}$ 

این فیلتر در پردازش تصویر در الگوریتمهای تشخیص لب بسیار پرکاربرد است و تصویری میسازد که بر لبهها تاکید میکند. اسم این فیلتر از روی نام ایروین سوبل<sup>۲</sup> از محققان آزمایشگاه هـوش مصـنوعی

Irwin Sobel<sup>'</sup>

Sobel<sup>'</sup>

دانشگاه استنفورد گرفته شده است. در هر نقطه از عکس نتیجهی این فیلتر یا بردار گرادیان متناظر یا نرم این بردار است. این فیلتر بر اساس کانولوشن عمل میکند.

ماتریس این فیلتر راو در زیر میبینیم:

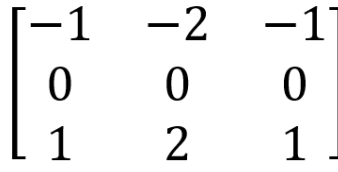

**-2-1-1-4 فیلتر منبتکاری 1**

با اعمال این فیلتر بر یک عکس، هر پیکسل تصویر یا با یک برجستهسازی یا با یک سایه جایگزین میشود. این جایگزینی بر اساس روشنایی و تاریكی تصویر اصلی مشخص میشود. نواحی با کنتراست 2 کهم با یک پس;مینهی طوسی جایگزین می شوند. تصویر فیلتر شده نرخ تغییر رنگ در هر نقطه از تصویر اصلی را نشان میدهد. تصویر حاصل از اعمال این فیلتر بر عکس اولیه معمولا یک منبـتکـاری فلـزی از تصـویر اصلی را تداعی میکند و علت این نامگ اری هم همین است.

ماتریس این فیلتر را در زیر میبینیم:

 $\overline{a}$ 

$$
\begin{bmatrix} -2 & -1 & 0 \ -1 & 1 & 1 \ 0 & 1 & 2 \end{bmatrix}
$$

Emboss<sup>'</sup>

Contrast<sup>'</sup>

**-3-1-1-4 فیلتر تیز کردن 1 )شفافیت(**

اعمال این فیلتر بر عكس ورودی، تصویری میسازد كه از تصویر اصلی شفافتر (كمتر تـار) اسـت. تصویر حاصل هرچند که شفافتر است اما در نمایش موضوعات تصویر به درستی تصویر اصلی نیست. ایـن فیلتر لبهها، اختلالها و لكهها را تشدید میکند و همچنین ممكن است در نواحی یكدست مثـل آســمان و سطح در با اختلال اضافه کند.

ماتریس این فیلتر را در زیر میبینیم:

$$
\begin{bmatrix} 0 & -1 & 0 \ -1 & 5 & -1 \ 0 & -1 & 0 \end{bmatrix}
$$

**-2-1-4 ورودیها و خروجيها**

مالکیت معنوی مد نظر در این پـروژه مـه بایسـت تصـویر ورودی را دریافـت کـرده و سـه تصـویر ذروجی حاصل از اعمال عملیات کانولوشن و کاهش بعهد را در ذروجهی بگه ارد. از همهین رو، ورودی به شكل یک آرایه IN\_H×IN\_W و سه خروجی به شكل آرایههای  $\rm{OUT\_H\times OUT\_H\times OUT}$  انتخاب شدند. در نتیجه معرفی<sup>۲</sup> تابع اصلی پروژه به صورت زیر خواهد بود.

**void** conv(uint8\_t image\_in[IN\_H\*IN\_W], uint8\_t image\_out1[OUT\_H\*OUT\_W], uint8\_t i mage\_out2[OUT\_H\*OUT\_W], uint8\_t image\_out3[OUT\_H\*OUT\_W]);

Sharpen<sup>'</sup>

Declaration<sup>'</sup>

#### **-3-1-4 اندازهی تصاویر**

با توجه به ابعاد نمایشگر سامانهای که توسعهی پروژه بر روی آن انجام شده است ابتـدا از تصـاویر بزرگ مطابق با وضوح نمایشگر این سامانه یعنی اندازوی ۱۳۶۶×۷۶۸ استفاده شد. سپس با توجه به منابع موجود روی برد هدف (زیبو) و در نظر گرفتن این نكته كه بهینهسازی تاخیر مدار به افـزایش مســاحت آن می|نجامد، اندازههای متفاوت مورد آزمایش قرار گرفتند. در انتها نیز همانطور که در بخش ۴-۳ می,بینــیم اندازه تصویر ورودی برای اجرا بر روی برد ۱۰×۱۰ در نظر گرفته شد که اندازه تصاویر خروجی تابع با توجه ب اعمال کاهش بعد 2×2 برابر با 5×5 ذواهد بود.

برای کاهش منابع حافظهای مورد استفاده و تمرکز بـر عملکـرد توابـع کانولوشــن و کــاهش بعــد، تصاویر به صورت سیاه سفید در نظر گرفته شدهاند. از آنجایی که هر پیکسل در یـک تصـویر سـیاه سـفید مقداری بین ۰ تا ۲۵۵ دارد که میزان روشنایی آن پیکسـل را مشـخص مـیکنـد، در ایـن معمـاری بـرای بازنمایی تصاویر از آرایههایی از مقادیر بدون علامت صحیح با طول ۸ بیت استفاده کردیم کـه بهینــهتـرین بازنمایی ممكن برای کار مورد نظر ما است؛ زیرا مقادیر بین 0 تا 255 را میتوان با 8 بیت نمایش داد. البت برخی مقادیر مورد استفاده در فیلترها علامت منفی دارند که به همین جهت بـرای تعریـف هســتهی ایــن فیلترها از مقادیر با عالمت استفادو شدو است.

# **-4-1-4 تابع باال 1 )اصلي(**

برای انجام عملكرد سیستم و استفاده از توابع از پیش نوشته شـده و دادهســاختارهای مناســب در روش برنامهنویسی سنتز سطح بالای ویوادو، از کتابخانههای hls\_video و stdint استفاده شده است.

روند کلی این تابع به این صورت است که ابتدا آرایهی ورودی تابع را بـه کمـک توابـع موجـود در کتابخانهی hls\_video به دادهساختار Mat که در پروژههای پردازش تصویر بـه کمـک ســنتز سـطح بـالا استفاده از آن رایج است، تبدیل می کنیم. این دادهساختار در واقع ماتریسی است که اکثر توابع کتابخانه-های سنتز سطح بالای ویوادو برای عمل بر روی آن نوشته شدهاند. در همین ابتـدا ایــن مــاتریس را در دو

Top Function

نمونهی دیگر رونوشت می کنیم تا محدودیتهای خواندن از یک حافظه بر عملک رد سیسـتم تـاثیر منفـی نگذارد. البته این موضوع در پروژههای بزرگتر و پیچیدهتر می تواند حائز اهمیت باشد. علت دیگر ایـن کـار این است که توابع موجود در کتابخانههای HLS معمولا دادههای موجـود در دادهسـاختار ماتریســی ذکـر شده را مصرف می کنند و پس از فراخوانی آنها این دادهساختارها تخلیه شده و برای فراخوانی بعدی قابـل استفاده نیستند. در گام بعد، سه بافر پنجرهای ۳×۳ برای قرار گیری فیلترهـا تعریـف مـیکنـیم و عناصـر ماتریسهای معرفی شده در بخش ۴-۱-۱ را در آنها قرار میدهیم. همچنین به یک نقطـه تحـت عنـوان لنگر <sup>۱</sup> نیاز داریم که در حین اعمال فیلترها بر تصویر اولیه، مشـخص مـیکنـد هسـتهی فیلتـر نسـبت بـه پیكسلی كه در حال پردازش آن است چگونه قرار بگیرد. به طور معمول مركـز هســته را بـر روی پیكســل تحت پردازش قرار میدهند که در این پروژه نیز همین کار انجام شده است. در این مرحله ماتریس ورودی، ماتریسی برای ذخیروی خروجی، بافر پنجروای و نقطهی لنگـر را بـه تـابع فیلتـر دو بعـدی از کتابخانـهی hls\_video میدهیم تا محاسبهی کانولوشن را انجام دهد. در گام آخر تصویر فیلتر شده را به تابع کاهش بعد میدهیم تا ابعاد تصویر را کاهش دهد.

#### **-5-1-4 تابع کاهش بعد**

آرگومانهای این تابع یک آرایه به عنوان ورودی و یـک آرایــه بـا انــدازوی یـک چهـارم آن بــرای ذخیروی خروجی هستند. عملكرد این تابع بسیار ساده است. دو حلقهی تو در تو (برای شبیهسازی حرکت روی ماتریس دو بعدی) روی آرایه ورودی حرکت میکنند. هر بار چهار خانه تشكیل دهندهی یک مربع در ماتریس تصویر خوانده میشود و بیشینهی آنها در خانهی متناظر در ماتریس خروجی نوشته میشود.

Anchor '

# **-2-4 بررسي عملکرد سامانه و نیمکت آزمون در شبیهسازی**

**-1-2-4 نیمکت آزمون C**

برای بررسی عملكرد سامانه نیاز به یک نیمكت آزمون بود تا ورودیها را بـه تـابع اصـلی بدهـد و ذروجیها را دریافت کند.

روند کلی این نیمکت آزمون به این صورت است که ابتدا یک عکس را از حافظهی سخت سامانهی توسعه با توابع OpenCV میخواند و دادهساختار Mat را به عنوان خروجی دریافت مـیکنـد. سـپس بـه کمک توابع رونوشت حافظه ٰ، عناصر این دادهساختار را در آرایهی قابل ارائه به تابع اصـلی رونویســی مــی-کنیم. حال تابع اصلی را فراخوانی کرده و پس از اتمام آن خروجیها را بار دیگر بـه دادهسـاختار ماتریسـی تبدیل کرده و در نهایت با توابع OpenCV تصاویر خروجی را در حافظهی سخت می نویسیم.

تصاویر زیر برای ارائه در این گزارش با اندازههای بزرگ ورودی ۵۶۲×۱۰۰ به سامانه داده شـده-

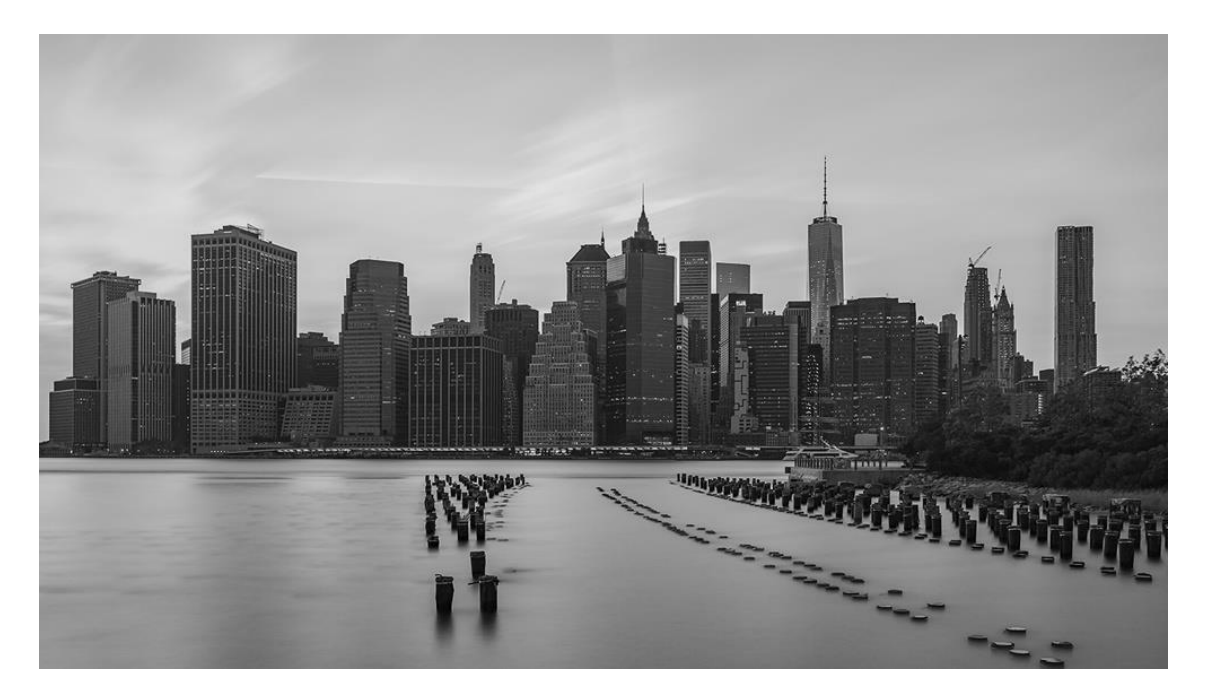

**شکل -16 تصویر ورودی به نیمکت آزمون با اندازهی 1000×562**

 $\overline{a}$ 

memcpy '

اند.

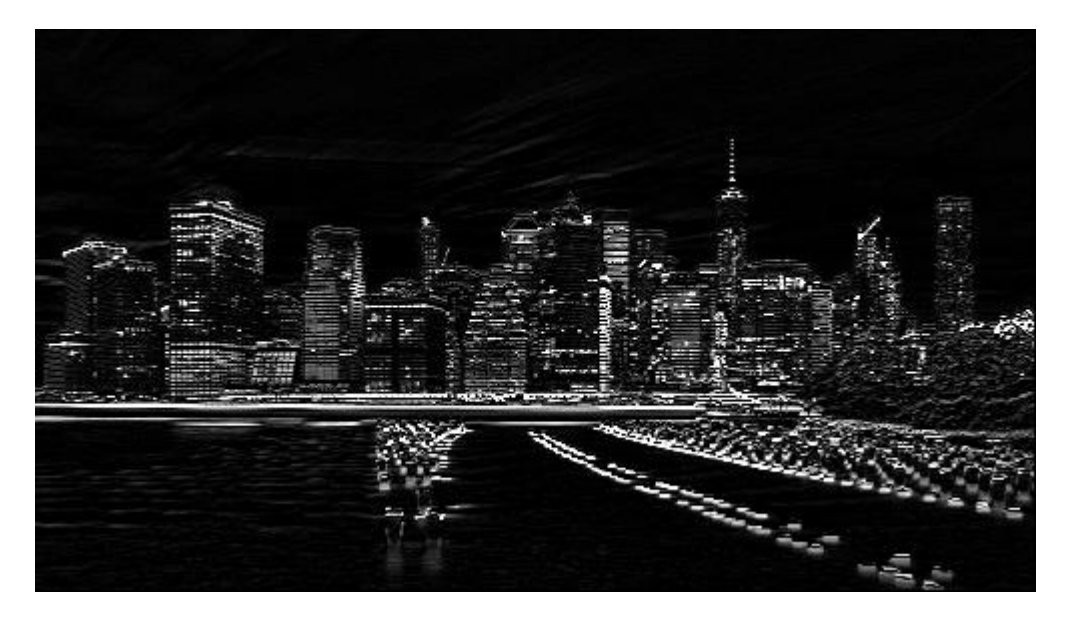

**شکل -17 تصویر 500×281 فیلتر شده با هستهی تشخیص لبه**

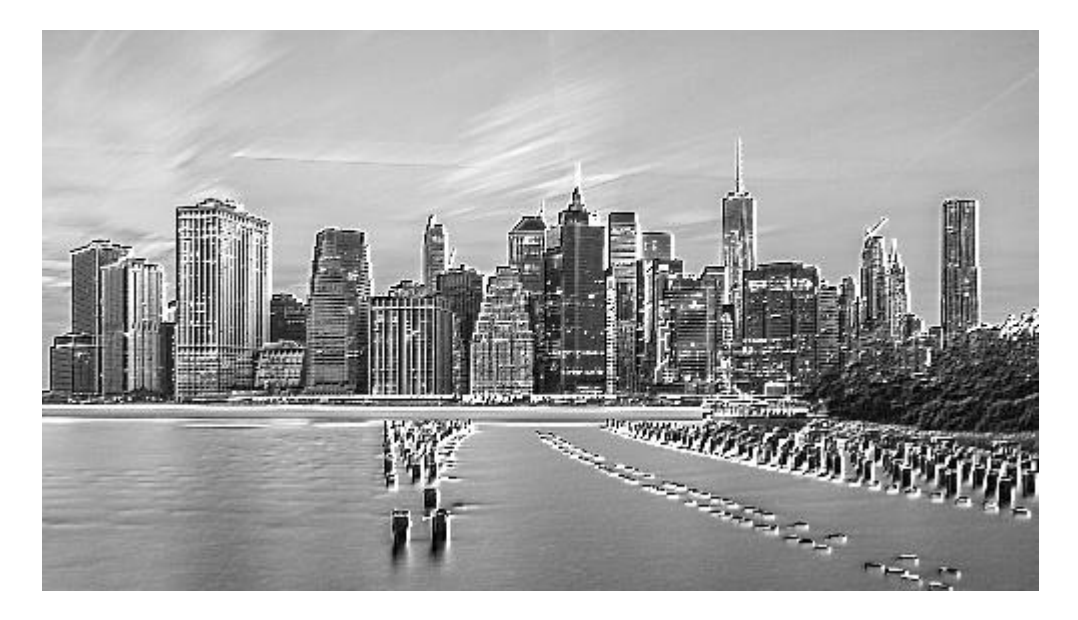

**شکل -18 تصویر 500×281 فیلتر شده با هستهی منبتکاری**

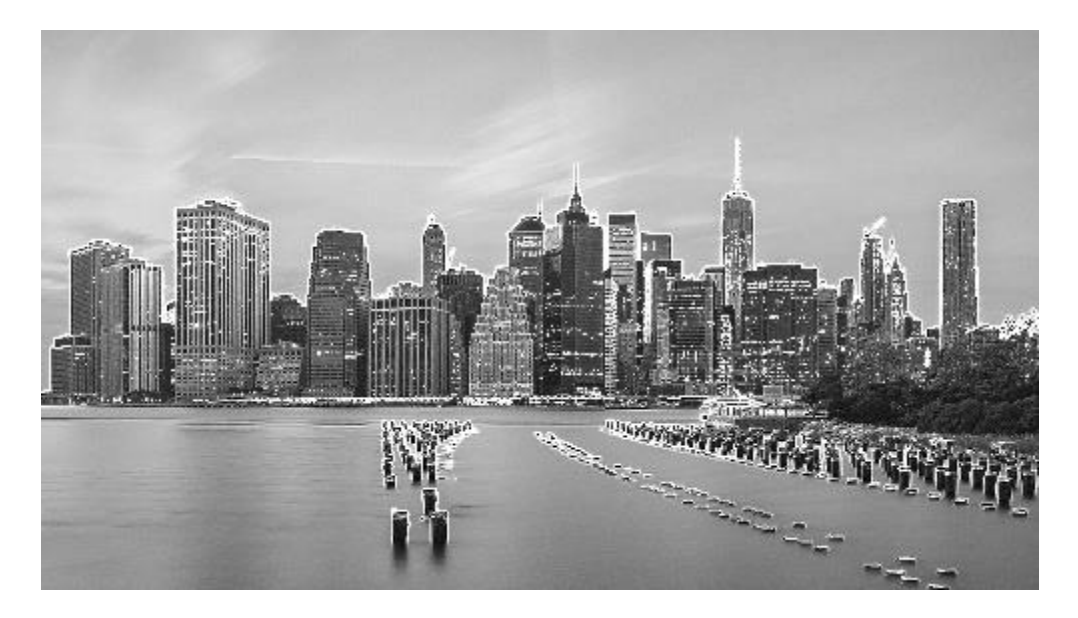

**شکل -19 تصویر 500×281 فیلتر شده با هستهی تیزکردن )شفافسازی(**

تصویر شكل ۱۶ به عنوان ورودی به تابع بالا داده شده است و همانطور كه در اشـكال ۱۷، ۱۸ و ۱۹ میبینیم فیلترهای اشاره شده بر روی آنها اعمال شده است. نمونهی دیگری از اجرای شبیهسـازی بـر روی یک تصویر ورودی را در ادامه در تصاویر ۲۰ تا ۲۳ میبینیم.

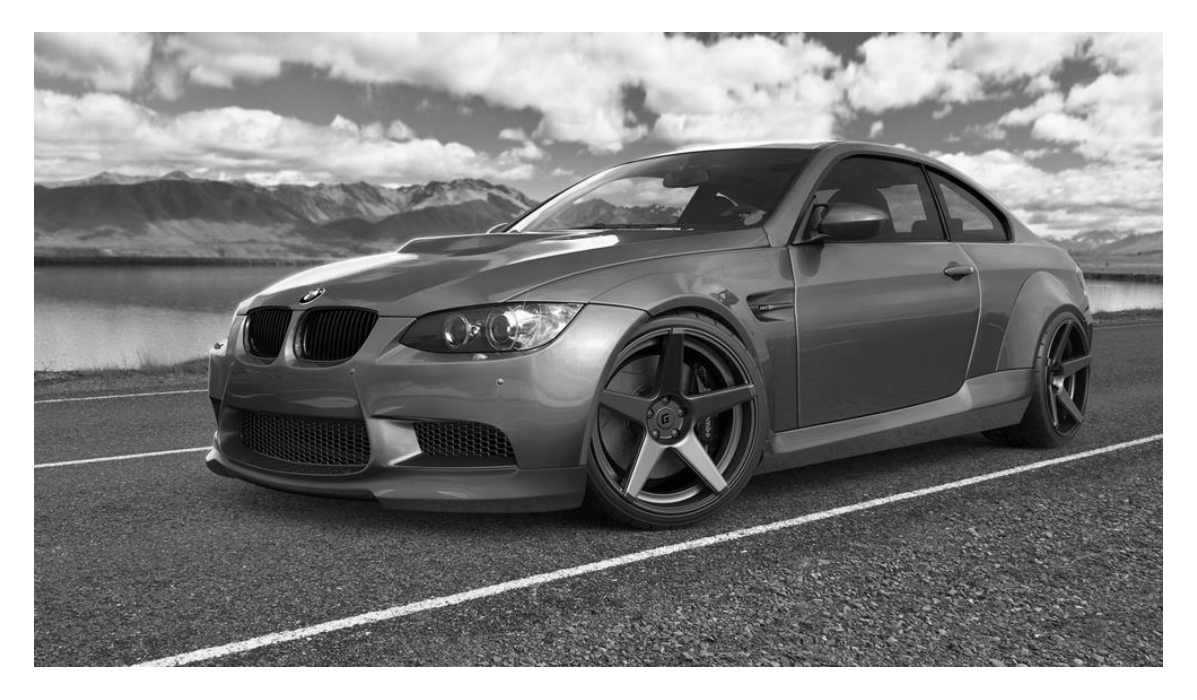

**شکل -20 تصویر ورودی به نیمکت آزمون با اندازهی 1000×562**

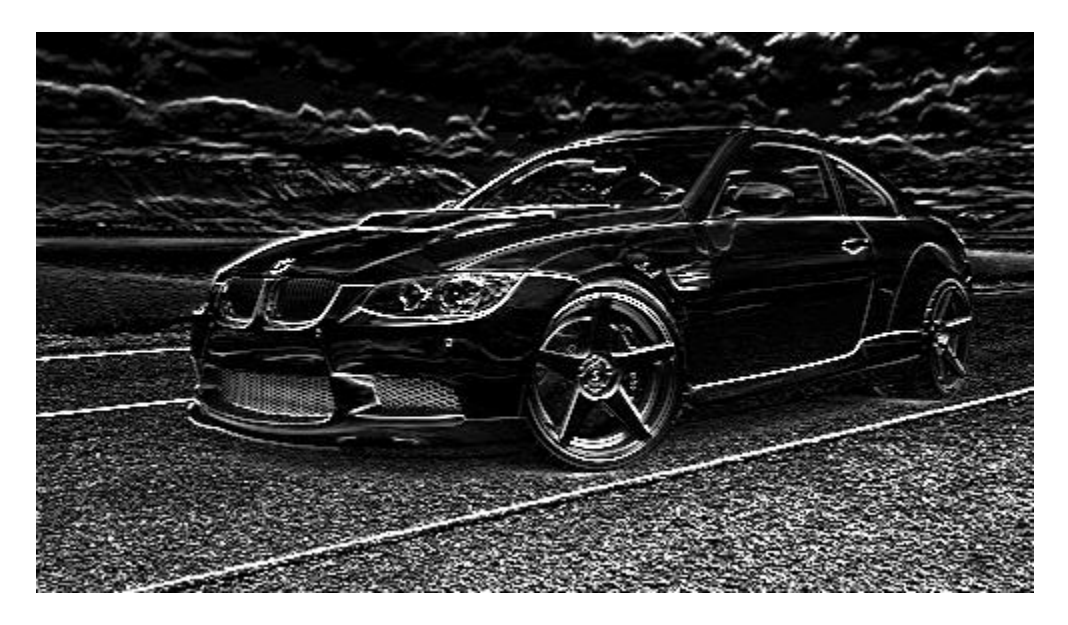

**شکل -21 تصویر 500×281 فیلتر شده با هستهی تشخیص لبه**

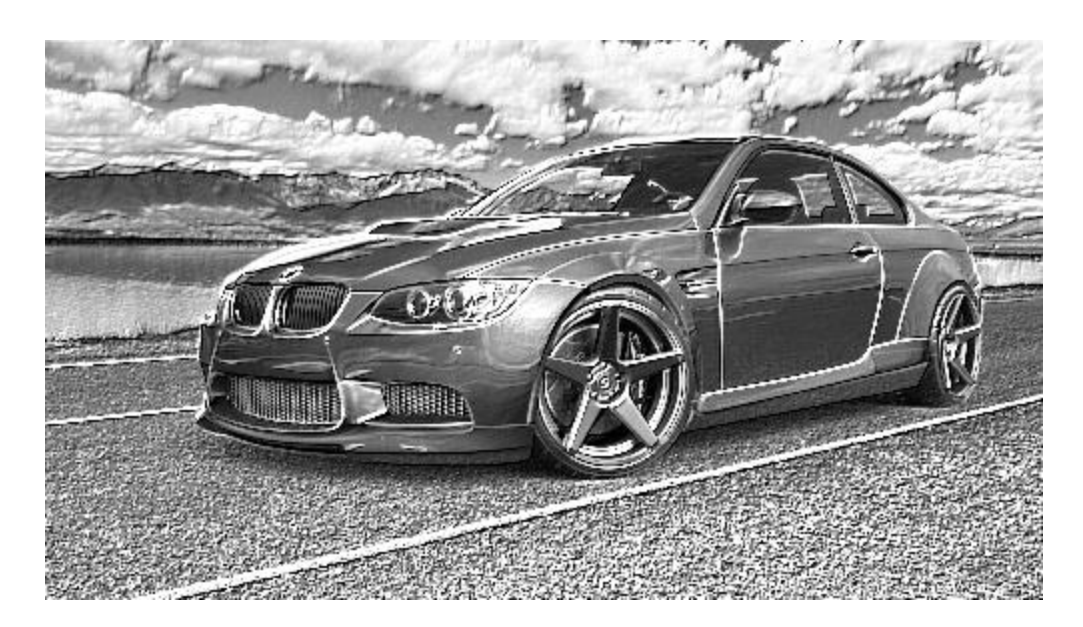

**شکل -22 تصویر 500×281 فیلتر شده با هستهی منبتکاری**

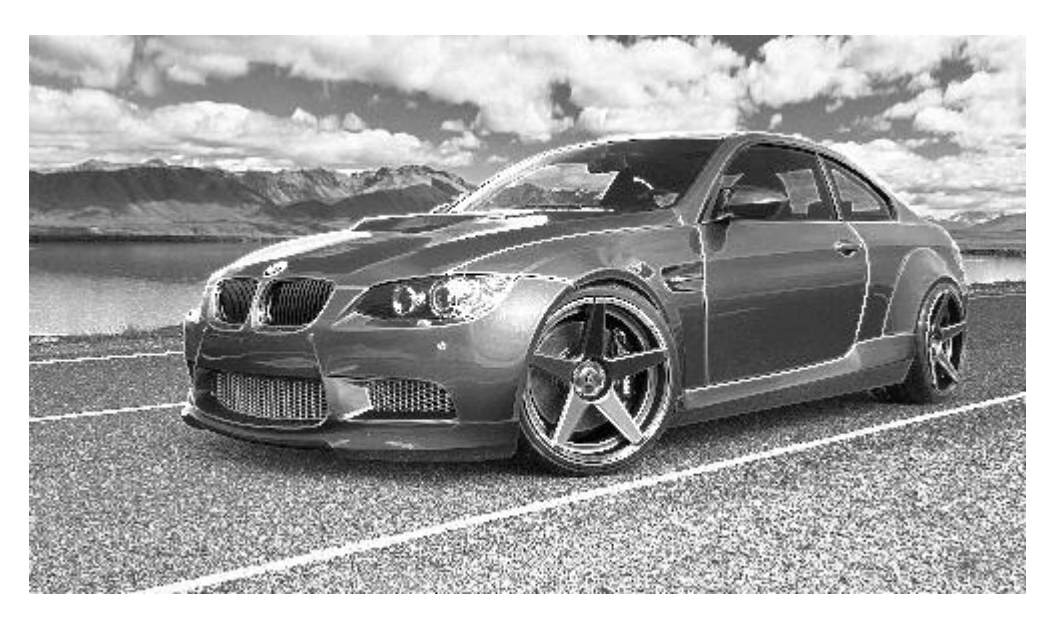

**شکل -23 تصویر 500×281 فیلتر شده با هستهی تیزکردن )شفافسازی(**

در ادامه خروجیهای تصویر شكل ۱۶ را با سایز طراحی كوچـكتـر (ورودی ۱۶۴×۹۲ و خروجـی

82×46( میبینیم.

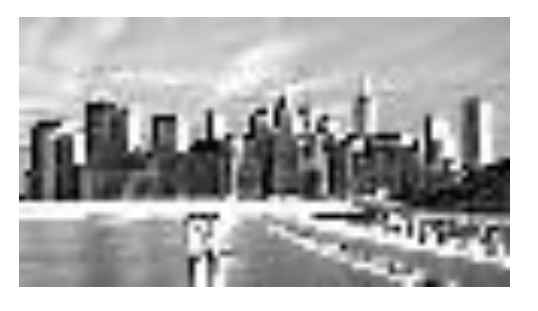

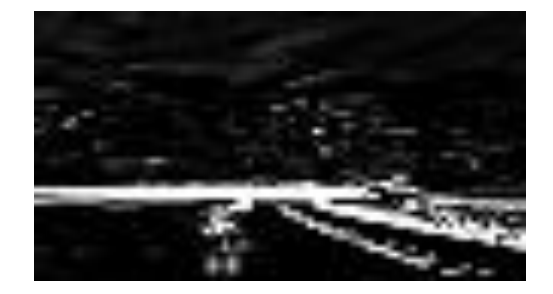

)الف( ذروجی تشخیص لب )ب( ذروجی منبتکاری

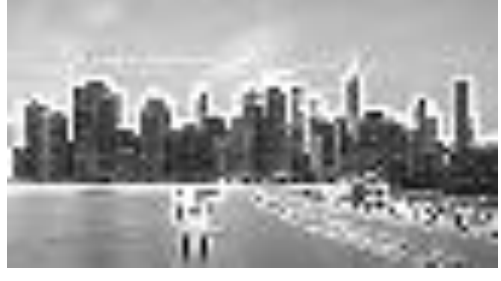

)ج( ذروجی تیزکردن

**شکل -24 خروجيهای طرح نهایي**

## **-2-2-4 پیادهسازی کد نرمافزاری**

همانطور که در بخش قبل دیدیم، خروجیهای تولید شده همان خروجیهای مورد انتظار هستند اما برای اثبات این موضوع نیاز داریم تا ماتریس خروجی را با کد نرمافزاری مشابه مقایسه کنیم و از یکسان بودن آنها اطمینان حاصل کنیم. به همین جهت کدی مشابه برای انجام دو عمل کانولوشن و کاهش بعـد به زبان ++C و با نرمافزار Visual Studio نوشتیم که به کمک توابع معادل در کتابخانههای OpenCV به انجام اعمال مورد نظر ما تنها با استفاده از پردازندهی مرکزی می پردازد. این برنامه را بـر روی سـامانهی توسعه که مبتنی بر ویندوز` ۱۰ است اجرا کردیم. از ۱۰۰ تصـویر از مجموعـه دادهی MNIST [۱۰] بــه عنوان ورودیهای این برنامه استفاده شد. ابتدا این تصاویر را به نیمكت آزمـون نوشـته شـده بـرای مـاژول سختافزاری دادیم و خروجیهای تولید شده توسط شبیهسازی را در حافظهی سیستم توسعه نوشتیم کـه شامل سه تصویر خروجی برای هر ورودی و مجموعاً ۳۰۰ تصویر خروجی بودند. برنامهی نرمافزاری نوشــته شده ابتدا همان ۱۰۰ تصویر ورودی یاد شده از مجموعه دادوی MNIST را خوانـده و عمـل کانولوشـن و کاهش بعد را با همان فیلترهای استفاده شده در ماژول سختافزاری انجام می،دهد. سپس فایلهای تصاویر حاصل از نیمكت آزمون را نیز به این برنامه میدهیم و برنامـه آنهـا را از روی حافظـهى سیسـتم توسـعه خوانده و عناصر ماتریس های آنها را تک به تک با عناصر ماتریس های تصاویر خروجی که خود به صـورت نرمافزاری به دست آورده است مقایسه می کند و تعداد پیکسلهای مغایر در کل مجموعهی ۳۰۰ تصـویر را در خروجی نمایش میدهد. پس از اجرای این روند مشاهده شد که که تصاویر خروجـی حاصـل از شـبیه-سازی نیمكت آزمون كد HLS و خروجی حاصل از اجرای برنامهی نرمافـزاری زبـان ++C دقیقـاً یكسـان هستند.

# **-3-2-4 شبیهسازی توأم C و RTL**

 $\overline{a}$ 

از طرفی دیگر برای اینکه مطمئن باشیم که خروجیهای حاصل از کدهای HDL حاصل از سـنتز ماژول سختافزاری در شبیهسازی پس از سنتز نیز درست هستند، از شـبیهسـازی تـوأم زبـان C و RTL

Windows<sup>1</sup>

استفادو کردیم. نیمكت آزمون را مطابق نیاز تغییر دادیم تا ذروجی مهایول سهختافهزاری را بها دادوههای طلایی مقایسه کند. منظور از دادوهای طلایی خروجیهای درست و مورد انتظار است. این خروجیهـا را از کد نرمافزاری ذکر شده در پاراگراف قبل به دست آورده و فایلهای آنها را به نیمکت آزمون می دهـیم. در نیمكت آزمون پس از فراخوانی تابع بالا (اصلی) و تولید خروجیها توسط این تابع، خروجیها را برای همه-ی ٣٠٠ مورد یاد شده با هم مقایسه میکنیم و اگر مغایرتی در حداقل یكی از پیكسلهای تصاویر خروجی تابع اصلی (که همان خروجی شبیه سازی RTL است) با دادههای طلایی وجود داشت مقدار «یـک» و در غیر این صورت مقدار »صفر« را برمیگردانیم. بخش شبی سازی توأم C و RTL در ابزار سنتز سطح باالی ویوادو تنها هنگامی گزارش موفقیتآمیز بودن شبیهسازی را میدهـد کـه تـابع main در نیمکـت آزمـون مقدار صفر را برگرداند. تصمیمگیری بالا نیز به همین دلیل بوده است. روشی که در اینجـا بـرای ســنجش صحت عملكرد استفادو شدو است مطابق با مثالههای ذهود شهرکت Xilinx اسهت که در هنگهام نصهب مجموعهی نرمافزاری ویوادو میتوان نسبت به نصب این مثالها نیز اقدام کرد. در شکل ۲۵ میبینـیم کـه نتیجه ی شبیهسازی همزمان موفقیتآمیز بوده است.

#### **Cosimulation Report for 'conv'**

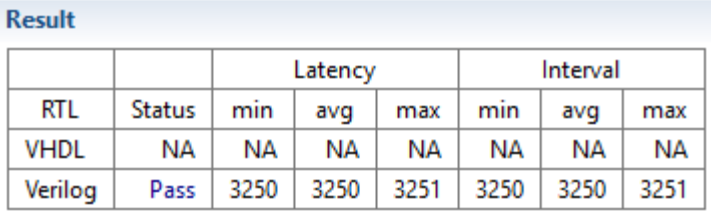

**شکل -25 نتیجهی شبیهسازی توأم C و RTL**

در انتها برای اطمینان کامل از عملکرد سامانه پس از نشستن بر روی برد، خروجیها را برای چنـد تصویر ورودی حاصل از اجرای ماژول بر روی خود برد می,بینم. در بخش بعدی به این موضوع پرداخته شده است.

# **-3-4 بررسي عملکرد سامانه بر روی برد**

برای سنجش صحت عملكرد هست ی مالكیت معنوی پیادوسازی شدو در بخش 1-4 پس از تمهام مراحل سنتز و بر روی سختافزار برد (مشابه حالتی که در نهایت و در عمل باید از آن استفاده کرد)، نیـاز داریم تا این هسته را در یک طراحی جامع در خود نرمافزار ویوادو مورد استفاده قرار دهیم تا بتوانیم جریان بیت تولید کنیم و پس از برنامهریزی برد با جریان بیت تولیدی، خروجیهای حاصـل از اجـرای هســته بـر روی برد را ببینیم.

#### **-1-3-4 طرح ویوادو**

در راستای طراحی این طرح جامع که شامل ماژول نوشـته شـده اسـت، دو چـالش بـزرگ وجـود داشت که مورد اول نحووی رد و بدل کردن داده بین هستهی مالکیت معنوی طراحی شده و یک حافظهی قابل خواندن و نوشتن بود و مورد دوم به اندازوی تصاویر ورودی و خروجی با توجه به منابع موجود بر روی برد مربوط میشد. برای عبور از این چالشها به منظور اجرای برنامه بر روی بـرد از یـک مـاتریس تصـویر ورودی قرار گرفته در یک فایل سرآیند' برای دادن ورودی به ماژول استفاده کردیم. خروجیهای ماژول را در طرح پیاده شده در ویوادو به هستههای اشکالزدایی<sup>۲</sup> که در واقع کاوشگر <sup>۳</sup> امواج عبوری از یک نقطــهی مدار هستند، متصل کردیم تا بتوانیم سیگنالهای خروجی از ماژول را ببینیم. همچنین برای اینكه بتـوانیم از ترفندهای بهینهسازی زمان اجرای کار استفاده کنیم (که این بهینهسازیها به صورت طبیعی منجـر بـه افزایش مساحت ماژول می شوند) و همچنین برای اینكـه بتـوانیم خروجـی هـای گرفتـه شـده در هسـتهی اشكالزدایی را سادوتر ببینیم و بخوانیم، از تصهاویر کوچهک بها انهدازوی ورودی 10×10 و ذروجهی 5×5 استفادو کردیم.

برای سنجش عملكرد بر روی برد، یک پروژه در نرمافزار ویوادو ساختیم و یک طرح بلوکی برای آن ایجاد کردیم. در این طرح بلوکی، هستهی مالکیت معنوی ساخته شده توسط ابـزار HLS را در کنــار یــک

Header File

Debugging '

Probe<sup>'</sup>

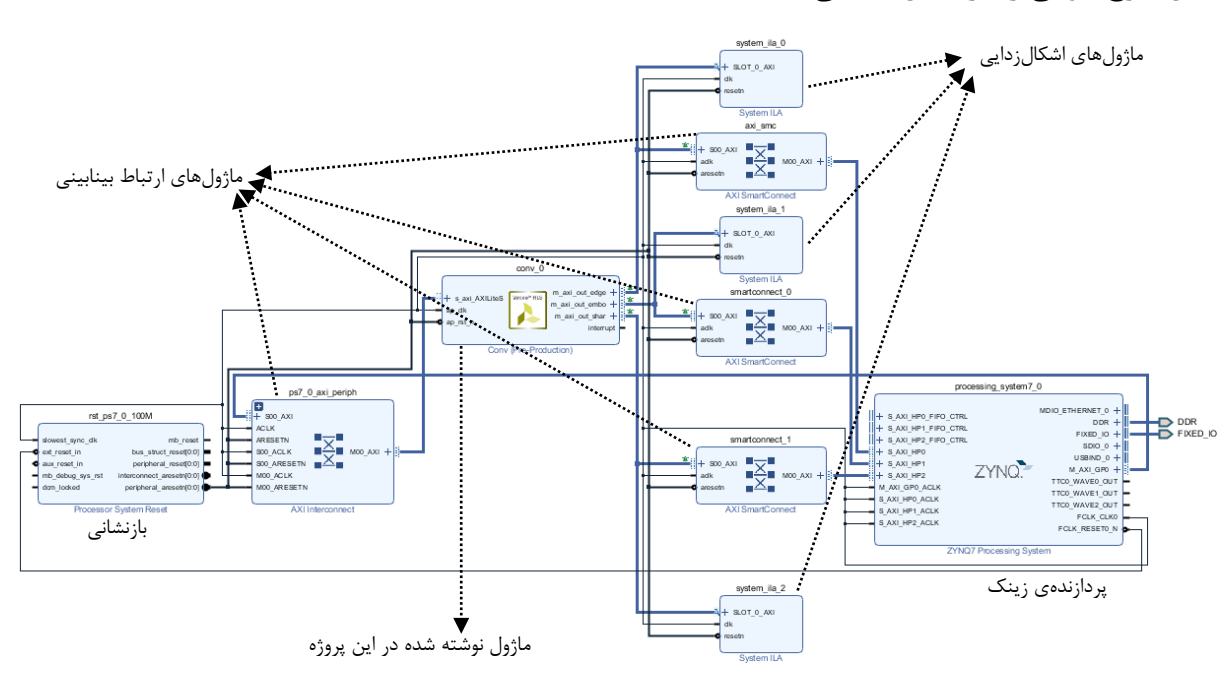

پردازندوی نرم Zynq و چند مایول ارتباط بینابینی، مایول بازنشانی و مایول اشكالزدایی قرار دادیم. شكل این طرح بلوکی را در شكل 26 میبینید.

**شکل -26 تصویر طرح بلوکي فضای آزمون IP بر روی برد**

برای راهاندازی هستهی مالکیت معنوی و دادن کلاک به آن از پردازندهی Zynq استفاده کردهایم. در طراحیهای پیچیدهتر و به طور مثال به منظور ساخت یک شبکهی عصبی کامل می توان از این پردازنده برای مدیریت و کنترل کل طرح استفاده کرد و سامانه را به یک همطراحی` پیچیدهی نرمافزار و سختافزار تبدیل کرد. نیاز به ماژول بازنشانی نیز واضح است. بهکار گیری ماژولهای ارتباط بینابینی نیز برای ارتبـاط دادن درگاههای ارباب در خروجی ماژول سختافزاری به درگاههای برده در پردازنده هستند. دقت شود که عرض داده برای در گاههای برده با کارایی بالا در پردازندهی Zynq به صورت پیشفرض ۶۴ بیتـی هســتند که آنها را به ۳۲ تغییر دادیم تا با خروجی ماژول سختافزاری همسان باشند. همچنین ماژول UART را در پردازنده فعال کردیم تا با دیدن یک علامت در این درگاه، از راهانـدازی مــاژول سـختافـزاری مطمــئن شویم.

Co-Design

پس از قرار دادن عناصر طراحی در کنار هم با استفاده از ابزار صـحتســنجی طـرح` در نــرمافــزار ویوادو مطمئن شدیم که اتصالات به درستی برقرار هستند، فضاهای آدرس دهی برای در *گ*ـاههـای مختلـف همپوشانی ندارند و به طور کلی طرح عیبی ندارد. سپس یک بستهبندی خودکار زبان توصیف سختافـزار<sup>۲</sup> 3 ساذتیم تا پین های طرح را بر روی پینهای برد نگاشت کند. سپس طرح را سنتز و پیادوسازی کردو و در نهایت جریان بیت را تولید کردو و سختافزار تولید شدو را استخراح کردیم.

در این مرحله، بستهی توسعه نرمافزار زایلینکس را باز کردیم و یک پروژه در آن ساختیم تا بتوانیم برای پردازندو کد بنویسیم و از این طریق مایول سختافزاری را راواندازی کنیم.

در ویوادو ابزار مدیریت سختافزار را باز کردو و برد را از طریهق کابهل USB به سیسهتم توسهع متصل کردیم. برد را برنامهریزی کرده و پایانهی بستهی توسعهی نرمافزاری زایلینکس را به درگـاه USB-ی که برد به آن متصل است وصل کردیم و سپس برنامهی راهاندازی را بر روی سخت افزار اجرا کردیم. بـه این شكل طرح به راه افتاده و ماژول های اشكالزدایی شروع به كار می كننــد. در ایــن زمــان مــی تــوانیم بــا حساس کردن این مایولها به تغییهرات مهورد نظهر مها در سهیگنالههای کنترلهی ذروجهی مهایول مثهل WVALID که صحیح بودن مقدار نوشته شده توسط یک درگاه خروجی خاص را نشان می دهد، دادههای ذروجی از برد را ببینیم.

### **-2-3-4 اجرا بر روی برد**

 $\overline{a}$ 

همانطور که شرح دادیم برنامه را بر روی برد برده و برای چند ماتریس ورودی اجـرا کـردیم کـه ذروجیهای متناسب با آنها حاصل شدند و در ادام آنها را میبینیم.

Validate Design

HDL Wrapper

Pin<sup>'</sup>

#### **-1-2-3-4 نمونهی اول**

ورودی اول در شكل 27 آوردو شدو است. همچنین ذروجیهای مورد انتظار حاصل از اجرای کهد نرمافزاری اشارو شدو در بخش 2-2-4 را برای این ورودی در شكل 28 میبینیم.

![](_page_69_Picture_70.jpeg)

**شکل -27 ماتریس تصویر ورودی اول به برد**

![](_page_69_Picture_71.jpeg)

(الف) خروجی مورد انتظار از فیلتر تشخیص لبه استرستر (ب) ذروجی مورد انتظار از فیلتر منبتکاری

![](_page_69_Picture_72.jpeg)

)ج( ذروجی مورد انتظار از فیلتر شفافیت

**شکل -28 خروجيهای مورد انتظار با ورودی شکل 27**

خروجی های دیده شده از ماژول های اشكال;دایی یا همان امواج میلههای كاوشگر حاصل از اجرای ماژول بر روی برد برای این ورودی به صورت زیر بوده است:

مقادیر قرار گرفته بر روی درگاه تشخیص لبه:

00000000, 00, 000b27, 1a00, 0c00, 544d10, ff, 900000ff, ffff2eff, ff حاصل تبدیل این مقادیر به مبنای ده:

0,0,0,0,0,0,11,39,26,0,12,0,84,77,16,255,144,0,0,255,255,255,46,255,255 مقادیر قرار گرفت بر روی درگاو منبتکاری:

cd0e40ff, ff, 360d63, 7eb3, 5a6c, 99aa7f, ff, 89616eff, ff8761ff, ff حاصل تبدیل این مقادیر به مبنای ده:

205,14,64,255,255,54,13,99,126,179,90,108,153,170,127,255,137,97,110,255,255,13 5,97,255,255

مقادیر قرار گرفت بر روی درگاو شفافیت:

ff946684, ff, c67a5f, 6ade, 766e, 55ba85, f3, d2bbb2ff, ffff38ff, ff

حاصل تبدیل این مقادیر ب مبنای دو:

255,148,102,132,255,198,122,95,106,222,118,110,85,186,133,243,210,187,178,255, 255,255,56,255,255

همان طور که مشاهده می کنیم مقادیر دقیقاً با آرایهی یکبعدی شدهی ماتریس های خروجی مورد انتظار یکسان هستند و نتیجه می گیریم که ماژول به درستی بر روی برد کار کرده است.

#### **-2-2-3-4 نمونهی دوم**

ورودی دوم در شكل 29 آوردو شدو است. همچنین ذروجیهای مورد انتظار حاصل از اجرای کهد نرمافزاری اشارو شدو در بخش 2-2-4 را برای این ورودی در شكل 30 میبینیم.

![](_page_71_Picture_74.jpeg)

**شکل -29 ماتریس تصویر ورودی دوم به برد**

![](_page_71_Picture_75.jpeg)

(الف) خروجی مورد انتظار از فیلتر تشخیص لبه (ب) خروجی مورد انتظار از فیلتر منبتکاری

![](_page_71_Picture_76.jpeg)

)ج( ذروجی مورد انتظار از فیلتر شفافیت

**شکل -30 خروجيهای مورد انتظار با ورودی شکل 29**

خروجیهای دیده شده از ماژولهای اشكالزدایی یا همان امواج میلههای كاوشگر حاصل از اجرای ماژول بر روی برد برای این ورودی به صورت زیر بوده است:

مقادیر قرار گرفته بر روی درگاه تشخیص لبه:

37ffffff, 00, 000052, 0e00, 21ff, 8a4b78, 1f, ddffffff, 00000000, 00
حاصل تبدیل این مقادیر به مبنای ده:

55,255,255,255,0,0,0,82,14,0,33,255,138,75,120,31,221,255,255,255,0,0,0,0,0 مقادیر قرار گرفت بر روی درگاو منبتکاری:

74ffff00, 00, 3de4ff, 0000, 42ff, ff6969, 5f, fffcffff, 004c5a00, 00 حاصل تبدیل این مقادیر به مبنای ده:

116,255,255,0,0,61,228,255,0,0,66,255,255,105,105,95,255,252,255,255,0,76,90,0,0 مقادیر قرار گرفت بر روی درگاو شفافیت:

00ffff00, 00, 00ffff, 7700, 00ff, ff0000, 00, ffffffff, 00001400, 00 حاصل تبدیل این مقادیر به مبنای ده:

0,255,255,0,0,0,255,255,119,0,0,255,255,0,0,0,255,255,255,255,0,0,20,0,0 همانطور که مشاهده می کنیم مقادیر دقیقاً با آرایهی یکبعدی شدهی ماتریس های خروجی مورد انتظار یکسان هستند و نتیجه میگیریم که ماژول به درستی بر روی برد کار کرده است.

#### **-4-4 جمعبندی**

در این فصل توانستیم به کمک مطالبی که در فصلهای گذشته بیان کردیم، یک مـاژول سـخت-افزاری پیادهسازی کنیم تا محاسبهی کانولوشن و انجام عمل ادغام را بر روی FPGA انجـام دهـیم. رونـد اشارو شدو در بخش 2-3-4 را بهرای مهاتریسههای ورودی بها انهدازوی 164×92 و ذروجهی بها انهدازوی 82×46 و همینطور برای ماتریسهای ورودی با اندازوی 28×28 و ذروجی با اندازوی 14×14 نیز تكهرار کردیم که در آن موارد نیز سختافزار به درستی عمل کرد. در این پیادهسازی از دو رهنمـود بهینــهســازی جریان داده و خط لولهسازی حلقهها نیز استفاده کردیم که موجب کاهش تاخیر شدند. در فصل آینــده بــه تفصیل به نتایج حاصل و تاثیر این بهینهسازی ها خواهیم پرداخت.

**فصل پنجم جمعبندی و کارهای آینده**

## **جمعبندی و کارهای آینده**

### **-1-5 جمعبندی**

در این پروژه، هدف پیادهسازی تابع کانولوشن و تابع کاهش بعد بر روی FPGA به کمک ابـزار سنتز سطح بالای ویوادو بوده است. این دو تابع از توابع اصلی و حیـاتی شـبکههـای عصـبی کانولوشـنی هستند و پیادهسازی بخشهای پرهزینه از یک سامانهی نرمافزاری بر روی FPGA، همچون کاری که در این پروژه انجام شد، که شتابدهی خوانده میشود از مباحث روز علـوم کـامپیوتر اسـت. در ایــن پــروژه توانستیم دو تابع کانولوشن و کاهش بعد را با پیاده سازی سختافزاری شتابدهی کنیم. برای این پیاده-سازی از ابزار قدرتمند سنتز سطح بالای ویوادو استفاده کردیم که نسبت به پیادوسازی بـا زبـان انتقـال ثبات بسیار سریعتر و کمهزینهتر است.

همان طور که در بخش های ۴-۲ و ۴-۳ مشاهده کردیم، ماژول سختافزاری پیادهسازی شده بـه روشهای مختلف شبیهسازی و اجرا بر روی برد مورد آزمایش قرار گرفت و دیدیم که بـه درسـتی عمـل کردو و ذروجیهای مورد انتظار را تولید میکند.

#### **-1-1-5 تحلیل کارایي و مشاهدهی تاثیر روشهای بهینهسازی**

در این بخش میخواهیم به طور خلاصه به تحلیل کارایی مالکیت معنوی طراحی شده بپردازیم. برای این منظور روی تصاویر با اندازوی ورودی 164×92 و ذروجی 82×46 کار میکنیم.

طرح اولیه بدون اعمال هرگونه بهینهسازی غیر خودکار (آنچه که طبق رهنمودهای نویسنده بـه ابزار دیكته شود) دارای میانگین تاخیر ۲۰۳۳۲۶ چرخهی كلاک برای آمادهسازی خروجیهاست. نتیجه-ی گزارش زمان و کارایی سنتز به صورت زیر است:

 $\Box$  Summary

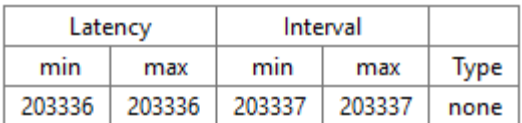

**جدول -2 تاخیر طراحي پیش از بهینهسازی**

| эчнина у        |          |        |       |       |  |  |  |  |
|-----------------|----------|--------|-------|-------|--|--|--|--|
| Name            | BRAM_18K | DSP48E | FF    | LUT   |  |  |  |  |
| <b>DSP</b>      |          |        |       |       |  |  |  |  |
| Expression      |          |        | 0     | 633   |  |  |  |  |
| <b>FIFO</b>     | 0        |        | 40    | 160   |  |  |  |  |
| Instance        | 0        | 12     | 3040  | 3668  |  |  |  |  |
| Memory          | 24       |        | 10    | 3     |  |  |  |  |
| Multiplexer     |          |        |       | 239   |  |  |  |  |
| Register        |          |        | 305   |       |  |  |  |  |
| <b>Total</b>    | 24       | 12     | 3395  | 4703  |  |  |  |  |
| Available       | 120      | 80     | 35200 | 17600 |  |  |  |  |
| Utilization (%) | 20       | 15     | 9     | 26    |  |  |  |  |

 $\Box$  Command

**جدول -3 میزان استفاده از منابع برد پیش از بهینهسازی**

برنامهی اشاره شده در بخش ۴-۲-۲ را به گونهای تغییر میدهیم تا زمان آماده شدن خروجیها بر روی سامانهی توسعه (که یک رایانهی HP با پردازنده 17 Core و ۸ گیگابایت حافظـهی رم اسـت) را محاسبه کند. میانگین زمان اجرا بر روی همان تصویر ورودی ۹۲×۹۲ که به ماژول سختافـزاری داده-ایم با ۱۰۰ مرتبه اجرا برابر ۷۱۰۳۱۴۰ نانوثانیه است. از طرفی طول دوروی چرخهی ساعت پـیش،بینـی شده برای سختافزار طراحی شده ۱۰ نانوثانیه است که با توجه به تعداد کلاک پیش بینی شده در سنتز، زمان اجرای برنامهی سختافزاری بدون هیچگونه بهینهسازی ۲۰۳۳۲۷۰ نانوثانیه پیشبینی میشود کـه حدود ۵ میلیون نانوثانیه از برنامهی نرمافزاری سریع تر است. البته نكتهی دیگری كه قابل توجه است این است که ممکن است بتوان کلاک طرح را کمتر از ۱۰ نانوثانیه قرار داد کـه در آن صـورت ایـن اخـتلاف بیشتر نیز میشود. از طرف دیگر معموال در کاربردهای پردازش تصویر با افزایش اندازوی ورودی عملكرد پردازنده نسبت به روشهای موازی مثل FPGA و محاسبات گرافیكی بدتر خواهد شد.

در پیادهسازی این ماژول سختافزاری، جهت بهینهسازی تاخیر و کارایی طرح، طبق مطالبی که در بخش 3-2-2 ب آنها اشارو شد، از دو رهنمود DATAFLOW و PIPELINE استفادو شد.

رهنمود DATAFLOW به کل تابع اصلی برنامه اعمال می شود و باعث می شود تا خـط لولـه-سازی در سطح کارها فعال شود و حلقهها یا توابع مختلف موجود در طراحی به صورت همروند کار کنند. برای مثال در طرح ما عملیات مربوط به محاسبهی کانولوشن با فیلتر دوم ربطی به عملیــات مربــوط بــه محاسبه ی کانولوشن با فیلتر اول ندارد؛ در نتیجه این دو عملیات می توانند به صورت هــم,رونــد و بــا هــم اجرا شوند. در مورد فیلتر سوم نیز همین شرایط برقرار است. از طرفی عملیات مربوط به تابع کاهش بعد به نحوی نوشته شدهاند که محاسباتی که بـه تولیـد هر یک از پیکسلهای تصویر خروجی می|نجامند هیچگونه وابستگی به عملیات مربوط به سایر پیکسلها ندارند و در نتیجه می توان تمام پیکسلهای خروجی را به صورت موازی محاسبه کـرد و در واقــع نیــازی اجرای به ترتیب حلقه وجود ندارد. به همین دلیـل، روی هـر دو حلقـهی تـابع کـاهش بعـد از رهنمـود PIPELINE استفاده شد تا اجرای تكرارهای مختلف حلقهها هم,روند شود.

اضافه کردن این رهنمودها خود به توجه و اعمال برخی تغییرات نیاز داشـت. مـثلاً بـرای اینکـه اجرای همروند کارها برای سه فیلتر مورد نظر ممكن شود، به سه نسخهی یكسان از آرایهی ورودی نیـاز داشتیم. این موضوع خود باعث سه برابر شدن متغیرهای درون ماژول می شد که در نتیجه به تعـداد سـه برابر حافظهی BRAM بر روی برد نیاز داشتند و در نتیجه طرح برای اندازههای بزرگتـر بـر روی بـرد زیبو جا نمیشد. تبدیل کردن متغیرهای میانی به نوع ایستا این مشکل را کمتر میکند زیرا باعث مـی-شود یک بار و برای کل طول عمر برنامه تعریف شوند؛ در نتیجه چند نمونه از هر یـک از آنهـا سـاخته نشود. از آنجا که تابع تبدیل جریان آرایهی ورودی به دادهساختار Mat دادهی ورودی را مصرف می کند، نمیتوان سه بار روی یک جریان ورودی آن را فراخوانی کرد. در نتیجه بایـد بـه روش دیگـری از ورودی رونویسی میکردیم که به کمک تابع Duplicate ممکن شد. ورودی این تابع که پـیش از ایـن، دسـتور نوشتن بر روی آن از منبع جریان ورودی را دادهایم حال باید توسط تابع Duplicate خوانده شود. یعنی نیاز داشتهایم تا هم در این متغیر (آرایه) بنویسیم و هم از آن بخوانیم؛ چنـین امـری روی یـک آرایـهی ایستا در ابزار HLS ممكن نیست. در نتیجه بار دیگر مجبور شدیم تا آرایههایی كه به این تابع به عنــوان ورودی میدهیم را از حالت ایستا خارج کنیم. از طرفی بهکارگیری رهنمود خط لولهسازی حلقهها باعث می شود تا تعداد جدول های جستوجو مورد نیاز بیشتر شود. برای مثال همان طور که در جـدول ۵ مـی-بینید، استفاده از این رهنمود در طرح با اندازوی فعلی موجب میشود که ماژول ما بر روی برد زیب و جـا نشود.

 $\equiv$  Summary

| Latency |       | Interval |       |          |
|---------|-------|----------|-------|----------|
| min     | max   | min      | max   | Type     |
| 23152   | 23152 | 16602    | 16895 | dataflow |

**جدول -4 تاخیر طرح پس از بهینهسازی**

| $\overline{\phantom{a}}$<br><b>Summary</b> |          |        |       |       |  |  |  |  |
|--------------------------------------------|----------|--------|-------|-------|--|--|--|--|
| Name                                       | BRAM_18K | DSP48E | FF    | LUT   |  |  |  |  |
| <b>DSP</b>                                 |          |        |       |       |  |  |  |  |
| Expression                                 |          |        | 0     | 76    |  |  |  |  |
| <b>FIFO</b>                                | 0        |        | 100   | 379   |  |  |  |  |
| Instance                                   | 8        |        | 6503  | 24603 |  |  |  |  |
| Memory                                     | 24       |        | 0     | 0     |  |  |  |  |
| Multiplexer                                |          |        |       | 90    |  |  |  |  |
| Register                                   |          |        | 15    |       |  |  |  |  |
| <b>Total</b>                               | 32       | 1      | 6618  | 25148 |  |  |  |  |
| Available                                  | 120      | 80     | 35200 | 17600 |  |  |  |  |
| Utilization (%)                            | 26       | 1      | 18    | 142   |  |  |  |  |

جدول ۵- میزان استفاده از منابع برد پس از بهینهسازی

با مشاهدهی جدول ۴ و مقایسهی آن با جدول ۲ می بینیم که تنها با اعمال دو نمونه بهینهسازی بر روی طرح اولیه توانستیم زمان تاخیر آمادهسـازی خروجـی را از ۲۰۳۳۳۶ چرخــهی ســاعت بــه تنهـا ۲۳۱۵۲ چرخهی ساعت کاهش دهیم. این بدین معناست که با این بهینهسازی ۸٫۷ برابر سرعت را نسبت به ماژول سختافزاری اولیه و ۳۰ برابر نسبت به برنامهی نرمافزاری نوشته شده بر روی سامانهی توسـعه افزایش دادهایم. باید توجه شود که پیادهسازی اولیه بر روی سختافزار نسبت به نرمافـزار تنهـا حـدود ۳ برابر سریعتر بوده است. ممكن است با تلاش برای بهینهسازی خود برنامهی نـرمافـزاری مـثلا بـا اعمـال تغییر روی آن برای اجرا بر روی رشتههای متفاوت روی پردازندهی مرکزی نیز بتوانیم به چنین تسریعی برسیم. از این رو ما در این تحقیق به این تسریع بسنده نكرده و تلاش كـردیم تـا مـاژول سـختافـزاری طراحی شده با اختلاف قابل توجهی نسبت به نرمافزار سریع تر باشد.

لازم به ذکر است از آنجا که اندازوی طرحی که در بخش ۴-۳-۲ بر روی برد اجرا کردیم بسـیار کوچکتر بود (ورودی ۱۰×۱۰)، مشکل کمبود جداول جستوجو پس از اعمال بهینهسازی که در جدول 5 میبینیم در آن طرح وجود نداشت.

در انتها دیدیم که توانستیم به کمک پیـادهسـازی دو عمـل کانولوشـن و کـاهش بعـد بـر روی FPGA ب شتابدهی این عملیات بپردازیم. از این پرویو میتوان ب عنوان هست ی محاسبات کانولوشن و کاهش بعد در یک شبکهی عصبی کانولوشنی کامل استفاده کرد و به سـرعت بـالاتری در اجـرای ایـن شبكهها دست بافت.

### **-2-5کارهای آینده**

شتابدهی سختافزاری در کاربردهای هوش مصنوعی و شـبکههـای عمیـق و بـه خصـوص بـا استفاده از ابزارهای سنتز سطح بالا از تحقیقات بهروز و لبهی علم در زمینههای هوش مصنوعی و سخت-افزار است که جای خالی کارهای بسیار پیچیدهتر و حرفهایتر از آنچه در این پروژهی کارشناســی انجــام شد، در سطح پروژههای کارشناسی ارشـد و دکتـری در سـطح دانشـکده خـالی بـود. بـهروز بـودن ایـن تكنولوژی و دشوارتر بودن طراحیهای سختافزاری علت اصلی نبود منابع سادهی آموزشـی بـرای انجـام کارهای مشابه است. نحوهی استفاده از ابزار ویوادو و هستههـای مالکیـت معنـوی از پـیش نوشـتهشـده، تحلیل نتایج و رفع مشكلات، استفادهی درست از روشهای بهینهسازی، چگونگی كار با انواع توابعی كـه ابزار پس از سنتز برای استفاده در مجموعهی توسعهی نرمافـزار تولیـد مـی کنـد، تخصـیص آدرس۵هـای سختافزاری به ماژولهای مختلف موجود در یک طرح و کار کردن با این آدرسها و موارد دیگر همگــی چالشهایی هستند که در این نوع پروژهها با آنها درگیر میشویم.

استفاده از طراحیهای توأم سختافزار و پردازنده در کنارهم میتواند به شتابدهی بسیار خوب محاسبات در شبکههای عصبی و کاربردهای پردازش تصویر بیانجامد و این امر در کارهای انجام شـده در منابع [۲۳] و [۲۴] مشهود است. در نتیجه تلاش برای عبور از چالشهای اشاره شده می تواند بـه تولیـد محصولاتی بسیار ارزشمند بیانجامد. محصولاتی که نسبت به روشهای دیگر توان مصرفی کمتری دارند، گذردهی بیشتری دارند و حجم آنها کوچک است و میتوانند در سامانههای نهفته مـورد اسـتفاده قـرار گیرند.

کار بر روی پروژهی ارائه شده در همین گزارش را میتوان ادامه داد. استفاده از دیگر روشهـای بهینهسازی که در بخش ۳-۲-۲ برخی از آنها را بررسی کردیم اولین قدم در این مسیر است. استفاده از این ماژول در یک طراحی توأم در کنار یک پردازنده و کنترل و رد و بـدل کـردن داده بـین پردازنـده و ماژول از کارهایی است که به عنوان یکی از با اهمیتترین کارهای آینده به شدت توصیه مـیشـود؛ زیـرا پیشنیازیست که رفع آن موجب باز شدن مسیر برای ایجاد طراحیهای جامع و کامل شبکههای عصـبی و به کلی شتابدهی محاسبات بر روی FPGA می شود. یکی از روشهای مطـرح بـرای انجـام ایـن کـار استفاده از هستههای مالكیت معنوی دسترسی مستقیم به حافظه اسـت. فـراهم كـردن امكـان خوانـدن دادوها از یک حافظ ی ذارجی مانند حافظ ی SD موجود روی برد زیبو و نوشتن ذروجهی بهر روی آن، گام بعدی در راستای تولید یک سامانهی کامل و یک محصول نهایی ست.

پس از طی کردن این مسیر می توان به سایر چالشهای موجود در شتابدهی سـختافـزاری بـا FPGA پرداذت و عالوو بر بهین سازی معماری طرح بر روی سختافزار، طراحی و معماری ذود شبك - ی عصبی و دادهساختارهای موجود روی آن را تغییر داد و بهینه کرد. مشکلات مربوط به بازنمـایی وزن-های شبکههای عصبی به گونهای که به فضای ذخیرهسازی کمتری نیـاز داشـته باشـد و بـر روی منـابع محدود یک تراش ی FPGA قرار بگیرد از این دست چالشهاست.

از دیگر نكات قابل توجه این است كه برای شتابدهی یک پروژه ابتدا باید قسمتی از برنامه كـه بیشترین پیچیدگی محاسباتی را دارد یا فراوانی فراذوانی آن بسیار زیاد است و بیشتر زمهان اجهرا را به خود اختصاص میدهد، پیدا کرد. ما در این پروژه به سخنان تحقیقات گذشته اکتفا کـرده و بـه تسـریع قسمت کانولوشن پرداختیم؛ اما در یک طرح بزرگ بهتر است تا ابتـدا برنامــهی نــرمافــزاری بــا ابزارهــای پروفایلینگ مورد تحلیل قرار گیرد و سپس نسبت به انتخاب بخشهایی که به شـتابدهـی نیـاز دارنـد، اقدام شود.

## **منابع و مراجع**

[1] Kaiyuan Guo, Shulin Zeng, Jincheng Yu, Yu Wang, Huazhong Yan, "[DL] A Survey of FPGA-Based Neural Network Inference Accelerator," *Tsinghua University*, 2018.

[2] Ole Martin Skafså, "FPGA implementation of a Convolutional Neural Network for 'Wake up word' detection," *Norwegian University of Science and Technology*, 2017.

[3] Riccardo Albertazzi, "Implementation of a Binary CNN on FPGA with High-Level Synthesis Tools," *University of Bologna*, 2018.

[4] Jin Hee Kim, Brett Grady, Ruolong Lian, John Brothersy, Jason H. Anderson, "FPGA-Based CNN Inference Accelerator Synthesized from Multi-Threaded C Software," *University of Toronto*, 2018.

[5] A. L. Samuel, "Some Studies in Machine Learning Using the Game of Checkers," *IBM Journal of Research and Development*, pp. 210–229, 1959.

[6] T. M. Mitchell, "Machine Learning," *McGraw-Hill Science/Engineering/Math*, 1997.

[7] C. M. Bishop, "Pattern Recognition and Machine Learning," *Springer*, 2006.

[8] M. Nielsen, "Neural Networks and Deep Learning," [Online]. Available: http://neuralnetworksanddeeplearning.com/index.html. [Accessed May, 2019].

[9] Stanford, "CS231n Convolutional Neural Networks for Visual Recognition," [Online]. Available: http://cs231n.github.io. [Accessed May, 2019].

[10] Y. LeCun, L. Bottou, Y. Bengio, and P. Haffner, "Gradient-Based Learning Applied to Document Recognition," *Proceedings of the IEEE*, 86(11), pp. 2278– 2324, 1998.

[11] Xilinx, "Introduction to FPGA Design with Vivado High-Level Synthesis UG998," 2019.

[12] Xilinx, "Vivado Design Suite User Guide High-Level Synthesis UG902," 2015.

[13] DIGILENT, "Zybo Reference Manual," [Online]. Available: https://reference.digilentinc.com/reference/programmable-logic/zybo/referencemanual. [Accessed May, 2019].

[14] Mingxing Tan, Bo Chen, Ruoming Pang, Vijay Vasudevan, and Quoc V Le, "Mnasnet: Platform-aware neural architecture search for mobile," *arXiv preprint arXiv:1807.11626 (2018)*, 2018.

[15] Xin Wang, Fisher Yu, Zi-Yi Dou, and Joseph E Gonzalez, "Skipnet: Learning dynamic routing in convolutional networks," *arXiv preprint arXiv:1711.09485 (2017)*, 2017.

[16] Junsong Wang, Qiuwen Lou, Xiaofan Zhang, Chao Zhu, Yonghua Lin, and Deming Chen, "Design Flow of Accelerating Hybrid Extremely Low Bit-width Neural Network in Embedded FPGA," *arXiv preprint arXiv:1808.04311 (2018)*, 2018.

[17] Fengfu Li, Bo Zhang, and Bin Liu, "Ternary weight networks," *arXiv preprint arXiv:1605.04711 (2016)*, 2016.

[18] Shuchang Zhou, Yuxin Wu, Zekun Ni, Xinyu Zhou, He Wen, and Yuheng Zou, "DoReFa-Net: Training low bitwidth convolutional neural networks with low bitwidth gradients," *arXiv preprint arXiv:1606.06160 (2016)*, 2016.

[19] Jiantao Qiu, Jie Wang, Song Yao, Kaiyuan Guo, Boxun Li, Erjin Zhou, Jincheng Yu, Tianqi Tang, Ningyi Xu, Sen Song, et al. "Going deeper with embedded fpga platform for convolutional neural network", In *Proceedings of the 2016 ACM/SIGDA International Symposium on Field-Programmable Gate Arrays*, pp. 26–35, 2016.

[20] Xiangyu Zhang, Jianhua Zou, Xiang Ming, Kaiming He, and Jian Sun, "Efficient and accurate approximations of nonlinear convolutional networks," In *Proceedings of the IEEE Conference on Computer Vision and Pattern Recognition*, pp. 1984–1992, 2015.

[21] Baoyuan Liu, Min Wang, Hassan Foroosh, Marshall Tappen, and Marianna Pensky, "Sparse convolutional neural networks," In *Proceedings of the IEEE Conference on Computer Vision and Pattern Recognition*, pp.806–814, 2015.

[22] Song Han, Huizi Mao, and William J Dally, "Deep compression: Compressing deep neural networks with pruning, trained quantization and huffman coding," *arXiv preprint arXiv:1510.00149 (2015)*, 2015.

[23] D. Wang, J. An, and K. Xu, "PipeCNN: An OpenCL-Based FPGA Accelerator for Large-Scale Convolution Neuron Networks," *CoRR*, abs/1611.02450, 2016.

[24] Y. Umuroglu, N. J. Fraser, G. Gambardella, M. Blott, P. H. W. Leong, M. Jahre, and K. A. Vissers, "FINN: A framework for fast, scalable binarized neural network inference," *CoRR*, abs/1612.07119, 2016.

[25] Xilinx, "Vivado High-Level Synthesis," [Online]. Available: https://www.xilinx.com/products/designtools/vivado/integration/esl-design.html. [Accessed May, 2019].

[26] G. Venkatesh, E. Nurvitadhi, and D. Marr, "Accelerating deep convolutional networks using low-precision and sparsity," *arXiv.org*, 2016. [Online]. Available: http://arxiv.org/abs/1610.00324. [Accessed May, 2019].

**پیوستها**

**پیوست -1 کدهای نوشته شده**

 $(Top-Function)$ ا- تابع اصلی ماژول (Top-Function)

```
1. void conv(uint8_t image_in[IN_W*IN_H], uint8_t out_edge[OUT_W*OUT_H], uint8_t out
    embo[OUT W*OUT H], uint8 t out shar[OUT W*OUT H]){
2. #pragma HLS INTERFACE s axilite port=return
3. #pragma HLS INTERFACE m_axi depth=784 port=image in
4. #pragma HLS INTERFACE m_axi depth=196 port=out_shar 
5. #pragma HLS INTERFACE m_axi depth=196 port=out_embo 
6. #pragma HLS INTERFACE m_axi depth=196 port=out_edge 
7. #pragma HLS DATAFLOW 
8. 
9. hls::Mat<IN_H,IN_W,HLS_8UC1> src_tmp1; 
10. hls::Mat<IN H,IN W,HLS 8UC1> src tmp2;
11. static hls::Mat<IN_H,IN_W,HLS_8UC1> src1; 
12. static hls::Mat<IN H,IN W,HLS 8UC1> src2;
13. static hls::Mat<IN_H,IN_W,HLS_8UC1> src3; 
        static hls::Mat<IN H,IN W,HLS 8UC1> dst1;
15. static hls::Mat<IN_H,IN_W,HLS_8UC1> dst2; 
        static hls::Mat<IN H, IN W, HLS_8UC1> dst3;
\frac{17}{18}.
18. hls::Window<3,3,char> kernel1; 
19. hls::Window<3,3,char> kernel2; 
20. hls::Window<3,3,char> kernel3; 
        21. hls::Point_<int> anchor = hls::Point_<int>(-1,-1); 
\frac{22}{23}.
23. hls::AXIM2Mat<IN_W,uint8_t,IN_H,IN_W,HLS_8UC1>(image_in,src_tmp1);<br>24. hls::Duplicate(src_tmp1,src_tmp2,src1);
24. hls::Duplicate(src_tmp1,src_tmp2,src1);<br>25. hls::Duplicate(src_tmp2.src2.src3);
        hls::Duplicate(src_tmp2,src2,src3);
26. 
27. 
28. //filter1: edge detector 
29. const char coefficients1[3][3] = { {-1,-2,-1},{ 0, 0, 0},{ 1, 2, 1} }; 
30. for (int i=0;i<3;i++){ 
31. for (int j=0;j<3;j++){ 
32. kernel1.val[i][j]=coefficients1[i][j]; 
33. } 
34. } 
35. hls::Filter2D(src1,dst1,kernel1,anchor); 
36. uint8_t dst1_arr[IN_H*IN_W];<br>37. hls::Mat2AXIM<IN_W.uint8_t.I
37. hls::Mat2AXIM<IN_W,uint8_t,IN_H,IN_W,HLS_8UC1>(dst1, dst1_arr);<br>38. maxpooling(dst1 arr, out edge);
        maxpooling(dst1 arr, out edge);
39. //end of filter1: edge detector 
40. 
41. 
42. //filter2: emboss 
43. const char coefficients2[3][3] = { {-2, -1, 0},{-1, 1, 1},{0, 1, 2} }; 
44. for (int i=0;i<3;i++){
45. for (int j=0;j<3;j++){ 
46. kernel2.val[i][j]=coefficients2[i][j]; 
47. } 
48. }
49. 
50. hls::Filter2D(src2,dst2,kernel2,anchor);
```

```
51. uint8_t dst2_arr[IN_H*IN_W];<br>52. hls::Mat2AXIM<IN W,uint8 t,I
         hls::\overline{Mat2AXIMxIN}_w,\overline{u}ints[t,m_H,IN_M,HLS_8UC1>(dst2, dst2_arr);53. maxpooling(dst2_arr, out_embo); 
54. //end of filter2: emboss 
55. 
56.<br>57.
57. //filter3: sharpen<br>58. const char coeffic
58. const char coefficients3[3][3] = { \{0, -1, 0\},\{-1, 5, -1\},\{0, -1, 0\} };<br>59. for (int i=0;i<3;i++){
59. for (int i=0;i<3;i++){ 
              60. for (int j=0;j<3;j++){ 
61. kernel3.val[i][j]=coefficients3[i][j]; 
62. } 
\begin{matrix} 63. & & \} \\ 64. & & \hline \end{matrix}64. hls::Filter2D(src3,dst3,kernel3,anchor); 
65. uint8_t dst3_arr[IN_H*IN_W];
66. hls::Mat2AXIM<IN W,uint8 t,IN H,IN W,HLS 8UC1>(dst3, dst3 arr);
67. maxpooling(dst3_arr, out_shar); 
68. //end of filter3: sharpen 
69. 
70.}
```
٢- تابع کاهش بعد

```
1. void maxpooling(uint8_t input_mat[IN_H*IN_W], uint8_t output_mat[OUT_H*OUT_W]){ 
2. int i,j =0; 
3. uint8_t a, b, c, d, max = 0;
4. for(j=0; j<=(IN_H-2); j=j+2){ 
5. #pragma HLS PIPELINE 
6. for(i=0; i<=(IN W-2); i=i+2){
7. #pragma HLS PIPELINE 
8. a = input mat[j*IN W + i];
9. b = input_matrix[j*IN_W + i+1];10. c = input_matrix[i+1)*IN_W + i];11. d = input_matrix([j+1)*IN_W + i+1];12. max = findMax(a,b,c,d);13. output_mat[(j/2)*0UT_W + i/2] = max;\begin{array}{ccc} 14. & \rightarrow \end{array}15. } 
|16. \rangle
```
۳- تابع محاسبهی بیشینه

```
1. uint8_t findMax(uint8_t a, uint8_t b, uint8_t c, uint8_t d){<br>2. uint8 t max:
2. uint8_t max;<br>3. max = a;max = a;4. if(b > max){<br>5. max = b;
            max = b;6. } 
7. if(c > max){ 
8. max = c;
9. } 
10. if(d > max){
```
 $\begin{cases} 11. & \text{max = d;} \\ 12. & \text{ } \end{cases}$  $12.$ 13. **return** max;  $|14. \}$ 

```
۴- لیست تعاریف و کتابخانههای مورد استفاده در ۳ تابع بالا
```
1. #include <stdint.h> 2. #include <hls video.h> 3. //#include "imagexvec.h" 4. **using namespace** std; 5. 6. #define IN\_W 92 7. #define IN\_H 164 8. #define OUT\_W 46 9. #define OUT\_H 82

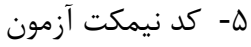

```
1. #include <stdint.h> 
2. #include <stdio.h> 
3. #include <hls_opencv.h> 
4. #include <string.h> 
5. using namespace cv; 
6. 
7. #define IN_W 28 
8. #define IN_H 28 
9. #define OUT W 14
10. #define OUT_H 14 
11. 
12. void conv(uint8_t * image_in, uint8_t * out_edge, uint8_t * out_embo, uint8_t * o
  ut_shar); 
13. 
14. int main(){
15. 
16. int k=0, t=0; 
17. static uint8_t image_in[IN_W*IN_H]; 
18. //static Mat im;<br>19. Mat im:
19. Mat im;<br>20. Mat gol
        Mat golden im edge, golden im embo, golden im shar; //code for c/rtl cosimula
  tion 
21. uint8 t giEdgeArr[OUT W*OUT H], giEmboArr[OUT W*OUT H], giSharArr[OUT W*OUT H
]; //code for c/rtl cosimulation<br>22. static uint8 t out edge[OUT I
22. static uint8_t out_edge[OUT_W*OUT_H];<br>23. static uint8 t out embo[OUT W*OUT H];
        23. static uint8_t out_embo[OUT_W*OUT_H]; 
24. static uint8_t out_shar[OUT_W*OUT_H]; 
25. static Mat out1, out2, out3;
26. 
27. for (k=0; k<100; k++){ 
28. im = imread(std::to string(k) + ".png",CV LOAD IMAGE GRAYSCALE);29. memcpy(image_in,im.data,sizeof(uint8_t)*IN_W*IN_H); 
30. conv(image_in, out_edge, out_embo, out_shar);
```

```
31. /*
32. out1 = Mat(OUT_H,OUT_W,CV_8UC1,out_edge);
33. imwrite("outs/" + std::to_string(k) + "edge.png", out1);
34. out2 = Mat(OUT_H,OUT_W,CV_8UC1,out_embo);
35. imwrite("outs/" + std::to_string(k) + "embo.png", out2);
36. out3 = Mat(OUT_H, OUT_W,CV_8UC1,out_5har);<br>37. imwrite("outs/" + std::to string(k) + "sha
           imwrite("outs/~ + std::to string(k) + "sharp.png", out3);38. */
39. // new codes for c/rtl co simulation 
40. golden_im_edge = imread(std::to_string(k) + "edge.png", CV_LOAD_IMAGE_GRA
   YSCALE); 
41. golden im embo = imread(std::to string(k) + "embo.png", CV LOAD IMAGE GRA
   YSCALE); 
42. golden_im_shar = imread(std::to_string(k) + "shar.png", CV_LOAD_IMAGE_GRA
   YSCALE); 
43. memcpy(giEdgeArr,golden_im_edge.data,sizeof(uint8_t)*OUT_W*OUT_H); 
44. memcpy(giEmboArr,golden_im_embo.data,sizeof(uint8_t)*OUT_W*OUT_H); 
45. memcpy(giSharArr,golden_im_shar.data,sizeof(uint8_t)*OUT_W*OUT_H); 
46. for(t=0; t<25; t++){ 
47. if((giEdgeArr[t] != out_edge[t]) || (giEmboArr[t] != out_embo[t]) ||
   (gisharArr[t] != out_shar[t])){
48. return 1; 
49. } 
50. } 
51. } 
52. 
53. 
54. 
55. return 0; 
56. }
```
#### -6 کدهای مربوط ب پیادوسازی نرمافزاری ب زبان ++C در محیط Studio Visual

```
1. #include <opencv2/core.hpp> 
2. #include <opencv2/imgcodecs.hpp> 
3. #include <opencv2/imgproc/imgproc.hpp> 
4. #include <opencv2/highgui.hpp> 
5. #include <iostream> 
6. #include <string.h> 
7. #include <cstdlib> 
8. //#include "imagexvec.h" 
9. //using namespace cv; 
10. using namespace std; 
11. 
12. #define IN_W 10 
13. #define IN_H 10 
14. #define OUT_W 14 
15. #define OUT_H 14 
16. 
17. uint8_t findMax(uint8_t a, uint8_t b, uint8_t c, uint8_t d) { 
18. uint8 t max;
19. max = a;20. if (b > max) { 
21. max = b; 
22. }
23. if (c > max) { 
24. max = c;
```

```
|25. \t}26. if (d > max) { 
27. max = d;
28. } 
29. return max; 
30. } 
31. 
32. 
33. void maxpooling(uint8_t input_mat[IN_H*IN_W], uint8_t output_mat[OUT_H*OUT_W]) {
34. int i, j = 0; 
35. uint8 t a, b, c, d, max = 0;36. for (j = 0; j \le j (N_H - 2); j = j + 2) {<br>37. for (i = 0; i \le j (N_M - 2); i = i + 2)37. for (i = 0; i \le (IN_M - 2); i = i + 2) {<br>38. a = input mat[i*IN W + i];
                a = input mat[j*IN W + i];39. b = input_mat[j*IN_W + i + 1];
40. c = input_mat[(j + 1)*IN_W + i];
41. d = input_matrix(f + 1)*IN_W + i + 1];42. max = findMax(a, b, c, d);43. output_mat[(j / 2)*OUT_W + i / 2] = max;
44. //printf("%d ", output_mat[(j / 2)*OUT_W + i / 2]); 
45. //printf("j=%d ", j); printf("i=%d,", i); 
46. } 
47. } 
48. } 
49. 
50. 
51. double module(int filename) { 
52. int i = 0; 
53. cv::Mat image;<br>54. //image = cv::
        54. //image = cv::imread("img/testing/raw/" + std::to_string(filename) + ".png",
   cv::IMREAD_GRAYSCALE); // Read the file 
55. image = cv::imread("image4.jpg", cv::IMREAD_GRAYSCALE); 
56. if (image.empty()) // Check for invalid input
57. { 
58. cout << "Could not open or find the image" << std::endl; 
59. //return -1; 
60. } 
61. auto start = chrono::steady clock::now();
62. uint8 t imageArr[IN H*IN W];
63. memcpy(imageArr, image.data, sizeof(uint8_t) * IN_H * IN_W);
64. 
65. cv::Point anchor = cv::Point(-1, -1);66. 
67. // edge filter 
68. int8_t kernel1_arr[9] = { -1,-2,-1, 0, 0, 0, 1, 2, 1 };<br>69. cv::Mat kernel1 = cv::Mat(3. 3. CV 8SC1):
69. cv::Mat kernel1 = cv::Mat(3, 3, CV_8SC1);<br>70. memcpy(kernel1.data, kernel1 arr, sizeof(
        memcpy(kernel1.data, kernel1 arr, sizeof(int8 t) * 9);
71. cv::Mat dst1;<br>72. cv::filter2D(
72. cv::filter2D(image, dst1, image.depth(), kernel1, anchor);<br>73. uint8 t dst1 arr[IN H * IN W];
        uint8_t dst1_arr[IN_H * IN_W];
74. memcpy(dst1_arr, dst1.data, sizeof(uint8_t) * IN_H * IN_W); 
75. uint8 t out edge[OUT H*OUT W];
76. maxpooling(dst1_arr, out_edge);<br>77. // end of edge filter
        // end of edge filter
78. 
79. // emboss filter 
80. int8 t kernel2 arr[9] = { -2,-1, 0, -1, 1, 1, 0, 1, 2 };
81. cv::Mat kernel2 = cv::Mat(3, 3, CV 8SC1);82. memcpy(kernel2.data, kernel2_arr, sizeof(int8_t) * 9); 
        cv::Mat dst2;
```

```
84. cv::filter2D(image, dst2, image.depth(), kernel2, anchor);
85. uint8_t dst2_arr[IN_H * IN_W]; 
86. memcpy(dst2_arr, dst2.data, sizeof(uint8_t) * IN_H * IN_W);
87. uint8_t out_embo[OUT_H*OUT_W]; 
88. maxpooling(dst2_arr, out_embo);<br>89. // end of emboss filter
        // end of emboss filter
90.<br>91.
91. // sharpen filter<br>92. int8 t kernel3 ar
        int8_t \, \text{ker} \, \text{Re} \, \text{Im} \, \text{Im}93. cv::Mat kernel3 = cv::Mat(3, 3, CV_8SC1); 
94. memcpy(kernel3.data, kernel3_arr, sizeof(int8_t) * 9); 
95. cv::Mat dst3;<br>96. cv::filter2D(
96. cv::filter2D(image, dst3, image.depth(), kernel3, anchor);<br>97. uint8 t dst3 arr[IN H * IN W]:
        uint8_t dst3_arr[IN_H * IN_W];98. memcpy(dst3 arr, dst3.data, sizeof(uint8 t) * IN H * IN W);
99. uint8 t out shar[OUT H*OUT W];
100. maxpooling(dst3 arr, out shar);
101. // end of sharpen filter 
102. /*
103. cv::Mat hlsEdge = cv::imread("img/testing/hlsres/" + std::to_string(f
    ilename) + "edge.png", cv::IMREAD_GRAYSCALE);
104. cv::Mat hlsEmbo = cv::imread("img/testing/hlsres/" + std::to_string(f
    ilename) + "embo.png", cv::IMREAD_GRAYSCALE);
105. cv::Mat hlsShar = cv::imread("img/testing/hlsres/" + std::to_string(f
    ilename) + "shar.png", cv::IMREAD_GRAYSCALE);
106. uint8_t hlsEdgeArr[OUT_H*OUT_W], hlsEmboArr[OUT_H*OUT_W], hlsSharArr[
    OUT H*OUT_W];
107. memcpy(hlsEdgeArr, hlsEdge.data, sizeof(uint8 t) * OUT H * OUT W);
108. memcpy(hlsEmboArr, hlsEmbo.data, sizeof(uint8_t) * OUT_H * OUT_W);<br>109. memcny(hlsSharArr, hlsShar,data, sizeof(uint8 t) * OUT H * OUT W);
109. memcpy(hlsSharArr, hlsShar.data, sizeof(uint8_t) * OUT_H * OUT_W);<br>110. int edgeErr = 0, emboErr = 0, sharErr = 0;
110. int edgeErr = \theta, emboErr = \theta, sharErr = \theta;<br>111. for (int k = \theta: k < OUT H*OUT W: k++) {
                 for (int k = 0; k < 0UT H*OUT W; k++) {
112. if (abs(hlsEdgeArr[k] - out-edge[k]) > 5)113. edgeErr++;
114. if (abs(hlsEmboArr[k] - out_embo[k]) > 5)115. emboErr++;
116. if (abs(hlsSharArr[k] - out\_sharp[k]) > 5)117. sharErr++;
118. }
119. printf("edge err: %d, embo err: %d, shar err:%d\n", edgeErr, emboErr,
     sharErr);
120. return edgeErr + emboErr + sharErr;
121. *122. auto end = chrono::steady_clock::now(); 
123. auto diff = end - start;
124. //print(f"\nTime it took:\n';
125. //cout << chrono::duration <double, nano>(diff).count() << " ns" << e
    ndl; 
126. double nanoseconds = std::chrono::duration<double, std::nano>(diff).c
    ount(); 
127. //cout << nanoseconds << " ns";
128. return nanoseconds; 
129. } 
130. 
131. 
132. void reader() { 
133. cv::Mat image; 
134. image = cv::imread("1-10x10.png", cv::IMREAD_GRAYSCALE); // Read the file 
135. if (image.empty()) // Check for invalid input 
136. {
```

```
137. cout << "Could not open or find the image" << std::endl;<br>138. //return -1:
                      //return -1;
139. } 
140. uint8_t imageArr[IN_H*IN_W]; 
141. memcpy(imageArr, image.data, sizeof(uint8_t) * IN_H * IN_W);<br>142. for (int i = 0: i < IN W*IN H: i++) {
142. for (int i = 0; i < IN_W*IN_H; i++) {<br>143. printf("%d,", imageArr[i]);
                       printf("%d," , imageArr[i]);\begin{array}{ccc} 144. & & & \ & 145. & & \end{array}145. } 
\frac{146}{147}.
             int main(int argc, char* argv)
\begin{array}{ccc} 148. & & \{ 149. & & \end{array}149. double t = 0;<br>150. for (int i = 0)
150. for (int i = 0; i < 100; i++) {<br>151. t = t + module(0);
                       t = t + module(0);152. } 
153. double avg = t / 100; 
154. cout << avg << " ns\n";
155. 
156. 
157. //reader(); 
158. /*
159. int err = 0;
160. for (int i = 0; i < 100; i++) {
161. err = err + module(i);
\begin{array}{ccc} 162. & & & \text{ } \\ 163. & & & \text{ } \\ \end{array}printf("Total Error: %d\n\;", err);164.
165. system("pause");<br>166. eturn 0;
             return 0;<br>}
167.
```

```
-7 کد نوشت شدو برای اجرا روی پردازندوی زینک
```

```
1. #include <stdio.h> 
2. #include "platform.h" 
3. #include "xil_printf.h" 
4. #include <xconv.h> 
5. 
6. XConv myip; 
7. 
8. int main() 
\begin{bmatrix} 9 & 6 \\ 10 & 6 \end{bmatrix}10. init_platform(); 
11. 
12. xil_printf("Initializing myip\r\n"); 
13. XConv Initialize(&myip, XPAR CONV 0 DEVICE ID);
14. XConv Start(&myip);
\frac{15}{16}.
         print("Hello World\n\r");
\frac{17}{18}.
18. cleanup_platform();<br>19. return 0:
         return 0;
20.}
```
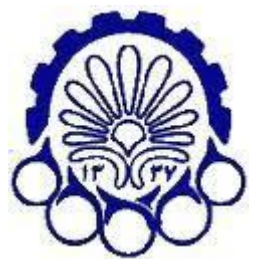

**Amirkabir University of Technology (Tehran Polytechnic)**

**Computer Science and Information Technology**

# **Implementation of a Convolutional and a Pooling Layer of a CNN on FPGA**

**By Sina Mahdipour Saravani**

**Supervisor Dr. Reza Safabakhsh**

**June 2019**